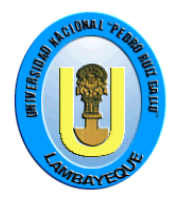

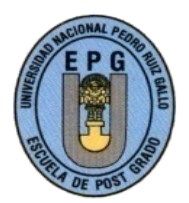

# **UNIVERSIDAD NACIONAL PEDRO RUIZ GALLO**

# **FACULTAD DE CIENCIAS HISTÓRICO SOCIALES Y EDUCACIÓN**

## **UNIDAD DE POSGRADO**

## **PROGRAMA DE MAESTRÍA EN CIENCIAS DE LA EDUCACIÓN**

# **TESIS**

**APLICACIÓN DEL SOFTWARE EDUCATIVO "CUADERNIA" PARA DESARROLLAR LA COMPRENSIÓN DE INFORMACIÓN EN EL ÁREA DE C.T.A. DE LOS ESTUDIANTES DEL SEGUNDO GRADO DE EDUCACIÓN SECUNDARIA DE LA I.E "VÍCTOR RAÚL HAYA DE LA TORRE" JAÉN- 2013.**

Presentada para obtener el Grado Académico de Maestra en Ciencias de la Educación con mención en Tecnología de la Información e Informática Educativa.

**AUTORA: Bach. MERLY JESÚS RIOFRIO ARIAS. ASESORA: Dra. ESPERANZA RUIZ OLIVA**

> **LAMBAYEQUE - PERÚ 2013**

### **TESIS**

APLICACIÓN DEL SOFTWARE EDUCATIVO "CUADERNIA" PARA DESARROLLAR LA COMPRENSIÓN DE INFORMACIÓN EN EL ÁREA DE C.T.A. DE LOS ESTUDIANTES DEL SEGUNDO GRADO DE EDUCACIÓN SECUNDARIA DE LA I.E. "VÍCTOR RAÚL HAYA DE LA TORRE" JAÉN - 2013.

Presentada para obtener el Grado Académico de Maestra en Ciencias de la Educación con mención en Tecnología de la Información e Informática Educativa.

**Por:**

**Bach.Merly Jesús Riofrio Arias Dra. Esperanza Ruiz oliva** *Autora* **Autora Asesora Asesora** 

APROBADA POR:

### \_\_\_\_\_\_\_\_\_\_\_\_\_\_\_\_\_\_\_\_\_\_\_\_\_\_\_ **Msc. Carlos Horna Santa Cruz PRESIDENTE DEL JURADO**

\_\_\_\_\_\_\_\_\_\_\_\_\_\_\_\_\_\_\_\_\_\_\_\_\_\_\_\_\_ **Dra. Rosa Elena Sánchez Ramírez SECRETARIO DEL JURADO**

\_\_\_\_\_\_\_\_\_\_\_\_\_\_\_\_\_\_\_\_\_\_\_\_\_\_ **Msc. Miguel Alfaro Barrantes VOCAL DEL JURADO**

Lambayeque, 2013

## **DEDICATORIA**

A mis hijos Víctor y Nils por el inmenso amor que les tengo y ser la razón para seguir adelante y no desmayar frente a las diversas dificultades presentadas para hacer realidad esta maestría en Tecnología e Informática Educativa.

*Merly Jesús*

## **AGRADECIMIENTO**

Al Todopoderoso por concederme sabiduría; a mis hijos, por su infinita comprensión y apoyo incondicional, para superarme y ser fuente de inspiración.

A mi Asesora Dra. Esperanza Ruiz Oliva quien me orientó permanentemente para realizar esta tesis.

Merly Jesús

# **ÍNDICE**

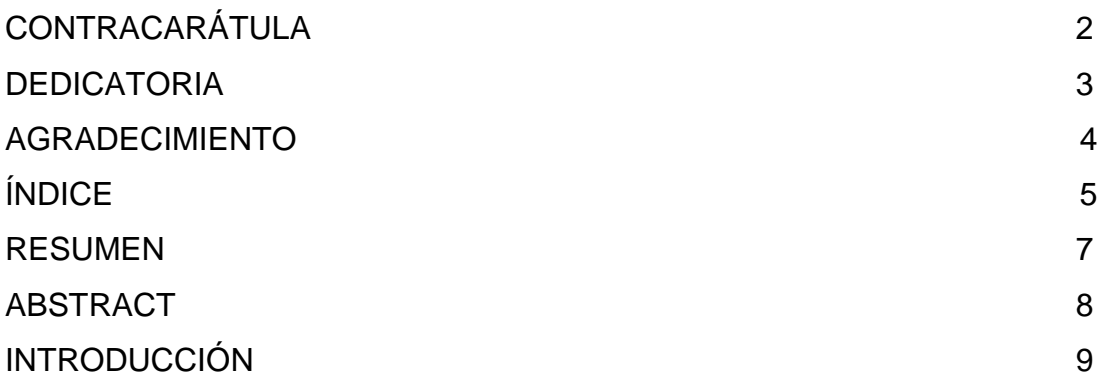

# **CAPITULO I: ANÁLISIS DEL OBJETO DE ESTUDIO**

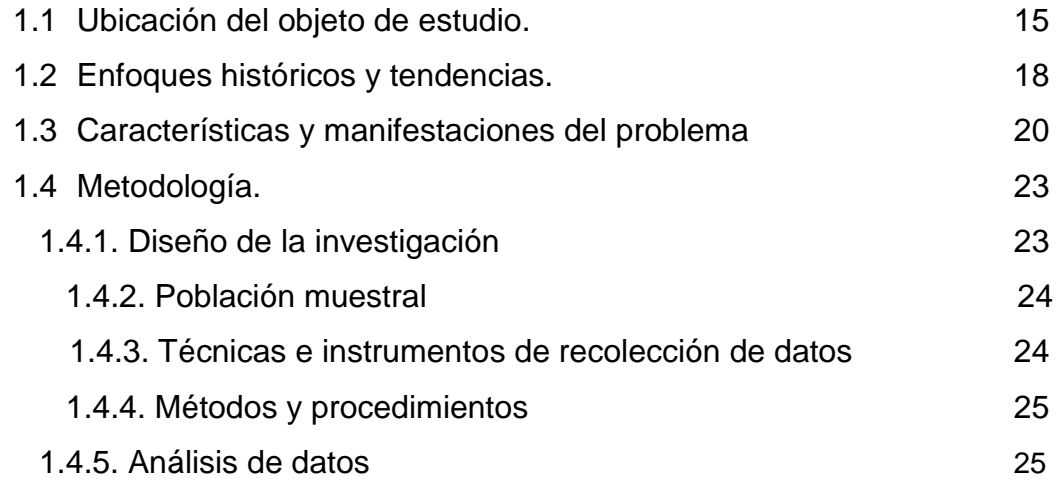

# **CAPITULO II: MARCO TEÓRICO**

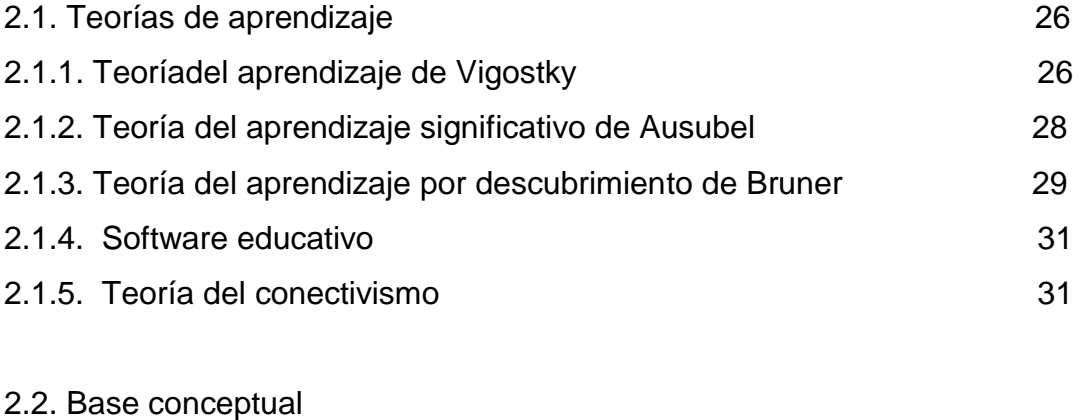

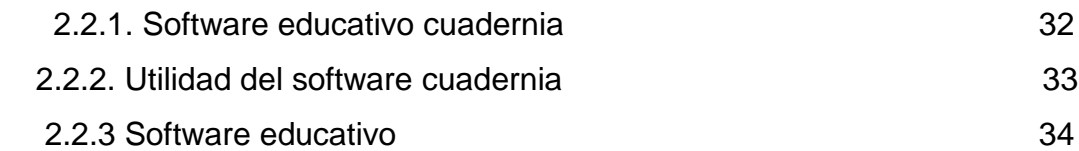

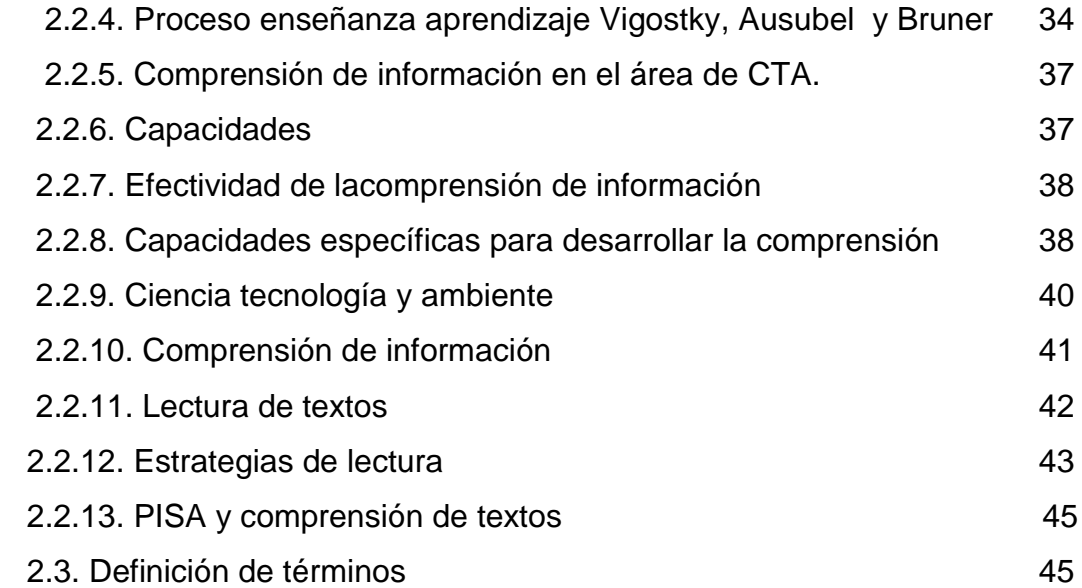

# **CAPÍTULO. III: ANÁLISIS E INTERPRETACIÓN DE LOS DATOS**

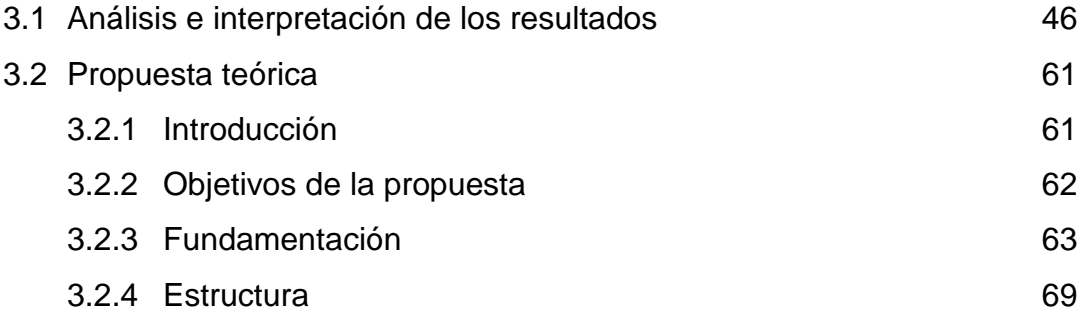

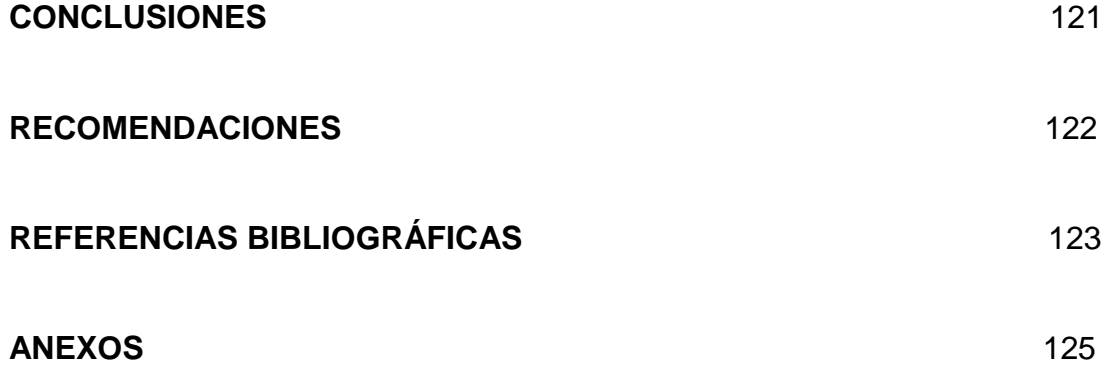

#### **RESUMEN**

El trabajo de investigaciónsurge al observar la aplicación de estrategias tradicionales en la enseñanza aprendizaje en el área de CTA evidenciando por el uso de fichas repetidas, dictado, clases expositivas, transmisión de conocimientos, no empleo de Software Educativos, lo que interfiere en el desarrollo de la comprensión de información. Se realizó con el objetivo de aplicar el software educativo cuaderniapara desarrollar la comprensión de información en el área de ciencia tecnología y ambiente. Formulándose la hipótesis si se aplica el software educativo cuadernia en el proceso enseñanza aprendizaje basado en las teorías de Vigotsky, Ausubel y Bruner, entonces se mejorará la comprensión de información en el área de Ciencia, Tecnología y Ambiente en los estudiantes del segundo grado de educación secundaria. La investigación se ubica en el nivel experimental, con un diseño de Pre test y post test con un grupo de control no aleatorizado lo cual permitió determinar el punto medio o promedio de los datos recolectados en el pre test y post test.El propósito fundamental esbrindar una herramienta a docentes y estudiantes que permita favorecer el trabajo educativomediante estrategias innovadoras, aplicando software educativo que contribuirá al desarrollo de la comprensión de información; acorde con el mundo globalizado ygenerar un aprendizaje significativo. Llegando a concluir que los estudiantes antes de aplicar la propuesta tenían dificultades para determinar el manejo del software educativo, con el desarrollo de actividades de aprendizaje los resultados mejoraron y la mayoría manejan correctamente el visualizador cuadernia.Inicialmente los calificativos de la comprensión de información en los estudiantes eran malos, posteriormente los calificativos alcanzaron escalas superiores a muy bueno, bueno y regular; lo que permite afirmar que la aplicación del software educativo "cuadernia" desarrolló la comprensión de información; quedando demostrada la hipótesis planteada.

**PALABRAS CLAVES:** Software educativo cuadernia, comprensión de información.

#### **ABSTRACT**

The work of investigation arises when observes the application of traditional strategies in the education learning in CTA's area demonstrating for the use of repeated cards, dictation, explanatory classes, transmission of knowledge, I do not use of Software Educational, which interferes in the development of the comprehension of information. It was realized by the aim to apply the educational software cuadernia to develop the comprehension of information in the area of science technology and environment. The hypothesis being formulated if cuadernia applies the educational software to himself in the process education learning Based on the theories of Vigostky, Ausubel and Bruner, then the comprehension of information will be improved in the area of Science, Technology and Environment in the students of the second degree of secondary education. The investigation is located in the experimental level, with Pre's design test and post test with a group of not randomized control which allowed determining the average or average point of the information gathered in the pre test and post test. The fundamental intention of to offer a tool to teachers and students that it allows to favor the educational work by means of innovative strategies, applying educational software that he will contribute to the development of the comprehension of information; According to world included and to generate a significant learning. Managing to conclude that the students before applying the offer had difficulties to determine the managing of the educational software, with the development of activities of learning the results improved and the majority they handle correctly the display screen cuadernia. Initially the epithets of the comprehension of information in the students were bad, later the epithets reached top scales to very well, well and regularly; what allows to affirm that the application of the educational software "cuadernia" developed the comprehension of information; remaining demonstrated the raised hypothesis.

KEY WORDS: educational Software cuadernia, comprehension of information.

### **INTRODUCCIÓN**

La educación globalizada también demanda del uso de nuevas herramientas tecnológicas que permitan al docente asumir un verdadero rol de orientador para el desarrollo de capacidades; esta globalización del conocimiento se ha posibilitado gracias a los nuevos paradigmas de gestión del conocimiento, nuevas tecnologías y nuevos medios tecnológicos, que han surgido como resultado del desarrollo acelerado de la informática y la telemática.

La inserción de las TIC en educación plantea nuevos escenarios que requieren una revisión profunda de ciertas prácticas pedagógicas. En efecto, la modalidad de enseñanza, las metodologías, la forma de acceder y adquirir conocimientos, los recursos utilizados, entre otros aspectos, son afectadas por estas tecnologías.

En relación con estos aspectos, la UNESCO señala que para aprovechar de manera efectiva en la educación el poder las tecnologías de la Información y la Comunicación, deben cumplirse las siguientes condiciones esenciales:

Los estudiantes y docentes deben tener suficiente acceso a las tecnologías digitales y a internet en las salas de clases e instituciones de formación y capacitación docente; además tener a su disposición contenidos educativos en formato digital que sean significativos, de buena calidad y que tomen en cuenta la diversidad cultural.

Los docentes deben poseer las habilidades y conocimientos necesarios para ayudar a los estudiantes a alcanzar altos niveles académicos mediante el uso de los nuevos recursos y herramientas digitales. (UNESCO, 2004)

En Chile; el desarrollo profesional que implica incorporar las TIC en la enseñanza y el aprendizaje no debe verse como una única inyección de capacitación, como un proceso continuo de actualización de conocimientos y habilidades, para lo cual la definición de estándares otorga orientaciones a los docentes para el uso adecuado de las nuevas herramientas para crear ambientes de aprendizaje ricos en actividades de aprendizaje, posibilidades de acceso al conocimiento y de valor atractivo.

En el lugar señalado en el párrafo anterior, no ha existido un modelo que permita determinar competencias y habilidades para profesores de su sistema educativo en lo referente al uso de TIC, y las universidades desarrollan la formación en esta área para introducir herramientas y programas de computación, para nivelar conocimientos de los estudiantes de pedagogías, siendo los esfuerzos incipientes (Avalos, 2002).

Sin embargo, la demanda de una formación en estos dominios aparece cada vez más fundamental: la complejidad de la función docente requiere una de sólida formación teórica, pedagógica y didáctica, a las cuales debe vincularse la adquisición de habilidades para el manejo y uso de las TIC (Cabero, 2004; Foster, 2005).

Así lo han entendido varios países, donde las destrezas relacionadas con las TIC forman parte obligatoria de la formación del profesorado. En general, se recomienda dedicar menos tiempo a la enseñanza de las herramientas básicas que los estudiantes ya conocen, y más a profundizar en las diferentes potencialidades pedagógicas de las TIC en general y en la didáctica de las especialidades en particular.

Según la UNESCO, en el contexto latinoamericano, donde la mayoría de los países tienen variados proyectos para desarrollar e integrar TIC en la educación, es notoria la carencia de políticas nacionales para su uso. No se han realizado esfuerzos tan sistematizados, ni tan claramente definidos en lo que respecta a la generación de políticas y estándares para la creación y puesta en marcha de cursos de formación docente como ha sido el caso de los países europeos y de EE.UU. Sin embargo, se destaca que hay esfuerzos aislados de algunos

países, los que han hecho firmes avances en este proceso, como los casos del proyecto Enlaces en Chile y la propuesta World Link del Banco Mundial, que representan un acercamiento ejemplar (UNESCO, 2004).

En el Perú se crea el programa Huascarán como iniciativa de las Tics aplicadas a la educación. El proyecto estuvo destinado para asegurar un mejoramiento de equidad en la calidad de educación en las zonas con mayor índice de pobreza.

Por otra parte, resulta evidente la necesidad de una articulación más directa entre las instituciones de formación docente y el sistema escolar, dado el esfuerzo del estado por promover a nivel escolar la apropiación e inclusión en la cultura digital de las nuevas generaciones, la que es concebida como un componente de la formación.

Este proyecto que pretendo desarrollar debido al bajo rendimiento académico, desinterés de los estudiantes por el estudio; así como también la falta de aplicación de estrategias innovadoras por parte del docente que les permita desarrollar la comprensión de información en el área, mejorar sus habilidades cognitivas y a su vez enfrentar la sociedad del conocimiento de cara al siglo XXI.

Los estudiantes de la IE en estudio provienen de una clase social baja encontrándose otros casos precedentes de hogares desintegrados, escaso uso de materiales didácticos, metodología tradicional e ineficiente aplicación de las herramientas informáticas para la investigación; viendo reflejado en que los estudiantes no manejen conceptos, teorías, y demostraciones de leyes que sirven para comprender la realidad de su contexto mundial, nacional, regional y local; lo que repercute en el desarrollo de la comprensión de información.Siendo necesario utilizar las TIC para elevar el nivel de comprensión y sistematización del conocimiento de calidad y estar en la capacidad de desarrollar habilidades que contribuya a la formación integral de los estudiantes y elevar su rendimiento académico.

Por lo que he visto la necesidad de aplicar el uso de software educativo "cuadernia" que le permita al docente desarrollar actividades dinámicas e interesantes y desarrollar la comprensión de información en el área de CTA, despertar el interés en el mismo. Y así ayudarle a elevar

su rendimiento académico obtener resultados positivos, prepararse para una educación para la vida, dirigida a formar protagonistas del cambio social y favorecer el éxito del estudiante en sus aprendizajes.

Después de haber fundamentado el **problema**, ésta quedó formulada de la siguiente manera:

Se observa la aplicación de estrategias tradicionales en la enseñanza aprendizaje en el área de CTA evidenciando por el uso de fichas repetidas, dictado, clases expositivas, transmisión de conocimientos, no empleo de Software Educativos, lo que repercute en el desarrollo de la comprensión de información en los estudiantes del segundo grado de educación secundaria de la I.E. "Víctor Raúl Haya de la Torre" Jaén – 2013.

El**objeto de estudio**considerado es el Proceso de Enseñanza Aprendizaje en el área de Ciencia, Tecnología y Ambiente para desarrollar la comprensión de informaciónen los estudiantes del segundo grado de educación secundaria de la I.E. "Víctor Raúl Haya de la Torre" Jaén.

El **campo de acción la** Estrategia de enseñanza software educativo "cuadernia"para mejorar la comprensión de informaciónen los estudiantes del segundo grado de educación secundaria de la I.E. "Víctor Raúl Haya de la Torre" Jaén

**El objetivo general**planteado fue elaborar y aplicar una propuesta utilizando el Software educativo cuadernia para desarrollar la compresión de información en el área de CTA en los estudiantes del segundo grado de educación secundaria de la I.E. "Víctor Raúl Haya de la Torre" Jaén – 2013.

### **Los objetivos específicos fueron:**

- Identificar el desarrollo de la compresión de información en el área de CTA en los estudiantes del segundo grado de educación secundaria de la I.E. "Víctor Raúl Haya de la Torre" Jaén antes y después de aplicar la propuesta.
- Determinar el manejo del Software educativo cuadernia en los estudiantes del segundo grado de educación secundaria de la I.E.

"Víctor Raúl Haya de la Torre" Jaén – 2013 antes y después de aplicar la propuesta.

- Evaluar el nivel de compresión de información en el área de CTA en los estudiantes del segundo grado de educación secundaria de la I.E. "Víctor Raúl Haya de la Torre", Jaén– 2013después de aplicar la propuesta elaborada con el software educativo cuadernia.
- Aplicar el post test y contrastar con el pre test para verificar el desarrollo de la comprensión de información en el área de CTA. en los estudiantes del segundo grado de educación secundaria de la I.E. "Víctor Raúl Haya de la Torre", Jaén– 2013.

La hipótesis a demostrar es, si se elabora y aplica una propuesta utilizando el software educativo cuadernia sustentada en las teorías sociocultural de Vigostky, aprendizaje significativo de Ausubel y del aprendizaje por descubrimiento de Bruner, entonces se mejorará la comprensión de información en el área de Ciencia, Tecnología y Ambiente en los estudiantes del segundo grado de educación secundaria de la I.E. "Víctor Raúl Haya de la Torre", Jaén – 2013.

Este proyecto de investigación va a permitir el desarrollo de la comprensión de información destinada a elevar el rendimiento académico en los estudiantes para que se desenvuelva con mayor eficacia en el aprendizaje no sólo en el área de Ciencia Tecnología y Ambiente sino también en otras áreas académicas.

Además pretende responder al estado de emergencia de la educación peruana en: valores, propiciar el trabajo en equipo la integración curricular y el uso de las TIC en la actividad en el aula. Además permite incentivar en los estudiantes de nuestra institución educativa "Víctor Raúl Haya de la Torre" el uso de recursos informáticos para desarrollar las capacidades del área para el desarrollo de la comprensión de información.

Este proyecto quiere ser respuesta concreta y eficaz para desarrollar la comprensión de información en el área de CTA; quepermite una

educación de calidad, con la aplicación del software educativo; acorde con el mundo globalizado.

La presente investigación, está diseñado en tres capítulos:

**Capítulo I**, se presenta el análisis del objeto de estudio; a partir de la ubicación de IE, el análisis tendencial de cómo surge el problema; cómo se manifiesta actualmente y la descripción de la metodología, que nos permitió llevar a cabo la investigación.

**Capítulo II**, contiene el marco teórico presentado a través de un estudio documental de diferentes fuentes escritasbasado en las teorías de sociocultural de Vigostky, aprendizaje significativo de Ausubel y del aprendizaje por descubrimiento de Bruner, que permite una comprensión conceptual del problema de estudios.Así como el marco conceptual sobre la comprensión de información, el software educativo cuadernia relacionados al objeto de estudio.

**Capítulo III,** contiene los resultados de la investigación, con su análisis e interpretación de las tablas; propuesta teórica, seguido de las conclusiones y recomendaciones. Por último, se presenta la bibliografía y anexos.

# **CAPÍTULO I ANÁLISIS DEL OBJETO DE ESTUDIO**

## 1.1 UBICACIÓN DEL OBJETO DE ESTUDIO:

La Institución educativa "Víctor Raúl Haya de la Torre" está ubicada en la calle Marieta Nº 599, Morro Solar – Jaén, fue fundada el 23 de mayo de 1984, que inicio su funcionamiento en los ambientes de la biblioteca municipal con profesores de la ex Zona de Educación N° 14 – Jaén que trabajaron ad honore, en el turno de 3:00 a 8:00 p.m y de lunes a sábado, horario que facilitó estudiar a los adolescentes que trabajaban para financiar su educación.

El colegio municipal fue reconocido oficialmente con Resolución ZonalNº 0386, inicialmente se construyó cuatro aulas haciendo posible el sueño del local propio el mismo que inauguramos en marzo de 1987.

Tiene una población escolar conformada por 660 estudiantes distribuidos en dos turnos con una plana docente y administrativa compuesta por un Director, un Subdirector y 36 profesores nombrados y 3 contratados, 3 auxiliares, 5 personales de servicios una secretaria una oficinista, una bibliotecaria.

En el año 1988, se realiza la construcción de los servicios higiénicos y un aula en el segundo piso y COOPOP construye el pabellón administrativo y dos aulas en el segundo piso.

En el año 1989 el proyecto especial JSIBse hace presente con la construcción del aula magna, un moderno auditorio, luego con recursos propios y la decidida y desinteresada participación especial de los padres de familia, maestros y estudiantes, construimos un ambiente para laboratorio, el mismo que fue implementado con recursos propios y aportes de los estudiantes.

Desde 1990 nuestra nominación es centro educativo secundario "Víctor Raúl Haya De La Torre".

En el año 2003 el Ministerio de Educación dispuso la incorporación de la I.E Víctor Raúl Haya de la Torre en el Proyecto Huascarán implementando un aula de innovaciones pedagógicas con 7 computadoras y una línea Speedy de Internet. Luego de una ardua gestión de la APAFA y plana docente se logró obtener 10 computadoras con recursos económicos de los padres de familia y luego en el año 2006 el Gobierno Regional en coordinación con la Unidad de Gestión Educativa Local donaron 15 computadoras haciendo un total de 32

computadoras ;en el año 2011 se obtienen 30 computadoras laptop donadas por la región, en el año 2012 el ministerio de educación implementa el AIP con 50 computadoras XO; que permite mejorar la práctica docente mediante el empleo de las Tecnologías de Información y Comunicación aplicando metodologías activas y nuevos medios en el ambiente escolar.

**La misión** de la Institución Educativa es brindar un servicio educativo a los estudiantes del nivel secundario de menores con la finalidad de formarlos integralmente y prepararlos en diferentes opciones para enfrentarse a la vida.

**Visión** "Al año 2015 ser una institución sólida orientada hacia el desarrollo integral de la persona, acorde con los avances científicos y tecnológicos líder en nuestro sector, con docentes capacitados, infraestructura adecuada, equipos necesarios y con la práctica de valores donde se prepare a los estudiantes en diferentes opciones para enfrentarse a la vida".

La Provincia de Jaén está ubicada al norte del departamento de Cajamarca, entre los 5º 15" y los 6º 4" de latitud sur; y entre los 78º 33" y los 79º 38" de longitud occidental.

La Provincia de Jaén es atravesada por el ramal interior de la cordillera Occidental de los Andes, que en esta zona se llama "Andes del Chamaya", por Weberbauer. El ramal exterior de dicha cordillera está ubicado al oeste del río Huancabamba y la cordillera oriental de los Andes, está ubicada al este del río Marañón.Los Andes del Chamaya son un solo conjunto montañoso, pero en la provincia de Jaén se señala generalmente la existencia de cordilleras menores confortantes del conjunto; estas son: Cordillera Palambe, entre el distrito de San Felipe y Pomahuaca. ·Cordillera del Páramo o de Sallique, entre el distrito de Sallique y el de Chontalí. ·Cordillera del corcovado, entre los distritos de Sallique, Chontalí y San José del Alto. El resto del sistema está conformado por los contrafuertes que descienden de dichas cordilleras hacia el río Huancabamba – Chamaya, Chulucanas o Huayabamba, Jaén y Tabaconas.

Límites:

Norte: Provincia de San Ignacio.

Sureste y sur: Provincia de Cutervo.

Suroeste: Provincia de Ferreñafe y Lambayeque.

Este: Provincia de Bagua y Utcubamba.

Oeste: Provincia de Huancabamba.

Como parte de los atractivos turísticos de más relevancia en la ciudad es el Jardín Botánico Missouri ubicado en el sector Fila Alta, el museo regional Hermógenes Mejía Solf, el centro recreativo Manantial De Vida ubicado en Shumba, el bosque señor de Huamantanga situado en la parte occidental a pocos Km. de la ciudad, la misma que ofrece una variedad de flora y fauna una de las más coloridas aves es elgallito de las rocas, considerado ave nacional del Perú, y el Pilco. Ofrece también a los visitantes, la hermosura de sus cataratas localizadas en el bosque.

La producción de café en la provincia se realiza con procesos, estrictamente orgánicos, las empresas productoras más significativas son: Cooperativa Sol & Café, cenfrocafe, Coopvama, Comercio &Compañia, Perhusac y el Grupo Empresarial Perú Inka.

Es la relación exitosa, y única entre los productores, el mercado y las autoridades políticas en la cadena productiva del café, cacao, piscigranja y granadilla, se debe a la gestión del Centro de Desarrollo Empresarial "SUPERA - PERÚ", quienes con su modelo de desarrollo de negocios y su gestión en: formación, maquinaria, créditos y servicios de comercialización y mercadeo internacional.

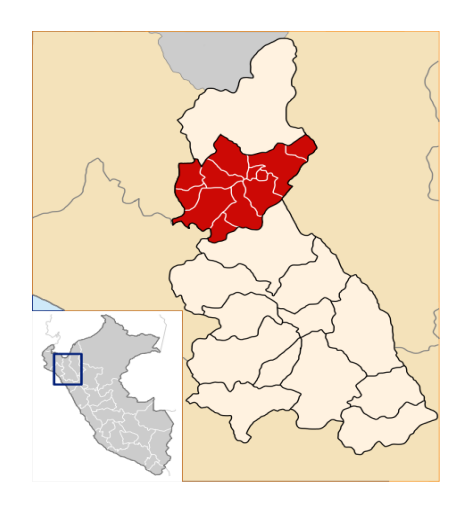

#### 1.2. ENFOQUES HISTÓRICOS Y TENDENCIAS.

Los avances a nivel científico y tecnológico desde siempre han planteado nuevas interrogantes a la tarea educativa; sin embargo, en los últimos años están marcados por un vertiginoso avance en los ámbitos aludidos, incidiendo fuertemente en la convivencia internacional.

La escuela necesita definir un nuevo paradigma que refleje las nuevas funciones dentro de una sociedad en constante cambio y estar más atenta a las necesidades básicas de aprendizaje.

En las dos últimas décadas, en la era de las telecomunicaciones, los EE. UU ha experimentado un cambio estructural en las relaciones sociales, culturales, políticas y económicas. Desde las líneas de fibra óptica, hasta las realidades virtuales han penetrado en el interior de las familias, modificando las relaciones familiares. En cada hogar existe una línea de internet configurando un nuevo sistema social: la mundialización o globalización, donde los puntos geográficos desaparecen, solo existen como delimitación geopolítica. Esto configura una nueva forma de enfrentar las relaciones en todos los niveles socioeconómicos, culturales y políticos.

En el sistema educativo nacional, encontramos altos índices de deserción y reprobación, bajos niveles de rendimiento académico y deficiencias en el desarrollo de capacidades como la comprensión de información y habilidades originadas, muchas veces, en el proceso enseñanzaaprendizaje, falta de infraestructura en las escuelas, entre otros. Así mismo se evidencia que existen deficiencias en los docentes en "cómo enseñar" y, de igual manera, persisten en "qué enseñar".

Sin embargo a nivel nacional, el uso de las TIC, a partir del Plan Huascarán, se vienen impulsando el uso del internet en el proceso de aprendizaje de los estudiantes, pero no se aplica para desarrollar capacidades deárea de CTA como la comprensión de información, y por ende mejorar el aprendizaje de las ciencias.

La presencia y uso de las TIC ha generado un problema: la adicción a los juegos informáticos, hasta los más peligrosos que ponen en peligro la existencia de la vida misma, conllevando a un mal uso de estos medios; que da como resultado un bajo nivel de aprendizaje y rendimiento académico en todas las áreas y, concretamente en el área de de ciencia tecnología y ambiente. Esta realidad obliga al Estado a implantar estrategias de mejora en el sistema educativo, pero con resultados poco alentadores.

El desafío reside, entonces, en que las TIC funcionen como impulso para cambios incrementales y como catalizador para cambios radicales que impacten en las culturas de las escuelas y de los sujetos (Pelgrum y Law, 2004).

El reto no se reduce a equipar los establecimientos educativos de manera masiva, sino que se orienta a integrar las TIC en la educación ciudadana para lograr su participación en la sociedad del conocimiento. De esta manera, se generaliza el acceso a sus beneficios, sin derivar en nuevas inequidades de uso y concentración.

A la universalización del uso de las TIC en términos de igualdad, se suma la necesidad de innovar en la integración de éstas al sistema educativo para lograr aprendizajes de calidad: Así, se plantean nuevas barreras por superar, relacionadas con la democratización, la equidad y la calidad; que deben ser puestas en consideración a la hora de medir el éxito en la innovación TIC de los sistemas educativos. (Lugo, (2009).

La educación que tiene como referencia el enfoque de carácter humanista, socio cognitivoy afectivo; en la que se pretende desarrollar capacidades como el pensamiento creativo, elpensamiento crítico, la solución de problemas y la toma de decisiones; así como las capacidadespropias del área de ciencia tecnología y ambiente; es pertinente el uso de estrategias que favorezcan el desarrollo de esascapacidades y de sus respectivas "funciones cognitivas" (Forenstein), es decir de los pre requisitos deesas capacidades. Atendiendo a esa necesidad, es que presento algunas herramientas informáticas que, pueden serutilizados como oportunidades para generar el aprendizaje significativo; asícomo la aplicación del software educativo "cuadernia" para desarrollar la comprensión de la

información en el área de ciencia tecnología y ambiente en los estudiantes del segundo grado de educación secundaria.

## 1.3 CARACTERÍSTICAS Y MANIFESTACIONES DEL PROBLEMA

La enseñanza de las ciencias es considerada como una disciplina abstracta, difícil de comprender, por lo tanto el profesor de ciencias busca nuevas estrategias como el uso de software educativo para despertar el interés en los estudiantes y lograr un aprendizaje significativo.

El proceso de enseñanza-aprendizaje en el Perú va evolucionando a medida que crece el interés por la investigación, muchas de las enseñanzas se van perfeccionando, existen muchas teorías del aprendizaje que influyen en la enseñanza de la ciencia con el objetivo de mejorar el rendimiento académico de los estudiantes.

En los años 70 y 80 la enseñanza de la ciencia fue conductista y memorístico, no fomentaba el desarrollo del análisis y síntesis de los conocimientos, como país subdesarrollado no se contaba con apoyo de los gobiernos de turno en ese entonces no se fomentaba al desarrollo de la ciencia ni a la investigación, los mejores profesionales e investigadores migraban a otros países en la búsqueda de nuevas oportunidades ya que en nuestro país no lo tenían. Las escuelas comenzaron a introducir computadoras para apoyar las tareas de tipo administrativa.

Con el avance de la ciencia y la tecnología en los años 90 la educación fue considerado como prioridad en algunos aspectos por los gobiernos de turno, se fue implantando el modelo del constructivismo, en donde el alumno aprende la ciencia a partir de experiencias aplicando las teorías del aprendizaje de acuerdo a la naturaleza de las diferentes áreas, las cuales aún se siguen aplicando en la actualidad con un resultado no muy satisfactorio. Se promueven el uso de las TIC y salenal mercado las computadoras multimedia, programas completos: bases de datos educativos, programas de simulación y se modernizan la funcionalidad del software educativo, boom en educación con el uso de internet y Word wide web, con versiones más modernas de programas multimedia.

El Diseño curricular Nacional también sufrió cambios, pero no cambios sustanciales, simplemente de terminologías, enfocándose solo a la enseñanza, con contenidos repetitivos y la menor cantidad de horas para el área de ciencias incrementándose las áreas y más de letras. Los contenidos de la educación peruana, se tiende a considerar el problema del currículo únicamente como una cuestión de secuencias y temporalización de los mismos, la cual desemboca entonces en el problema de la metodología de la enseñanza.

En la actualidad se han venido desarrollando programas más dirigidos a la pedagogía y a lo didáctico, orientándose a las necesidades curriculares con la incorporación de las TIC al proceso de enseñanza-aprendizaje.

En la mayoría de las Instituciones Educativas se observan muchos problemas, siendo una de ellas el bajo rendimiento académico, sobre todo en las áreas de ciencias, específicamente en el área de Ciencia Tecnología y Ambiente, cuyos contenidos son abstractos difíciles de enseñar y aprender. Por ejemplo en la Institución Educativa "Víctor Raúl Haya De La Torre" de la Provincia de Jaén, se observa, la aplicación de estrategias tradicionales en la enseñanza aprendizaje en el área de CTA evidenciando por el uso de fichas repetidas, dictado, clases expositivas, transmisión de conocimientos, no empleo de Software Educativos, lo que repercute en el desarrollo de la comprensión de información en los estudiantes del segundo grado de educación secundaria.

El uso de las TIC en las instituciones, es aportar condiciones óptimas para alcanzar modificaciones en los proceso cognitivos de los docentes y de los estudiantes. Ellas implican construcción de aprendizajes colectivos y, por lo tanto, exigen un currículum y una planificación rigurosa. No se pueden enseñar capacidades si no hay contenidos, por lo tanto la inclusión de las nuevas tecnologías apuntarán a fortalecer las capacidades. Esto no es válido sólo para el aula y para los estudiantes, sino también para la formación docente. Y así poco a poco ir sumando voluntades para generar cambios, ya sea por curiosidad y otras por necesidad. Este desafío se nos plantea como una excelente oportunidad para potenciar estrategias de trabajo docente y enriquecer los aprendizajes de los estudiantes. Las TIC

son herramientas o medios que ayudan a este proceso de innovación que nos permite competir en una sociedad que se hace impensable sin la presencia de ellas ya que permiten el desarrollo de jóvenes y docentes en nuevos entornos de aprendizaje y cooperación.

Desde hace mucho tiempo se han elaborado teorías sobre el aprendizaje, la mayoría de las cuales después de un éxito inicial han acabado olvidadas. El proceso educativo es muy complejo y no admite soluciones drásticas como se ha venido demostrando a lo largo de la historia.

En la enseñanza tradicional, la parte de teoría es habitualmente expositiva, el profesor es el elemento activo mientras los estudiantes toman notas en sus cuadernos. Para ayudar al estudiante a asimilar conceptos abstractos, no es suficiente con una exposición oral, es necesario ponerlos a trabajar en el uso de los conceptos en los más variados contextos. El aprendizaje de las ideas abstractas es un proceso lento que requiere tiempo, y que requiere periódicamente usar ejemplos de situaciones que se dan en la vida diaria y en la naturaleza.

Cada vez hay más consenso en la sociedad sobre la evolución que debe experimentar la enseñanza tradicional, considerando que dicha evolución debe producirse a la misma velocidad que lo hacen las tecnologías de la información lo que daría origen a un nuevo modelo de enseñanza que, sin modificar las ventajas de la tradicional, pueda satisfacer las demandas de una sociedad que usa cada vez más las nuevas tecnologías.El estudiante se beneficia de las ventajas de los diferentes métodos de enseñanza incluidos los tradicionales pero evitando los aspectos negativos de los mismos.

En la institución educativa Víctor Raúl Haya de la Torre los estudiantes muestran un bajo rendimiento académico en el área de ciencia tecnología y ambiente, a pesar de que existe un Centro de Cómputo; los docentes no desarrollan sus sesiones de aprendizaje en las diferentes áreas, observándose la aplicación de estrategias tradicionales en el proceso enseñanza aprendizaje en el área de ciencia tecnología y ambiente evidenciando por el uso de fichas repetidas, dictado, clases

expositivas, transmisión de conocimientos, no empleo de Software Educativos, lo que repercute en el desarrollo de la comprensión de información en los estudiantes.

Por lo que he visto la necesidad de aplicar el uso de software educativo "cuadernia" que le permita al docente desarrollar actividades dinámicas e interesantes, despertar el interés en el mismo, observando un cambio de actitud, mejorando sus calificaciones, logrando desarrollar la comprensión de información en el área de ciencia tecnología y ambiente.

## **1.4 METODOLOGÍA**

## 1.4.1 **DISEÑO DE LA INVESTIGACIÓN**

### **Tipo de investigación.**

Según la finalidad el tipo de investigación es aplicada por que buscaba dar solución al problema planteado, en el proceso enseñanza aprendizaje para mejorar la comprensión de información en el área de Ciencia, Tecnología y Ambiente en los estudiantes del segundo grado de educación secundaria de la I.E. "Víctor Raúl Haya de la Torre" – Jaén.

**Por el análisis y alcance de resultados el trabajo de investigación fue de tipo descriptivo** porque permitió describir los resultados obtenidos en el uso de estrategias didácticas para mejorar el trabajo en equipo en los estudiantes de segundo grado del nivel secundario.

**Según el tiempo de ocurrencia de los hechos y registro de la información fue** prospectivo por que los datos se registraron a medida que ocurrirán a partir del mes de marzo del 2013.

**Según el periodo y secuencia del estudio** fue longitudinal por que los datos fueron recolectados en varios momentos en cada unidad de análisis u observación.

**El diseño** de la investigación corresponde al cuasi experimental clásico (en dos grupos diferentes)

DISEÑO: Pre Test y Pos Test con un grupo de control no aleatorizado

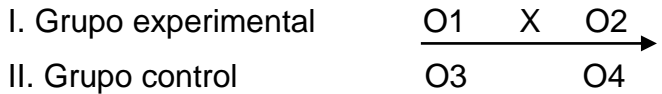

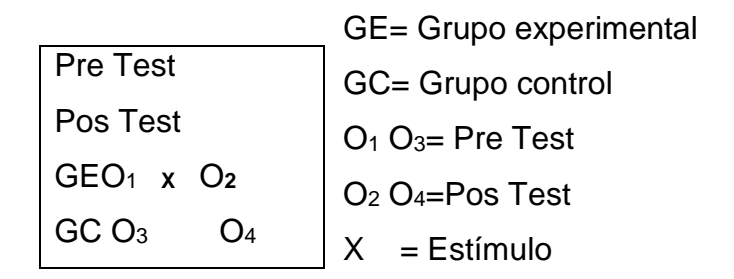

**Propositiva**: porque a través de la investigación se propuso una propuesta centrada en la toma de decisiones que viabilice el desarrollo de la comprensión de información en el área de Ciencia, Tecnología y Ambiente en los estudiantes.

## **1.4.2. POBLACIÓN MUESTRAL:**

**1.4.2.1 Población:** La población lo constituyentodos los estudiantes del segundo grado de educación secundaria de la institución educativa Víctor Raúl Haya de la Torre de Jaén, siendo en total 120 estudiantes.

 **1.4.2.2 Muestra:** La población muestral estuvo constituida por la sección segundo "A" como grupo control y segundo "B" corresponde al grupo experimental, con una totalidad de 60 estudiantes del segundo grado de educación secundaria de la I.E. "Víctor Raúl Haya de la Torre" – Jaén.

**La Unidad de análisis** estuvo constituida por cada uno de los estudiantes en estudio.

**El Tipo de muestreo será no probabilístico por conveniencia**. Por que se desea solucionar el problema detectado en los estudiantes del segundo grado de educación secundariade la I.E. "Víctor Raúl Haya de la Torre" – Jaén.

Proponiendo una alternativa de solución al problema detectado.

## **1.4.3. TÉCNICAS E INSTRUMENTOS DE RECOLECCIÓN DE DATOS.**

Observación de campo

 Fichas de evaluación (Pre test y Pos test) Fichas de observación.

# **1.4.4. MÉTODOS Y PROCEDIMIENTOS PARA LA RECOLECCIÓN DE DATOS.**

Los métodos a emplear en el presente estudio son:

El Método empíricoque permitió obtener el problema de la realidad; y la comprobación experimental de la hipótesis del trabajo.

Entre los métodos empíricos a aplicarse fueron la observación, la Medición, la Encuesta y la Experimentación.

Se hizo uso de la observación simple. La cual permitió conocer la realidad con cierta espontaneidad del problema mediante la percepción directa de los fenómenos o hechos.

Se utilizará el Método teórico, que permitió revelar las relaciones importantes del objeto a investigar, estuvo presente en el proceso de asimilación en la construcción de estrategias, programas e hipótesis de investigación. Entre los métodos se utilizó el Análisis, Síntesis, Abstracción, Inducción y Deducción. Método comparativo.

## **1.4.5. ANÁLISIS ESTADÍSTICOS DE LOS DATOS.**

Para el procesamiento de los datos recogidos mediante los instrumentos aplicados, se utilizó fundamentalmente la estadística descriptiva. Para ordenar los datos se empleó tablas y cuadros estadísticos y posteriormente se aplicó la distribución numérica simple y porcentual de los datos.

En el proceso de análisis e interpretación de los resultados, se comparó los resultados obtenidos en ambos grupos; tanto al aplicar el test (pre y post), así como la información que se obtenga mediante la observación durante el proceso de aplicación del software al grupo experimental. Estos resultados permitieron comprobar el grado de avance del grupo donde se aplicó la variable independiente, para finalmente concluir si se cumple o no lo señalado en la hipótesis. También se utilizó la estadística inferencial para poder deducir las conclusiones.

# **CAPÍTULO II MARCO TEÓRICO**

# **2.1. TEORÍAS DEL APRENDIZAJE SEGÚN EL MODELO CONSTRUCTIVISTA.**

El constructivismo ve el aprendizaje como un proceso en el cual el estudiante construye activamente nuevas ideas o conceptos basados en conocimientos presentes y pasados. En otras palabras, "el aprendizaje se forma construyendo nuestros propios conocimientos desde nuestras propias experiencias" (Ormrod, J. E., EducationalPsychology: DevelopingLearners, Fourth solución de problemas reales o simulaciones, normalmente en colaboración con otros alumnos). Esta colaboración también se conoce como proceso social de construcción del conocimiento. Algunos de los beneficios de este proceso social son:

Los estudiantes pueden trabajar para clarificar y para ordenar sus ideas y también pueden contar sus conclusiones a otros estudiantes, lo que les da oportunidades de elaborar lo que aprendieron.

**2.1.1. En la teoría constructivista (Vigostky, 1974),** el aprendiz requiere la acción de un agente mediador para acceder a la zona de desarrollo próximo, éste será responsable de ir tendiendo un andamiaje que proporcione seguridad y permita que aquél se apropie del conocimiento y lo transfiera a su propio entorno.

Vigostky (1896-1934), plantea que el conocimiento no es un objeto que se pasa de uno a otro, sino que es algo que se construye por medio de operaciones y habilidades cognoscitivas que se inducen en la interacción social.

Vigostky, señala que el desarrollo intelectual del individuo no puede entenderse como independiente del medio social en el que está inmersa la persona. Para Vigostky, el desarrollo de las funciones psicológicas superiores se da primero en el plano social y después en el nivel individual. La transmisión y adquisición de conocimientos y patrones culturales es posible cuando de la interacciónplano interpsicológico- se llega a la internalización-plano intrapsicológico. A ese complejo proceso de pasar de lo interpersonal a lo intrapersonal se lo denomina internalización.

Vigostky, además, propone que el sujeto humano actúa sobre la realidad para adaptarse a ella transformándola y transformándose a sí mismo a través de unos instrumentos psicológicos que le denomina "mediadores". Este fenómeno, denominado mediación instrumental, es llevado a cabo a través de "herramientas" (mediadores simples, como losrecursos materiales) y de "signos" (mediadores más sofisticados, siendo el lenguaje el signo principal).

La teoría sociocultural del aprendizaje humano de Vigostky describe el aprendizaje como un proceso social y el origen de la inteligencia humana en la sociedad o cultura. El tema central del marco teórico de Vigostky es que la interacción social juega un rol fundamental en el desarrollo de la cognición. Según esta teoría, el aprendizaje toma lugaren dos niveles.

Primero, mediante la interacción con otros, y luego en la integración de ese conocimiento a la estructura mental del individuo. Un segundo aspecto de la teoría de Vigostky es la idea de que elpotencial para el desarrollo cognitivo se encuentra limitado a la "zona de desarrollo próximo" (ZDP). Esta "zona" es el área de exploración para la que el alumno se encuentra preparado cognitivamente, pero en la que requiere apoyo e interacción social para desarrollarse completamente (Bruner, 1999). Un profesor o un estudiante másexperimente puede proveer al alumno con un andamiaje de apoyo para el desarrollo de la comprensión de ciertos ámbitos del conocimiento o para el desarrollo de habilidades complejas. El aprendizaje colaborativo, el discurso, el uso de modelos y el andamiaje, son estrategias para apoyar el conocimiento intelectual y las habilidades de los alumnos, y para facilitar el aprendizaje intencional.

De la teoría de Vigostky se infiere que debe proveerse a los estudiantes con entornos socialmente ricos donde explorar los distintos campos del conocimiento junto con sus pares, docentes y expertos externos.

Las TIC pueden utilizarse para apoyar este entorno de aprendizaje al servir como herramientas para promover el diálogo, la discusión, la escritura en colaboración y la resolución de problemas, y al brindar sistemas de apoyo onlinepara apuntalar el progreso en la comprensión de los alumnos y su crecimiento cognitivo.

#### **2.1.2. Teoría del Aprendizaje Significativo de Ausubel.**

David Ausubel citado por Roeders (1998), postula que el aprendizaje debe ser significativo, no memorístico y para ello los nuevos conocimientos deben relacionarse con los saberes previos que posee el aprendiz. Es así que esta teoría se relaciona con el uso adecuado de software educativo por la interrelación que hay entre el alumno y el computador para adquirir nuevos conocimientos.

La teoría del aprendizaje significativo está en el interés que tiene Ausubel por conocer y explicar las condiciones y propiedades del aprendizaje, que se pueden relacionar con formas efectivas y eficaces de provocar de manera deliberada cambios cognitivos estables, susceptibles de dotar de significado individual y social (Ausubel, 1976).

Ausubel (1976, 2002), autor de esta famosa etiqueta, caracterizó el aprendizaje significativo como el proceso según el cual se relaciona un nuevo conocimiento o una nueva información con la estructura cognitiva de la persona que aprende de forma no arbitraria y sustantiva o no literal. Se produce así una interacción entre esos nuevos contenidos y elementos relevantes presentes en la estructura cognitiva que reciben el nombre de subsumidores. No se trata de una interacción cualquiera, de suerte que la presencia de ideas, conceptos o proposiciones inclusivas, claras y disponibles en lamente del aprendiz es lo que dota de significado a ese nuevo contenido en esa interacción, de la que resulta también la transformación de los subsumidores en la estructura cognitiva, que van quedando así progresivamente más diferenciados, elaborados y estables (Moreira, 2000 a). La atribución de significados sólo es posible por medio de un aprendizaje significativo, de modo que éste no sólo es el producto final, sino también el proceso que conduce al mismo, que se caracteriza y define por la interacción. Esta premisa es esencial y supone que el estudiante aprende, cuando lo hace significativamente, a partir de lo que ya sabe. Desde esta perspectiva, pues, se constituye en el protagonista del evento educativo. La consecución de un aprendizaje significativo supone y reclama dos condiciones esenciales:

Actitud potencialmente significativa de aprendizaje de quien aprende, es decir, que haya predisposición para aprender de manera significativa.

Presentación de un material potencialmente significativo. Esto requiere:

Que el material tenga significado lógico, esto es, que sea potencialmente relacionable con la estructura cognitiva del que aprende, de manera no arbitraria y sustantiva.

Que existan ideas de anclaje o subsumidores adecuados en el sujeto que permitan la interacción con el material nuevo que se presenta.

#### **2.1.3. Teoría del Aprendizaje por descubrimiento de J. Brunner.**

Bruner citado por Roeders (1998), plantea que el conocimiento se adquiere por descubrimiento y este se obtiene mediante la manipulación, es decir los conceptos así adquiridos no son los dictados arbitrariamente. Con esto, la computadora y específicamente los software, reemplazarán las técnicas expositivas, porque el alumno podrá elaborar gráficos, investigar, autoevaluarse y adquirir capacidades que le servirán en su vida futura.

Jerome Bruner destaca que el aprendizaje es un proceso activo en el que los alumnos construyen nuevas ideas y conceptos basados en su conocimiento y experiencia anteriores. Bruner identificó tres principios que sirven de guía para el desarrollo de la instrucción: (1) la instrucción debe estar relacionada con lasexperiencias y los contextos que hacen que el alumno esté deseoso y sea capaz de aprender (disposición); (2) la instrucción debe estar estructurada de modo que el alumno pueda aprehenderla fácilmente (organización espiral); (3) la instrucción debe estar diseñada para facilitar la extrapolación y/o para completar las brechas de conocimiento (llegando más allá de la información dada).

Brunersustenta un paradigma que mantiene preferencia por la investigación focalizada en el desarrollo humano, visto éste desde la perspectiva intelectual cognitiva.

Este paradigma se sintetiza en la mente como el funcionamiento cualitativo del cerebro, la cual sirve de medio para la construcción de modelos mentales sobre la base de los datos que recibe, del proceso de almacenamiento de los mismos y de las inferencias extraídas por parte de quien aprende. Esta codificación es fundamental para comprender la relación entre las cosas del mundo y sus respectivas representaciones dentro del modelo mental-abstracto.

Su posición sobre el proceso del desarrollo humanoes que éste se da en diferentes etapas, y cadauna de ellas se caracteriza por la construcción de lasrepresentaciones mentales por parte del sujeto, de sí mismo y del mundo que le rodea (Bruner, 1990). La posibilidad de construcción de significado por parte del sujeto está orientada por la selección de la información considerada relevante, y, en todo caso ésta es la que guía su construcción de significado dentro de un contexto. La representación de sí mismo tiene más de una forma, cada una depende del propósito y de las perspectivas de la situación, a la vez, esta capacidad de aprehensión demanda la posibilidad de construir el significado a partir de interrelaciones con el mundo exterior. Así pues, elmundo subjetivo es elaborado como una construcciónsimbólica, pasando a constituir esta construcción una propiedad de la mente (Bruner, 1986).

Visto desde esta perspectiva, el desarrollo humano consiste en la capacidad del sujeto para mantener una reacción invariable frente a los estados cambiantes del medio estimulante. Esto implica que el aprendizaje depende de la capacidad de asimilar o incorporar como propios, los acontecimientos de un sistema de almacenamiento que corresponden al medio, sistema que hace posible la creciente capacidad del sujeto para ir más allá de la información que encuentra en un momento determinado. Visto de esta manera, el desarrollointelectual implica una creciente capacidad para explicarse y explicar a los demás, mediante palabras o símbolos, situaciones conceptuales complejas. Es este proceso el que conduce al reconocimiento final de la necesidad lógica yel cual lleva a los seres humanos más allá de la realidad empírica**.** Pero, para que esta construcción del conocimiento sea posible, se requiere de la mediación del lenguaje, que acaba por ser no sólo el recurso de intercambio, sino el instrumento que luego puede utilizar el hombre para poner orden en su medio (Bruner, 1972).

Todo lo expuesto hasta ahora sugiere que el desarrollo intelectualestá determinado fuera-dentro, con el apoyo de instrumentos, herramientas y tecnologías, que evolucionan paralelamente al desarrollo social dentro dela cultura. Este proceso es determinado por las funciones del lenguaje y de otros sistemas simbólicos y códigos de representación culturales. Aunado a estos conceptos está la propuesta de la inseparabilidad del desarrollo

cognitivohumano de los instrumentos de la cultura en la cual se sucede (Bruner, 1972).

#### **2.1.4. SOFTWARE EDUCATIVO**

Según Rodríguez, Lamas y Raúl (2000), el software educativo es una aplicación informática, que es soportada sobre una bien definidaestrategiapedagógica, apoya directamente el proceso de enseñanzaaprendizaje constituyendo un efectivo instrumento para el desarrollo educacional del hombre.

Según el mismo autor, el software educativo se puede conceptuar como aquel que está destinando a la enseñanza y el auto aprendizaje y además permite el desarrollo de ciertas habilidades cognitivas.

Se caracteriza por ser altamente interactivo, a partir del empleode recursosmultimedia, como videos, sonidos, fotografías, diccionarios, especializados, explicaciones de experimentados profesores, ejercicios y juegosinstructivos que apoyan las funciones deevaluación y diagnostico.

El software educativo pueden tratar las diferentes áreas.El uso del software por parte del docente proporciona numerosas ventajas, entre ellas: Enriquece el campo de la pedagogíaal incorporar la tecnología de punta que revoluciona los métodos de enseñanza – aprendizaje; constituyen una nueva, atractiva, dinámicay rica fuente de conocimientos; pueden adaptar el software a las características y necesidades de su grupo teniendo en cuenta el diagnóstico en el proceso de enseñanza – aprendizaje; permiten elevar la calidad del proceso docente – educativo; permiten controlar las tareas docentesde forma individual o colectiva; muestran la interdisciplinariedad de las asignaturas; marca las posibilidades para una nueva clase más desarrolladora.

### **2.1.5 TEORÍA DEL CONECTIVISMO DE GEORGE SIEMENS**:

El conectivismo es la integración de principios explorados por las teorías de caos, redes, complejidad y auto-organización. El aprendizaje es un proceso que ocurre al interior de ambientes difusos de elementos centrales cambiantes que no están por completo bajo control del individuo. El aprendizaje (definido como conocimiento aplicable) puede residir fuera de nosotros (al interior de una organización o una base de datos), está enfocado en conectar conjuntos de

información especializada, y las conexiones que nos permiten aprender más tienen mayor importancia que nuestro estado actual de conocimiento.

El conectivismo es orientado por la comprensión que las decisiones están basadas en principios que cambian rápidamente. Continuamente se está adquiriendo nueva información. La habilidad de realizar distinciones entre la información importante y no importante resulta vital. También es crítica la habilidad de reconocer cuándo una nueva información altera un entorno basado en las decisiones tomadas La tubería es más importante que su contenido. Nuestra habilidad para aprender lo que necesitamos mañana es más importante que lo quesabemos hoy. Un verdadero reto para cualquier teoría de aprendizaje es activar el conocimiento adquirido en el sitio de aplicación. Sin embargo, cuando el conocimiento se necesita, pero no es conocido, la habilidad de conectarse con fuentes que corresponden a lo que se requiere es una habilidad vital. A medida que el conocimiento crece y evoluciona, el acceso a lo que se necesita es más importante que lo que el aprendiz posee actualmente.

El conectivismo presenta un modelo de aprendizaje que reconoce los movimientos tectónicos en una sociedad en donde el aprendizaje ha dejado de ser una actividad interna e individual. La forma en la cual trabajany funcionan las personas se altera cuando se usan nuevas herramientas. El área de la educación ha sido lenta para reconocer el impacto de nuevas herramientas de aprendizaje y los cambios ambientales, en la concepción misma de lo que significa aprender. El conectivismo provee una mirada a las habilidades de aprendizaje y las tareas necesarias para que los aprendices florezcan en una era digital.

# **2.2. BASES CONCEPTUALES 2.2.1. SOFTWARE EDUCATIVO "CUADERNIA"**

Cuadernia es la herramienta que la Consejería de Educación y Ciencia de Castilla La Mancha pone a disposición de la Comunidad educativa para la creación y difusión de materiales educativos digitales.

Cuadernia es una aplicación de creación de contenidos educativos. Con cuadernia, es posible crear cuadernos digitales preparados para la red o para ser impresos sin perder nitidez.

La interfaz de usuario de Cuadernia contiene un espacio de trabajo y un panel de herramientas muy intuitivo y gran usabilidad, ofreciendo una verdadera solución web, de escritorio y de impresión. Ahora los documentos se pueden ver y probar en una ventana del navegador y reproducen ficheros flash, videos, sonidos, y escenas de Descartes y Realidad aumentada.Se trata de una herramienta fácil y funcional capaz de establecer un proceso rápido y sencillo para la creación de cuadernos digitales.

Con Cuadernia se pueden generar completas unidades didácticas que pueden contener información (imágenes, video, texto, sonidos y animaciones) y actividades multimedia, distribuibles a través de la red o en formato zip para ser utilizada como apoyo por el profesor en clase.

Permite la elaboración y resolución en línea o en modo local de las actividades educativas. Cuadernia facilita la labor creativa y de distribución de contenidos educativos.

Cuadernia permite la elaboración de contenidos adaptados a las condiciones especiales del estudiante, un profesor podrá desarrollar contenidos en consonancia con el proceso formativo de un estudiante en concreto. Es además una herramienta ideal para la distribución de los contenidoseducativos entre el alumnado y ayuda a la planificación de las tareas individuales y en equipo del estudiante.

### **2.2.2. UTILIDAD DEL SOFTWARE CUADERNIA**

Cuadernia sirve para la creación de cuadernos digitales educativos permitiendo integrar dentro de las mismas actividades generada mediante un asistente que tras realizarse enviarán su resultado por correo electrónico al docente si éste lo estima oportuno.

Los contenidos digitales desarrollados con Cuadernia podrán ser compartidos entre toda la comunidad docente a través de un repositorio de objetos educativos. Los profesores de Castilla LaMancha podrán reutilizar recursos y mejorar dichos recursos haciendo uso de la colaboración y eltrabajo en equipo.Explorar y manejar diferentes herramientas y actividades que fueron

creadas en cuadernia para que el estudiante ponga en juego el uso de las herramientas tecnológicas y aprenda con didáctica.

**2.2.3 EL SOFTWARE EDUCATIVO**: Constituye aquellos programas que permiten cumplir o apoyar funciones educativas, en esta categoría caen tanto los que apoyan la administración de procesos educacionales o de investigación. Hacen parte de los medios didácticos basados en las nuevas tecnologías que se utilizan en educación. (Galvis, 1992)

Así como existen profundas diferencias entre lasfilosofías pedagógicas, así también existe una amplia gama de enfoques para la creación de software educativo, atendiendo a los diferentes tipos de interacción que debería existir entre los actores del proceso de enseñanza[-aprendizaje:](http://es.wikipedia.org/wiki/Aprendizaje) educador, aprendiz, conocimiento, [computadora.](http://es.wikipedia.org/wiki/Computadora)

Como [software](http://es.wikipedia.org/wiki/Software) educativo tenemos desde [programas](http://es.wikipedia.org/wiki/Programa_(computaci%C3%B3n)) orientados al aprendizaje hasta [sistemas operativos](http://es.wikipedia.org/wiki/Sistema_operativo) completos destinados a la educación.También existe una amplia gama de enfoques para la creación de software educativo atendiendo a los diferentes tipos de interacción que debería existir entre los actores del proceso de enseñanza aprendizaje: educador, aprendiz, conocimiento, computador. ¿Qué hace que un software sea educativo? Pérez Marques (1996) ha indicado un conjunto de características que permiten dar una respuesta certera a este interrogante: Han sido elaborados con una finalidad didáctica, utilizan las computadoras como soporte, son interactivos, se adaptan al ritmo de trabajo del estudiante, son fáciles de utilizar.

# **2.2.4. PROCESO ENSEÑANZA APRENDIZAJE BASADO EN LAS TEORÍAS DE VIGOSTKY, AUSUBEL Y BRUNER.**

Para Vigostky la acción humana, por definición, utiliza instrumentos mediadores, tales como las herramientas y el lenguaje, y estos instrumentos dan a la acción su forma esencial (Wertsch, 1991). Para Vigostky, pues, más que en la acción, el énfasis debe ponerse en la acción mediada. El desarrollo cognoscitivoy el aprendizaje radican re-construcción de actividades externas. En sus palabras:

Llamamos internalización a la reconstrucción de una operación interna. El proceso deinternalización consiste de una serie de de transformaciones: (a) Una operación queinicialmente representa una actividad externa es reconstruida y comienza a ocurririnternamente (b) Un proceso interpersonal se transforma en uno intrapersonal (c)La transformación de un proceso interpersonal en uno intrapersonal es el resultado deuna larga serie de eventos evolutivos (Vigostky, 1978, pp. 56-57).

De acuerdo a Vigostky, las estructuras cognoscitivas se modifican. El aprendizajedepende de la capacidad de asimilar o incorporar comopropios, los acontecimientos de un sistema dealmacenamiento que corresponden al medio, sistema quehace posible la creciente capacidad del sujeto para ir másallá de la información que encuentra en un momentodeterminado. Visto de esta manera, el desarrollointelectual implica una creciente capacidad para explicarsey explicar a los demás, mediante palabras o símbolos, situaciones conceptuales complejas. Es este proceso el queconduce al reconocimiento final de la necesidad lógica yel cual lleva a los seres humanos más allá de la realidadempírica.

Pero, para que esta construcción del conocimientosea posible, se requiere de la mediación del lenguaje, queacaba por ser no sólo el recurso de intercambio, sino elinstrumento que luego puede utilizar el hombre para ponerorden en su medio (Bruner, 1972).

Eldesarrollo intelectual está determinado fuera-dentro, conel apoyo de instrumentos, herramientas y tecnologías, queevolucionan paralelamente al desarrollo social dentro dela cultura. Este proceso es determinado por las funcionesdel lenguaje y de otros sistemas simbólicos y códigos derepresentación culturales. A estos conceptos estála propuesta de la inseparabilidad del desarrollo cognitivohumano de los instrumentos de la cultura en la cual sesucede. (Bruner, 1972). Las concepciones expuestas porBruner, lo condujeron a conceptualizar sus posicionescomo constructivismo simbólico. Esto significa que losconstructos teóricos son tan verdaderos para la mentecomo lo es el mundo real de donde proceden. La actividadconstructiva no implica la elaboración de la realidad deuna forma única, ya que en la misma interviene elpluralismo cultural. Así, el constructivismo refleja unproceso de

culturización en el cual el aprendizaje implicaun entrenamiento cultural y por lo tanto no puede serseparado del contexto de aprendizaje (Bruner, 1986).Las relaciones individuo-sociedad están explicadas en los que pudieranllamarse enfoques holísticos en vez de atomistas, en la importancia de la mediación social en vez de individual, en el reconocimiento del lenguaje, los símbolos y el contexto sociocultural como herramientas para propiciar el desarrollo, en vez de la transmisión de información lineal, y presentada ahistóricamente, fuera de contextos significativos. Los elementos mencionados pudieran ser claves para orientar los procesos de enseñanza y aprendizaje enmarcados en una nueva estructura psicosocial que le permita al niño y al adolescente adaptarse con más facilidad y a la vez lograr la preparación para hacer frente a las grandestransformaciones de las sociedades actuales.

La teoría del aprendizaje significativo está en el interés quetiene Ausubel por conocer y explicar las condiciones y propiedades del aprendizaje, que se pueden relacionar con formas efectivas y eficaces de provocar de maneradeliberada cambios cognitivos estables, susceptibles de dotar de significado individualy social (Ausubel, 1976). Dado que lo que quiere conseguir es que los aprendizajesque se producen en la escuela sean significativos, Ausubel entiende que una teoría delaprendizaje escolar que sea realista y científicamente viable debe ocuparse delcarácter complejo y significativo que tiene el aprendizaje verbal y simbólico (estereferente inicialmente se llamó teoría del aprendizaje verbal significativo). Así mismo, ycon objeto de lograr esa significatividad, debe prestar atención a todos y cada uno delos elementos y factores que le afectan, que pueden ser manipulados para talfin(Rodríguez, 2004 a, 2008).

Ausubel (1976, 2002), autor de esta famosa etiqueta, caracterizó el aprendizajesignificativo como el proceso según el cual se relaciona un nuevo conocimiento o unanueva información con la estructura cognitiva de la persona que aprende de forma noarbitraria y sustantiva o no literal. Se produce así una interacción entre esos nuevoscontenidos y elementos relevantes presentes en la estructura cognitiva que reciben el nombre de subsumidores. No se trata de una interacción cualquiera, de suerte que lapresencia de ideas, conceptos o proposiciones inclusivas, claras y disponibles en lamente del aprendiz es lo que
dota de significado a ese nuevo contenido en esa interacción, de la que resulta también la transformación de los subsumidores en la estructura cognitiva, que van quedando así progresivamente más diferenciados, elaborados y estables (Moreira, 2000 a). La atribución de significados sólo es posiblepor medio de un aprendizaje significativo, de modo que éste no sólo es el productofinal, sino también el proceso que conduce al mismo, que se caracteriza y define por lainteracción. Esta premisa es esencial y supone que el estudiante aprende, cuando lohace significativamente, a partir de lo que ya sabe. Desde esta perspectiva, pues, seconstituye en el protagonista del evento educativo. La consecución de un aprendizajesignificativo supone y reclama dos condiciones esenciales:

Actitud potencialmente significativa de aprendizaje de quien aprende, es decir, quehaya predisposición para aprender de manera significativa.

Presentación de un material potencialmente significativo. Esto requiere:

Que el material tenga significado lógico, esto es, que sea potencialmenterelacionable con la estructura cognitiva del que aprende, de manera noarbitraria y sustantiva.

Que existan ideas de anclaje o subsumidores adecuados en el sujeto quepermitan la interacción con el material nuevo que se presenta.

# **2.2.5. COMPRENSIÓN DE INFORMACIÓN EN EL ÁREA DE CIENCIA, TECNOLOGÍA Y AMBIENTE**

La comprensión de la información es una capacidad que permite internalizar diversos procesos que se dan en la naturaleza partiendo de situaciones cotidianas, brindar explicaciones a los hechos, teorías y leyes que rigen el comportamiento de procesos físicos, químicos y biológicos; estableciendo relaciones entre los seres vivos y su ambiente para interpretar la realidad y actuar en armonía con la naturaleza, lo cual supone una alfabetización científica. Para hacer efectiva está capacidad del área, se plantea un conjunto de capacidades específicas o habilidades cognitivas tales como identificar, analizar, organizar, sintetizar e interpretar la información.

**2.2.6.CAPACIDADES**: Conjunto de habilidades y destrezas que se pueden alcanzar en un determinado tiempo. Sus componentes estrictamente cognitivos. Tiene dos componentes:

-Los conocimientos formados por los conceptos y las redes proposicionales.

-Las habilidades, es decir, el saber hacer.

El currículo de formación docente, propone capacidades complejas que integran actitudes, habilidades intelectuales y procedimientos que permiten una actuación eficiente en la vida y el trabajo.

"las capacidades son potencialidades inherentes a la persona y que ésta puede desarrollar a lo largo de toda su vida, dando lugar a la determinación de los logros educativos. Ellas se cimentan en la interrelación de procesos cognitivos, socio afectivos y motores."

Son inherentes a la persona, porque con éstas nace el hombre, los desarrolla y utiliza de manera permanente.Las capacidades se cimentan en la interrelación de procesos cognitivos socio afectivos y motores, las capacidades durante el aprendizaje o en la vida diaria se manifiestan a través de un conjunto de procesos cognitivos, socio afectivos y motores relacionados entre sí.

# **2.2.7. EFECTIVIDAD DE LA COMPRENSIÓN DE LA INFORMACIÓN**, EN EL **DISEÑO CURRICULAR NACIONAL EN EL ÁREA DE CTA.**

se plantea el desarrollo de capacidades específicas tales como: identificarprocesos cognitivos usados en la metodología científica, describir eventos científicos y tecnológicos, discriminar ideas principales, secundarias y complementarias, analizar el rol de los científicos, inferir resultados basados en la experimentación, interpretarvariables de una investigación, evaluar estrategias meta-cognitivas para comprender la información. Estas capacidades específicas se pueden lograr mediante estrategias didácticas que impliquen el uso de textos científicos en las clases de ciencias, entre otros.

# **2.2.8. CAPACIDADES ESPECÍFICAS PARA DESARROLLAR LA COMPRENSIÓN DE INFORMACIÓN:**

➢ IDENTIFICA: capacidad para ubicar en el tiempo, en el espacio en algún medio físico elementos, partes, características, personajes, indicaciones u otros aspectos.

Procesos cognitivos: Recepción de información (proceso mediante el cual se lleva la información a las estructuras mentales), caracterización (proceso mediante el cual se señala características y referencias), reconocimiento (Proceso mediante el cual se contrasta las características reales del objeto de reconocimiento con las características existentes)

➢ DESCRIBE: capacidad para ubicar en el tiempo, en el espacio en algún medio físico elementos, partes, características, personajes, indicaciones e u otros aspectos.

Procesos cognitivos: Recepción de información (proceso mediante el cual se lleva la información a las estructuras mentales), caracterización (proceso mediante el cual se señala características y referencias), reconocimiento (Proceso mediante el cual se contrasta las características reales del objeto de reconocimiento con las características existentes)

➢ DISCRIMINA: Capacidad para encontrar las diferencias esenciales entre dos o más elementos, procesos o fenómenos.

Procesos cognitivos: Recepción de información (proceso mediante el cual se lleva la información a las estructuras mentales), identificación y contrastación de las características(Proceso mediante el cual se identifica las características de cada elemento y se compara con las características de otro), manifestación de las diferencias (proceso mediante el cual se lleva se manifiesta las diferencias entre uno y otro elemento).

➢ COMPARA: Capacidad para cotejar dos o más elementos, objetos, procesos o fenómenos con la finalidad de encontrar semejanzas o diferencias.

Procesos cognitivos: Recepción de información, identificación de las características individuales, contrastación de las características de dos o más objetos de estudio.

- ➢ CLASIFICA: Capacidad que permite escoger los elementos de un todo, de acuerdo con determinados criterios y con un propósito definido. Procesos cognitivos: Determinación de criterios o especificaciones, búsqueda de información, identificación y contrastación de criterios o especificaciones con prototipos, elección.
- ➢ ORGANIZA: El estudiante organiza cuando diagrama, elabora mapas conceptuales, redes semánticas, esquemas, cuadros sinópticos, coloca cada cosa en su lugar.

Procesos cognitivos: Recepción de información, identificación de los elementos que se organizará, determinación de criterios para organizar, disposición de los elementos considerando los criterios y orden establecidos.

➢ ANALIZA: Capacidad que permite dividir el todo con sus partes con la finalidad de estudiar, explicar o justificar algo estableciendo relaciones entre ellas.

Procesos cognitivos: Recepción de información, observación selectiva, división del todo en partes, interrelación de las partes para explicar o justificar.

➢ INTERPRETA: Atribuir significado a expresiones de modo que adquieran sentido.

Procesos cognitivos: Identificación de las partes del objeto o información, Interrelación de las partes del objeto, explicación de la lógica de las relaciones encontradas, Elaboración de conclusiones acerca de las relaciones encontradas (se describe las relaciones encontradas).

#### **2.2.9. CIENCIA TECNOLOGÍA Y AMBIENTE**:

Es un área que contribuye, al desarrollo integral de la persona, en relación con la naturaleza de la cual forma parte, con la tecnología y con su ambiente, en el marco de una cultura científica. Contribuye a brindar alternativas de solución a los problemas ambientales y de la salud en la búsqueda de lograr una mejor calidad de vida.

El área está orientada a que los estudiantes desarrollen una cultura científica, para comprender y actuar en el mundo, y, además, desarrolla la conciencia ambiental de gestión de riesgos.

Respecto a los conocimientos, se recomienda abordar los temas eje desde los problemas tecnológicos de impactos sociales y ambientales tales como la contaminación ambiental, el cambio climático, problemas bioéticos; ello propicia en los estudiantes la participación activa mediante el debate, en los cuales pueden argumentar, desde marcos de referencia éticos, el papel de la ciencia y tecnología en el desarrollo de la humanidad.

Los conocimientos previstos para el desarrollo del aula en el currículo permiten lograr las competencias por lo cual el tratamiento de las mismas se realizará a partir de la comprensión de información y la indagación y experimentación.

El área tiene tres organizadores:

Mundo físico, tecnología y ambiente

Comprende el estudio de la metodología científica y la actitud científica, los conceptos, procesos y fenómenos físicos-químicos más relevantes y su relación con el desarrollo tecnológico. Asimismo, integra en un mismo plano los conceptos, principios y leyes que rigen la naturaleza con la tecnología desarrollada y utilizada por el hombre, ambos en el marco de la valoración y preservación del ambiente.

Mundo viviente, tecnología y ambiente.

Abarca el estudio de los seres vivos, su relación con el ambiente y la influencia con el uso de la tecnología en cada uno de estos aspectos. Asimismo promueve en el estudiante la valoración del ambiente, el equilibrio ecológico y el bienestar humano.

Salud integral, tecnología y sociedad

Comprende el estudio de la ciencia y tecnología a partir de aspectos sociales y ambientales, vinculados con el cuidado de la salud y su relación con el desarrollo tecnológico. Para que las estrategias didácticas y actividades educativas programadas deberán establecer conexiones fluidas entre los componentes del área mediante temas transversales o actividades conjuntas que se consideren desde el Proyecto Curricular de la institución educativa.

En consecuencia las actividades experimentales deben favorecer el desarrollo de las actitudes hacia el trabajo cooperativo, el sentido de organización, la disposición emprendedora y democrática, el desarrollo de proyectos, la elaboración de materiales y la utilización de equipos.

#### **2.2.10. COMPRENSIÓN DE INFORMACIÓN**

Comprender y organizar la información implica ser capaces de hacer una representación mental de lo que el texto ha significado para nosotros, integrando de forma coherente la información del texto en la subjetividad de nuestros conocimientos y esquemas y luego organizarla (selección de ideas principales, elaboración de resúmenes, esquemas y mapas.) con el objeto de poder incorporar esa información a nuestra base de conocimiento.

Comprender un texto es ser capaces de encontrar, en el archivo mental la configuración de esquemas que nos permiten explicar el texto en forma adecuada.

En el proceso de comprensión actúan dos tipos de memoria:

La memoria a corto plazo, de capacidad limitada, gracias a la cual podemos retener la información un breve intervalo de tiempo.

La memoria a largo plazo, de capacidad ilimitada que permite el procesamiento de la información y la integración del nuevo conocimiento con el existente.

- Es importante comprender el significado de todas las palabras que aparezcan en el texto.
- Conviene tener a mano un diccionario para consultar el significado de aquellas palabras que no conozcamos.
- Cuanto mejor se comprenda un concepto, más fácilmente se recordará.

#### SELECCIÓN DE LA INFORMACIÓN

Una vez que tengamos claro el significado del texto, pasaremos a identificar las ideas principales, descartando aquellas partes que no aportan información. Podemos seguir una estrategia de selección.En una primera fase tacharemos aquellas palabras que son redundantes y no aportan nada nuevo. Una vez reducida la información, volveremos a releer los párrafos eliminando todo lo que puede deducirse a través de palabras clave contenidas en el texto.

Trataremos de detectar los indicadores que representen el contenido y relacionaremos los conceptos más destacados.

Las ideas principales relacionan varios conceptos y normalmente están situadas al comienzo de los párrafos o capítulos. El resto de la información desarrolla esas ideas, las argumenta, compara o especifica.

#### **2.2.11. LA LECTURA DE TEXTOS.**

La lectura de textos permite que el estudiante profundice en los temas y desarrolle la capacidad de comprensión de la información que contienen los distintos documentos, fije conceptos y estructure conocimientos.

A la lectura debe seguir un intercambio oral entre el formador y el usuario, para guiar el razonamiento mediante preguntas, evaluar la comprensión de textos de distinta estructura y complejidad, así como los conocimientos adquiridos en las lecturas.

Para ayudar a los alumnos a ser lectores polivalentes que sepan enfrentarse a textos expositivos, convencionales o hipertextuales debemos hacerles pensar sobre el propósito que buscan antes de iniciar la interpretación del texto.

Es importante que analicen el significado global e identifiquen la estructura de los textos.

Se pueden hacer preguntas que ayuden al estudiante a diferenciar lo fundamental y lo superfluo de lo que esté leyendo y nos permitan evaluar su comprensión.

Hay que tener en cuenta que la adquisición y desarrollo de una estrategia y una habilidad lleva su tiempo y requiere un esfuerzo y una práctica continua.

- Fomentar, desde el contenido de las asignaturas, el aprendizaje de habilidades y destrezas cognitivas, basadas en el pensamiento crítico y en las estrategias de lectura.
- Incidir en la importancia de la lectura recuperativa y eficiente como método para la exploración de las fuentes de información de la materia.
- Incentivar el uso de las fichas (*soporte papel o electrónico*) como técnica para destacar las ideas principales de una unidad temática.

La escuela debe privilegiar la lectura como medio para obtener información de distintas fuentes, para poder valorarlas y dudar de su veracidad. Si esto no se consigue, todos los aprendizajes se obtendrán de manera superficial.

#### **2.2.12. ESTRATEGIAS DE LECTURA**

Para afrontar la lectura de un texto de forma eficaz tenemos que tener en cuenta la Estrategia a seguir que definirá el objetivo que queremos conseguir y la Técnica utilizada para conseguirlo.

La ESTRATEGIAes el procedimiento mental de carácter personal impuesto por las características de la tarea y por los objetivos que se tengan. Es el proceso ejecutivo mediante el cual se elige, coordina y aplica alguna habilidad en la realización de una tarea intelectual.

La TÉCNICAes la acción mediante la cual ponemos en práctica dicha estrategia.

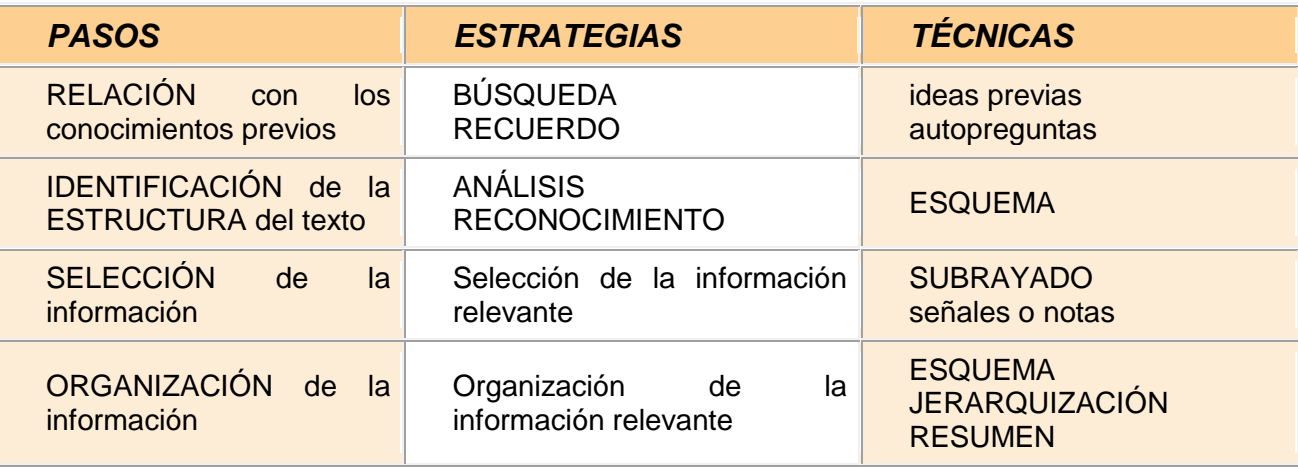

# **2.2.13. PISA Y EL MODELO DE COMPRENSIÓN DE TEXTOS ESCRITOS DE VAN DIJK Y KINTSCH**

PISA (Programfor International StudentAssessment), como parte de la OCDE (Organización para la Cooperación y Desarrollo Económico), establece un marco para la literacidad en la lectura, y establece los parámetros y criterios de evaluación de esta habilidad lingüística.

Para la construcción de los test en PISA, es necesario seleccionar los elementos de la lectura que son considerados más importantes para realizar las evaluaciones. En "*The SA*assessmentframeworkkeycompetencesinreading, mathematics and science*"* (2009), dentro de todos estos elementos se consideran algunos *aspectos*, considerados como "las estrategias *mentales*, enfoques o propósitos que usan los lectores para negociar" con el texto PISA describe 5 aspectos que guían el desarrollo de la evaluación de la lectura. Ellos son: a) recuperación de información*, b)* formación de un amplio entendimiento*,* 

*c)* desarrollo de una interpretación, d) reflexión sobre y evaluación del contenido de un texto; *y e)* reflexión sobre y evaluación de la forma de un*texto.*No obstante lo anterior, y debido a lo difícil de incluir suficientes ítems con preguntas que den cuenta de los cinco aspectos como subescalas separadas, los cinco aspectos se organizan en solo tres categorías más amplias: a) acceso y recuperación; b) integración e interpretación; y c) reflexión y evaluación. Cada una de estas categorías corresponde a diferentes tareas de lectura en los exámenes internacionales de PISA. Las tareas que en la prueba piden que los estudiantes se enfoquen en trozos de información separados en el texto, se asignan a la escala de acceso y recuperación. La segunda categoría incluye dos tipos de tareas: las que se enfocan en el texto completo o como un todo, las cuales requieren que los estudiantes se formen un amplio entendimiento del texto; y las tareas que se enfocan en relaciones entre las partes de un texto y que requieren desarrollar una interpretación del mismo. Ambos tipos de tareas se agrupan en la categoría de integración e interpretación. Por último, en la categoría de reflexión y evaluación, están las tareas que requieren que el lector accese conocimiento fuera del texto y lo relacione con lo que se está leyendo. El esquema muestra la relación entre los cinco aspectos a los que se quiere llegar en el examen, y las tres categorías más amplias.

#### **2.3 DEFINICIÓN DE TÉRMINOS:**

**2.3.1Sofware educativo cuadernia**: Es una herramienta fácil y funcional que permite crear de forma dinámica y visual "libros digitales" que pueden contener información y actividades multimedia.

**2.3.2 Comprensión de información**: Comprender y organizar la información implica ser capaces de hacer una representación mental de lo que el texto ha significado para nosotros, integrando de forma coherente la información del texto en la subjetividad de nuestros conocimientos y esquemas y luego organizarla con el objeto de poder incorporar esa información a nuestra base de conocimiento.

**2.3.3 Capacidades:** Conjunto de habilidades y destrezas que se pueden alcanzar en un determinado tiempo. Sus componentes estrictamente cognitivos.

### **CAPÍTULO III**

## **RESULTADOS DE LA INVESTIGACIÓN, PROPUESTA Y APLICACIÓN**.

### **3.1 ANÁLISIS E INTERPRETACIÓN DE LOS RESULTADOS**

Para el análisis de los resultados se tomó en cuenta los objetivos específicos planteados en la investigación, tomando como premisa las capacidades específicas para desarrollar la comprensión de información en los estudiantes del segundo grado de educación secundaria de la I.E. "Víctor Raúl Haya de la Torre", antes y después de la aplicación.

En el objetivo específico Nº01Determinar el manejo del Software educativo cuadernia en los estudiantes del segundo grado de educación secundaria de la I.E. "Víctor Raúl Haya de la Torre" Jaén – 2013 antes y después de aplicar la propuesta.

Para determinar el manejo del Visualizador de cuadernia se debe tener en cuenta lo siguiente; cuadernia es una herramienta de autor que nos permite crear cuadernos digitales educativos, pero para su ejecución es necesario un visualizador de los mismos que sea capaz de interpretar la información maquetada y mostrarla según los parámetros que el usuario estableció.

Utilizaremos la opción pantalla completa; es decir cuando deseemos visualizar el cuaderno a pantalla completa, botón ampliar con este icono ampliamos nuestro cuaderno digital para visualizar algún detalle, imprimir desde una sola página hasta el cuaderno completo, dibujar sobre los contenidos, borrar, modo normal, saltar a una página en concreto es para acceder a una página se introduce su número y se hace clic sobre el botón circular, avanzar página y retroceder página.

Se presentan los cuadros Nº 01 y 02.

Al aplicar el pre test a los grupos control y experimental paradeterminar el manejo del Software educativo cuadernia en el área de CTA en los estudiantes del segundo grado de educación secundaria se obtuvieron los siguientes resultados:

## **Cuadro N° 01**

Capacidades específicas para desarrollar la comprensión de información en los estudiantes del segundo grado de educación secundaria de la IE "Víctor Raúl Haya de la Torre", antes de la aplicación

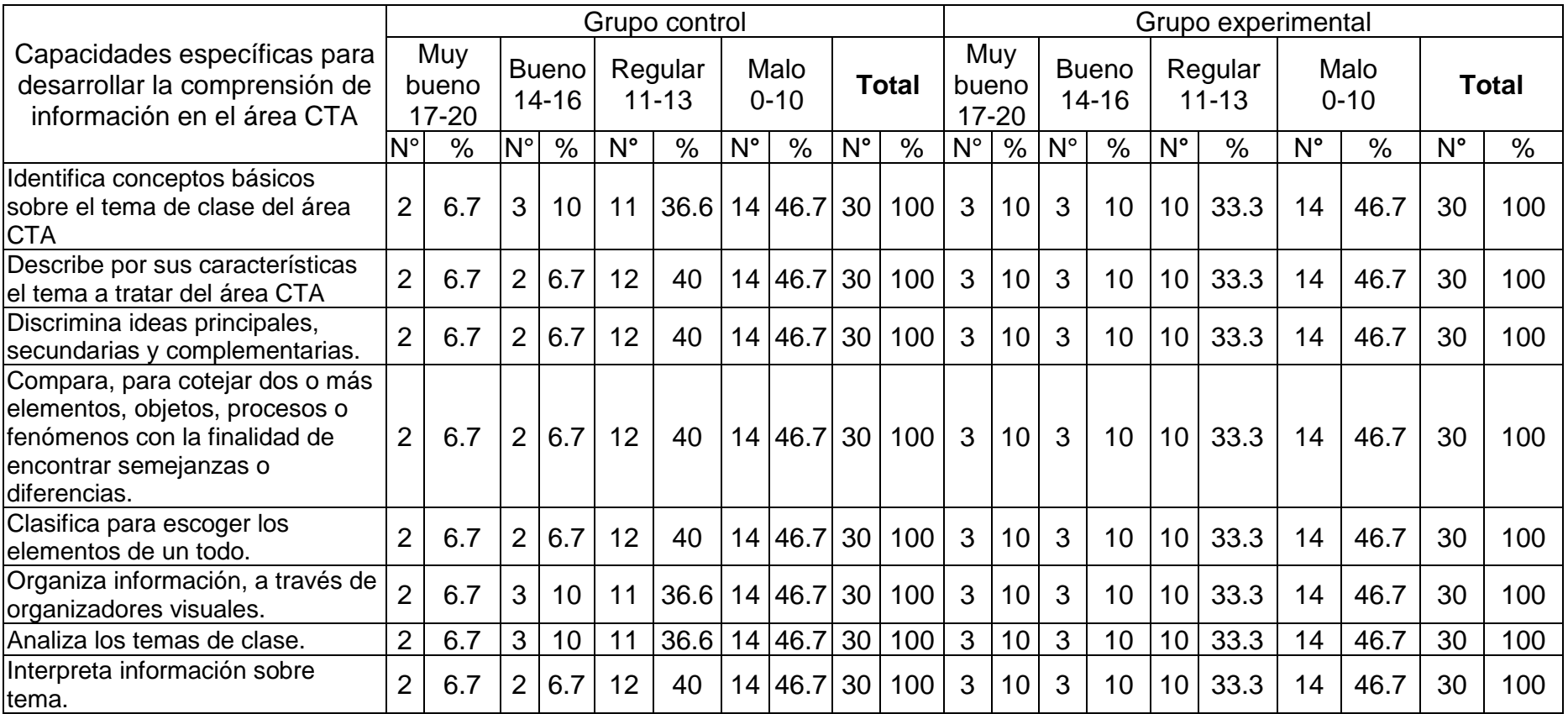

**Fuente**: Lista de cotejo aplicada a los estudiantes del segundo grado de educación secundaria de la IE"Víctor Raúl Haya de la Torre "Jaén - 2013.Fecha:06-05-2013

La comprensión de la información es una capacidad que permite internalizar diversos procesos que se dan en la naturaleza partiendo de situaciones cotidianas, brindar explicaciones a los hechos, teorías y leyes que rigen el comportamiento de procesos físicos, químicos y biológicos; estableciendo relaciones entre los seres vivos y su ambiente para interpretar la realidad y actuar en armonía con la naturaleza, lo cual supone una alfabetización científica; es decir enseñar ciencia tecnología y ambiente es enseñar a pensar sobre el mundo, explicando los aspectos del mundo que hoy son explicables y colaborar para que los estudiantes conquisten su propia autonomía para tomar decisiones fundamentadas y desarrollar la comprensión de información en el área.

Comprender y organizar la información implica ser capaces de hacer una representación mental de lo que el texto ha significado para nosotros, integrando de forma coherente la información del texto en la subjetividad de nuestros conocimientos y esquemas y luego organizarla; con el objeto de poder incorporar esa información a nuestra base de conocimiento.

Para el objetivo específico Identificar el desarrollo de la compresión de información en el área de CTA en los estudiantes del segundo grado de educación secundaria; se presenta el cuadro Nº02A donde se tomó en cuenta los conocimientos en el área de CTA que tenían los estudiantes, encontrándose queal aplicar el pre test al grupo control se obtuvo el 6.7% es muy bueno, 10% bueno, 36.6% regular, 46.7% malo, lo que demuestra que la mayoría de estudiantes muestran calificativos en la escala malo sobre la capacidad específica Identifican conceptos básicos sobre el tema de clase, para desarrollar la comprensión de información en el área de CTA.

En un mismo porcentaje del 6.7% es muy bueno, 6.7% bueno, 40% regular, 46.7% malo, lo que demuestra que la mayoría de estudiantes muestran calificativos en la escala malo sobre la capacidad específica describen por sus características el tema a tratar, discriminan ideas principales, secundarias y complementarias, comparan, para cotejar dos o más elementos, objetos, procesos o fenómenos con la finalidad de encontrar semejanzas o diferencias, clasificar para escoger los elementos de un todo; es decir falta desarrollar la comprensión de información en el área de CTA.

En un mismo porcentaje del 6.7% es muy bueno, 10% bueno, 36.6% regular, 46.7% malo, lo que demuestra que la mayoría de estudiantes muestran calificativos en la escala malo sobre la capacidad específica analizan los temas de clase, organizan información, a través de organizadores visuales, falta desarrollar la comprensión de información en el área de CTA.

El 6.7% es muy bueno, 6.7% bueno, 40% regular ,46.7% malo, lo que demuestra que la mayoría de estudiantes muestran calificativos en la escala malo sobre la capacidad específica Interpretan información sobre tema, falta desarrollar la comprensión de información en el área de CTA.

**Al aplicar el pre test al grupo experimental** se obtuvo en un mismo porcentaje del 10% es muy bueno,10% bueno, 33.3% regular,46.7% malo, lo que demuestra que la mayoría de estudiantes muestran calificativos en la escala malo sobre las capacidades específicas Identifican conceptos básicos sobre el tema de clase, es decir es una capacidad específica para ubicar en el tiempo, en el espacio en algún medio físico elementos, partes, características, personajes, indicaciones u otros aspectos, describen por sus características el tema a tratar, discriminan ideas principales, secundarias y complementarias, comparan, para cotejar dos o más elementos, objetos, procesos o fenómenos con la finalidad de encontrar semejanzas o diferencias, clasifican para escoger los elementos de un todo, analizan los temas de clase es una capacidad que permite dividir el todo con sus partes con la finalidad de estudiar, explicar o justificar algo estableciendo relaciones entre ellas, organizar información, a través de organizadores visuales, interpretan información sobre tema es un proceso mediante el cual se descubren los elementos , relaciones o razonamientos que existen en un estudio como vía para obtener el significado de la información ; falta desarrollar la comprensión de información en el área de ciencia tecnología y ambiente de los estudiantes del segundo grado de educación secundaria de la institución educativa "Víctor Raúl Haya De La Torre".

## **Cuadro N° 02**

Capacidades específicas para desarrollar la comprensión de información en los estudiantes del segundo grado de educación secundaria de la IE "Víctor Raúl Haya de la Torre", después de la aplicación.

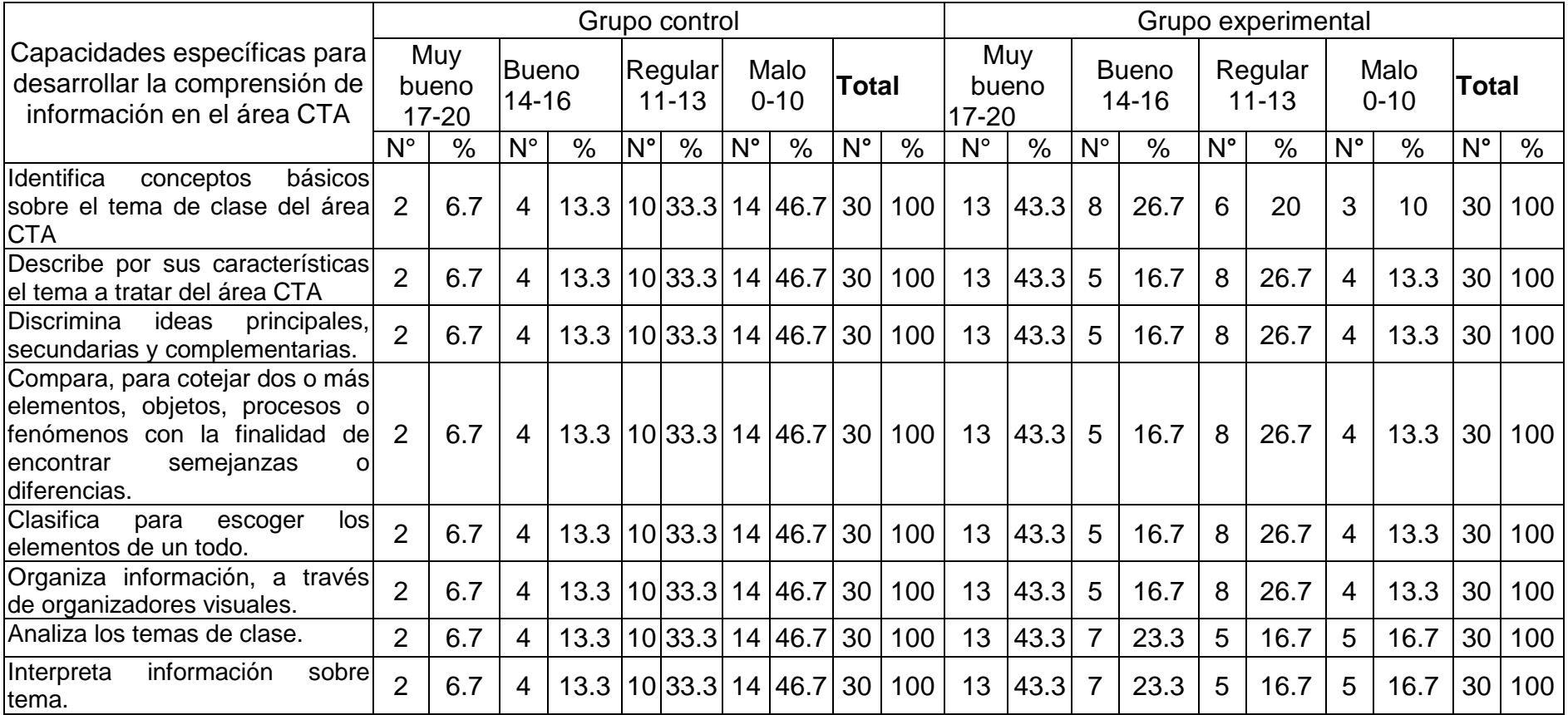

**Fuente**: Lista de cotejo aplicada a los estudiantes del segundo grado de educación secundaria de la IE "Víctor Raúl Haya de la Torre" Jaén - 2013. Fecha:22-07-2013

Para el objetivo específico Identificar el desarrollo de la comprensión de información en el área de CTA en los estudiantes del segundo grado de educación secundaria; se presenta el cuadro Nº02B donde se tomó en cuenta los conocimientos en el área de CTA que tenían los estudiantes, encontrándose que al aplicar el post test al grupo control se obtuvo en un mismo porcentaje del 6.7% es muy bueno,13.3% bueno, 33.3% regular ,46.7% malo, lo que demuestra que la mayoría de estudiantes muestran calificativos en la escala malo sobre las capacidades específicas Identifican conceptos básicos sobre el tema de clase, es decir es una capacidad específica para ubicar en el tiempo, en el espacio en algún medio físico elementos, partes, características, personajes, indicaciones u otros aspectos, describir por sus características el tema a tratar, discriminar ideas principales, secundarias y complementarias, comparar, para cotejar dos o más elementos, objetos, procesos o fenómenos con la finalidad de encontrar semejanzas o diferencias, clasificar para escoger los elementos de un todo, analizar los temas de clase; capacidad que permite dividir el todo con sus partes con la finalidad de estudiar, explicar o justificar algo estableciendo relaciones entre ellas, organizar información, a través de organizadores visuales, Interpretar información sobre tema; es decir falta desarrollar la comprensión de información en el área de CTA.

**Al aplicar el post test al grupo experimental** se obtuvo El 43.3% es muy bueno, 26.7% bueno, 20% regular, 13.3% malo, lo que demuestra que la mayoría de estudiantes muestran calificativos en las escalas superiores a muy bueno, bueno y regular sobre las capacidad específica Identifican conceptos básicos sobre el tema de clase, es decir es una capacidad específica para ubicar en el tiempo, en el espacio en algún medio físico elementos, partes, características, personajes, indicaciones u otros aspectos logrando desarrollar la comprensión de información en el área de CTA.

En un mismo porcentaje del 43.3% es muy bueno, 16.7% bueno, 26.7% regular, 13.3% malo, lo que demuestra que la mayoría de estudiantes muestran calificativos en las escalas superiores a muy bueno, bueno y regular sobre las capacidades específicas describen por sus características el tema a tratar, discriminan ideas principales, secundarias y complementarias, comparan, para cotejar dos o más elementos, objetos, procesos o fenómenos

con la finalidad de encontrar semejanzas o diferencias, lograron clasificar para escoger los elementos de un todo, lograron organizar información, a través de organizadores visuales el estudiante organiza cuando diagrama, elabora mapas conceptuales, redes semánticas, esquemas, cuadros sinópticos, coloca cada cosa en su lugar y los procesos cognitivos: Recepción de información, identificación de los elementos que se organizará, determinación de criterios para organizar, disposición de los elementos considerando los criterios y orden establecidos; evidenciando el desarrollo de la comprensión de información en el área de CTA.

En un mismo porcentaje del 43.3% es muy bueno, 23.3% bueno, 16.7% regular, 16.7% malo, lo que demuestra que la mayoría de estudiantes muestran calificativos en las escalas superiores a muy bueno, bueno y regular sobre las capacidades específicas analiza los temas de clase, capacidad que permite dividir el todo con sus partes con la finalidad de estudiar, explicar o justificar algo estableciendo relaciones entre ellas, Interpretar información sobre tema es atribuir significado a expresiones de modo que adquieran sentido.Procesos cognitivos: Identificación de las partes del objeto o información, Interrelación de las partes del objeto, explicación de la lógica de las relaciones encontradas, elaboración de conclusiones acerca de las relaciones encontradas (se describe las relaciones encontradas).; logrando desarrollar la comprensión de información en el área de CTA.

En el cuadro comparativo al aplicar el post test a los estudiantes de los grupos control y experimental se aprecia los resultados obtenidos del desarrollo de la comprensión de información en el área de ciencia tecnología y ambiente de los estudiantes del segundo grado de secundaria. Así como en el post test han mejorado el desarrollo de la capacidad del área a través de la aplicación del software educativo cuadernia lo que significa que hubo un logro satisfactorio en el desarrollo de la comprensión de información del área de CTA. Sin embargo en el cuadro del grupo control post test donde no se aplicó el software educativo cuadernia el desarrollo de la comprensión de información en el área de CTA fue muy bajo, es decir se ubica en la escala de calificación malo.

Después de analizar los cuadros se confirma la hipótesis si se elabora y aplica una propuesta utilizando el software educativo cuadernia sustentada en las teorías sociocultural de Vigostky, aprendizaje significativo de Ausubel y del

aprendizaje por descubrimiento de Bruner, entonces se mejorará la comprensión de información en el área de Ciencia, Tecnología y Ambiente en los estudiantes del segundo grado de educación secundaria de la I.E. "Víctor Raúl Haya de la Torre" – Jaén – 2013.

## **Cuadro N° 03**

Manejo del software educativo cuaderniaen los estudiantes delsegundo grado de educación secundaria antes de la aplicación.

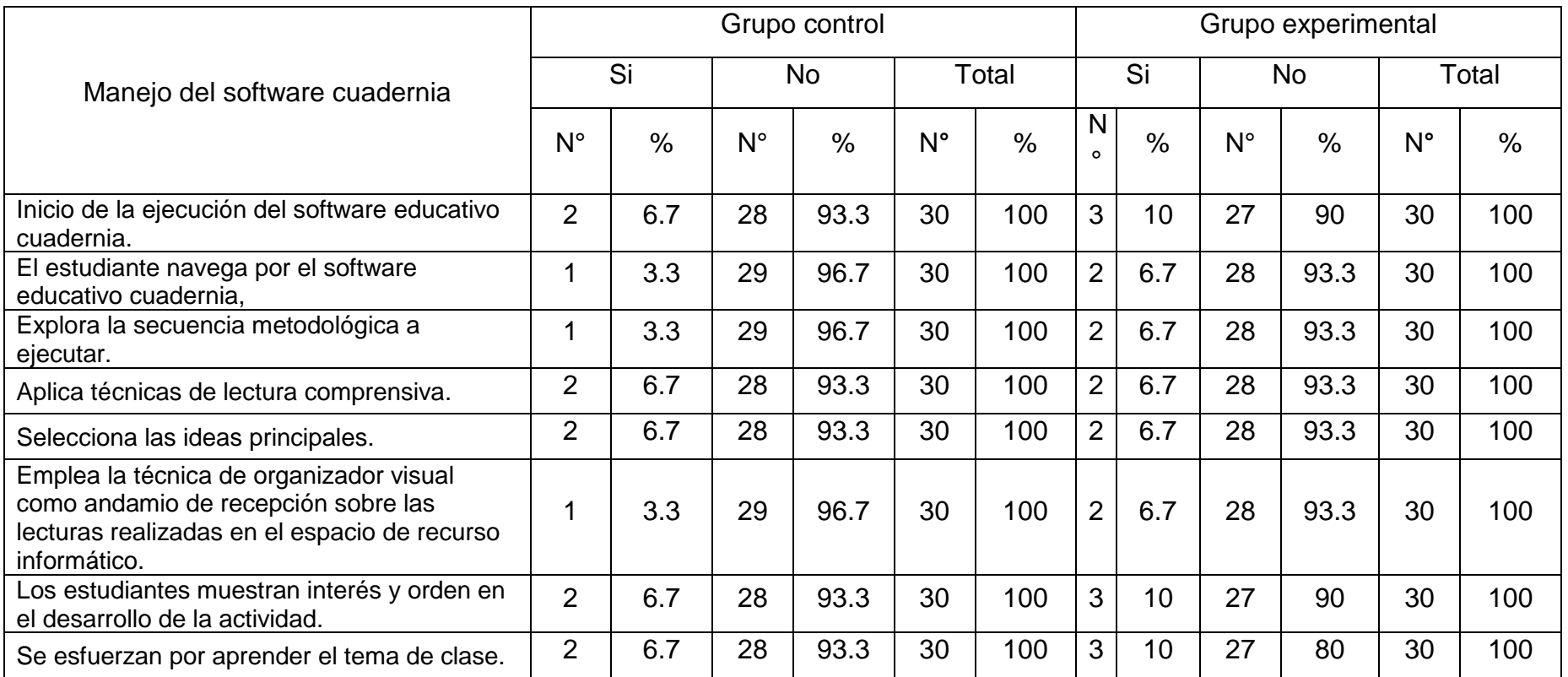

**Fuente**: Guía de observación aplicada alos estudiantes del segundo grado de educación secundaria de la IE"Víctor Raúl Haya de la Torre" Jaén - 2013.Fecha: 03-05-2013

El software cuadernia es una herramienta fácil y funcional que permite crear de forma dinámica y visual "cuadernos digitales" que pueden contener información y actividades multimedia distribuibles a través de un navegador de Internet.

Es muy importante porquees una herramienta informática que sirve para crear materiales educativos multimedia destinados al aprendizaje. La finalidad de este bloque es conocer la aplicación Cuadernia como una herramienta de creación de material educativo.

La principal ventaja que tiene Cuadernia con respecto a otras herramientas similares (Como JClic, Hotpotatoes) es su sencillez de manejo y su gran potencia para crear buenos materiales en muy poco tiempo.

Cuadernia sirve para la creación de cuadernos digitales educativos permitiendo integrar dentro de las mismas actividades generada mediante un asistente que tras realizarse enviarán su resultado por correo electrónico al docente si éste lo estima oportuno.

Cuadernia dispone de varias versiones que le permiten una gran versatibilidad a la hora de adaptarse a las preferencias de usuario, así es capaz de funcionar a través de la red, en su versión de servidor, mediante una instalación local o mediante una memoria USB, en cuyo caso la aplicación es totalmente independiente y no precisa de instalación alguna, este formato dota a la herramienta de una característica destacable, el usuario puede utilizar uno de estos pen-drive para crear contenidos digitales, sólo ha de disponer de un ordenador donde conectar el dispositivo, esta opción permite el transporte de los datos y de la herramienta para su procesamiento, sin ninguna necesidad de instalación en el equipo que la ejecute. Un desarrollo generado en Castilla La Mancha con grandes expectativas de futuro al cumplir con los estándares internacionales para la creación de objetos de aprendizaje digitales.

Los contenidos digitales desarrollados con Cuadernia podrán ser compartidos entre toda la comunidad docente a través de un repositorio de objetos educativos. Los profesores de Castilla LaMancha podrán reutilizar recursos y mejorar dichos recursos haciendo uso de la colaboración y eltrabajo en equipo.

En el cuadro Nº03 se observa queel 6.7% delos estudiantes si inician la ejecución del software educativo cuadernia y 93.3% no lo hacen; es decir la mayoría desconocen el manejo del visualizadordecuadernia.

En un mismo porcentaje del 3.3% de los estudiantes si navegan por el software educativo cuadernia, si explora la secuencia metodológica a ejecutar y 96.7% no lo hacen lo que repercute en su manejo y desconocen las orientaciones metodológicas, es decir no exploran datosdados en dicho software.

En un mismo porcentaje del 6.7% si Aplica técnicas de lectura comprensiva, si Selecciona las ideas principales y 93.3% no, es decir la mayoría desconocentécnicas de lectura comprensivade la información relevante ynoselecciona lasideas principales y secundarias.

El 3.3% de los estudiantes si emplea la técnica de organizador visual como andamio de recepción sobre las lecturas realizadas en el espacio de recurso informático, Y 96.7% no lo hacen; es decir la mayoría no organiza su informaciónsobre las lecturas realizadas en el espacio del recurso informático.

En un mismo porcentaje del 6.7% si muestran interés y orden en el desarrollo de la actividad, si se esfuerzan por aprender el tema de clase y 93.3% no, es decir la mayoría no tienen interés, orden en el desarrollo de la clase y la mayoría no se esfuerzan por aprender.

**Al aplicar el pre test al grupo experimental** se obtuvo el 10% si inician la ejecución del software educativo cuadernia y 90% no lo hacen, es decir la mayoría desconocen el manejo del visualizadorde cuadernia.

Se obtuvo en un mismo porcentaje del 6.7% si navegan por el software educativo, explora la secuencia metodológica a ejecutar, aplica técnicas de lectura comprensiva, selecciona las ideas principales, emplea la técnica de organizador visual como andamio de recepción sobre las lecturas realizadas en el espacio de recurso informático, y 93.3% no lo hacen, es decir 14 estudiantes desconocen el manejo del visualizador de cuadernia.

En un mismo porcentaje del10% si muestran interés y orden en el desarrollo de la actividad, sise esfuerzan por aprender el tema de clase y 90% no, es decir la mayoría no muestran interés y orden en el desarrollo de la clase.

### **Cuadro N° 04**

Manejo del software educativo cuadernia en los estudiantes del segundo grado de educación secundaria de la I.E"Víctor Raúl Haya de la Torre", después de la aplicación

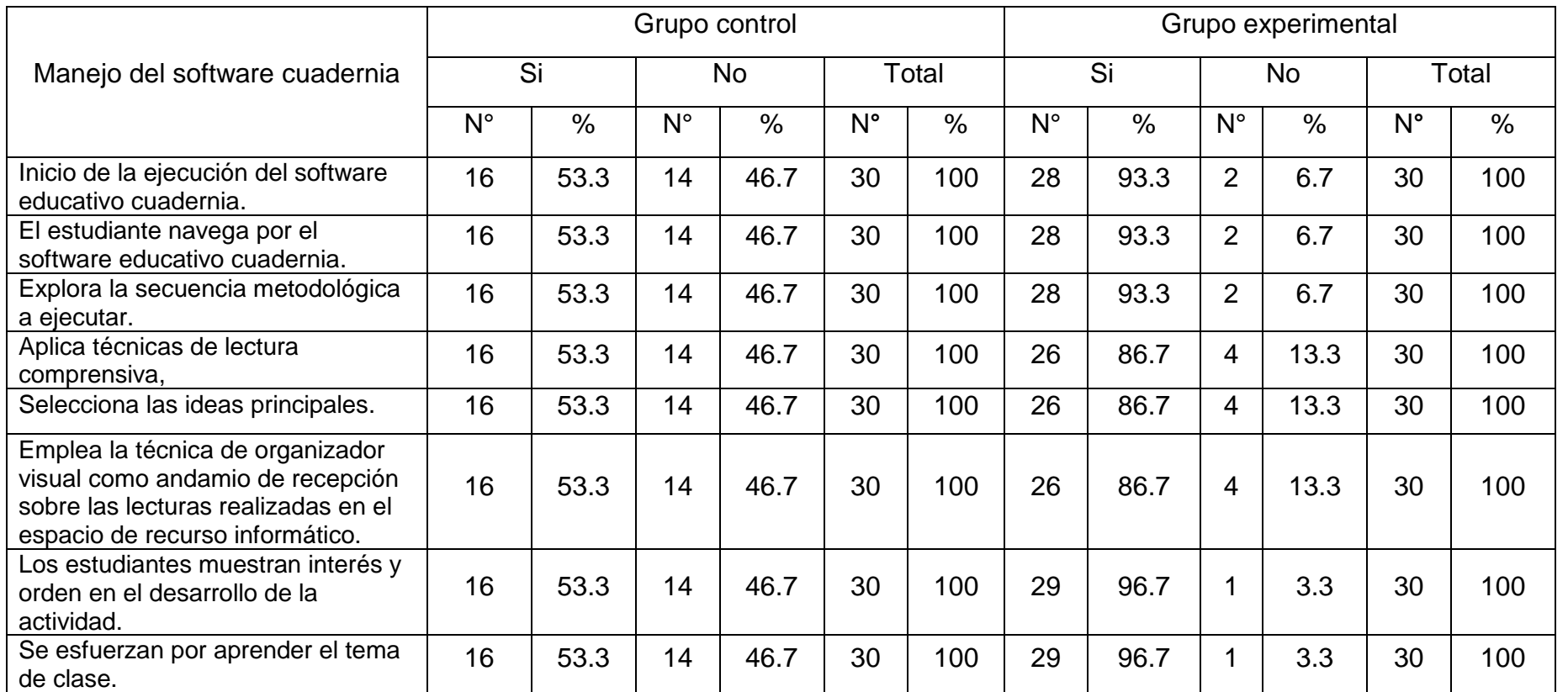

**Fuente**: Guía de observación aplicada a los estudiantes del segundo grado de educación secundaria de la I.E"Víctor Raúl Haya de la Torre"Jaén- 2013.Fecha:04-05-2013

Cuadernia sirve para la creación de cuadernos digitales educativos permitiendo integrar dentro de las mismas actividades generada mediante un asistente que tras realizarse enviarán su resultado por correo electrónico al docente si éste lo estima oportuno.

Los contenidos digitales desarrollados con Cuadernia podrán ser compartidos entre toda la comunidad docente a través de un repositorio de objetos educativos. Los profesores podrán reutilizar recursos y mejorar dichos recursos haciendo uso de la colaboración y eltrabajo en equipo.Explorar y manejardiferentes herramientas y actividades que fueron creadas en cuadernia para que el estudiante ponga en juego el uso de las herramientas tecnológicas y aprenda con didáctica y así generar aprendizajes significativos en los estudiantes.El software educativo guía el aprendizaje de los estudiantes.

Para el objetivo específico Nº01Determinar el manejo del software cuadernia en los estudiantesdel segundo grado de educación secundaria;se presenta el cuadro Nº04donde se tomó en cuenta los conocimientos que tenían los estudiantes sobre el manejo del software mencionado, encontrándose que **Al aplicar el post test al grupo control** se obtuvo en un mismo porcentajedel 53.3% si inician la ejecución del software educativo cuadernia,navegan por el software educativo,explora la secuencia metodológica a ejecutar,aplica técnicas de lectura comprensiva,selecciona las ideas principales,emplea la técnica de organizador visual como andamio de recepción sobre las lecturas realizadas en el espacio de recurso informático,muestran interés y orden en el desarrollo de la actividad,se esfuerzan por aprender el tema de clase y 46.7% no lo hacen, es decir lamayoría de estudiantesdesconocen el manejo del visualizadorde cuadernia.

**Al aplicar el post test al grupo experimental** se obtuvo en un mismo porcentaje del 93.3% si inician la ejecución del software educativo cuadernia, si navegan por el software educativo cuadernia si explora la secuencia metodológica a ejecutar, y 6.7% no lo hacen, lo que demuestra que la mayoría de estudiantesmanejan, navegan y exploran en el visualizador de cuadernia. En un mismo porcentaje del 86.7% si aplica técnicas de lectura comprensiva, si selecciona las ideas principales, si emplea la técnica de organizador visual como andamio de recepción sobre las lecturas realizadas en el espacio de

recurso informático, y 13.3% no lo hacen,lo que demuestra que la mayoría de estudiantes aplican técnicas de lectura comprensiva y técnica de organizador visual.

En un mismo porcentaje del 96.7% si muestran interés y orden en el desarrollo de la actividad, si se esfuerzan por aprender el tema de clase y 3.3% no lo hacen,lo que demuestra que la mayoría de estudiantes muestran interés, orden y se esfuerza por aprender el tema de clase en el desarrollo de la actividad.

**En el objetivo específico Nº 02** Identificar el desarrollo de la compresión de información en el área de CTA en los estudiantes del segundo grado de educación secundaria de la I.E. "Víctor Raúl Haya de la Torre" Jaén antes y después de aplicar la propuesta.

La Comprensión de información es una capacidad que implica comprender y organizar la información; ser capaces de hacer una representación mental de lo que el texto ha significado para nosotros, integrando de forma coherente la información del texto en la subjetividad de nuestros conocimientos y esquemas y luego organizarla (selección de ideas principales, elaboración de resúmenes, esquemas y mapas.) con el objeto de poder incorporar esa información a nuestra base de conocimiento.Comprender un texto es ser capaces de encontrar, en el archivo mental la configuración de esquemas que nos permiten explicar el texto en forma adecuada.

Para Identificar el desarrollo de la compresión de información en el área de CTA en los estudiantes del segundo grado de educación secundaria Se presentan los cuadros Nº 03 y 04.

Al aplicar el pre test a los grupos control y experimental para Identificar el desarrollo de la compresión de información en el área de ciencia tecnología y ambiente en los estudiantes del segundo grado se obtuvieron los siguientes resultados:

### **MODELO TEÓRICO DE LA PROPUESTA**

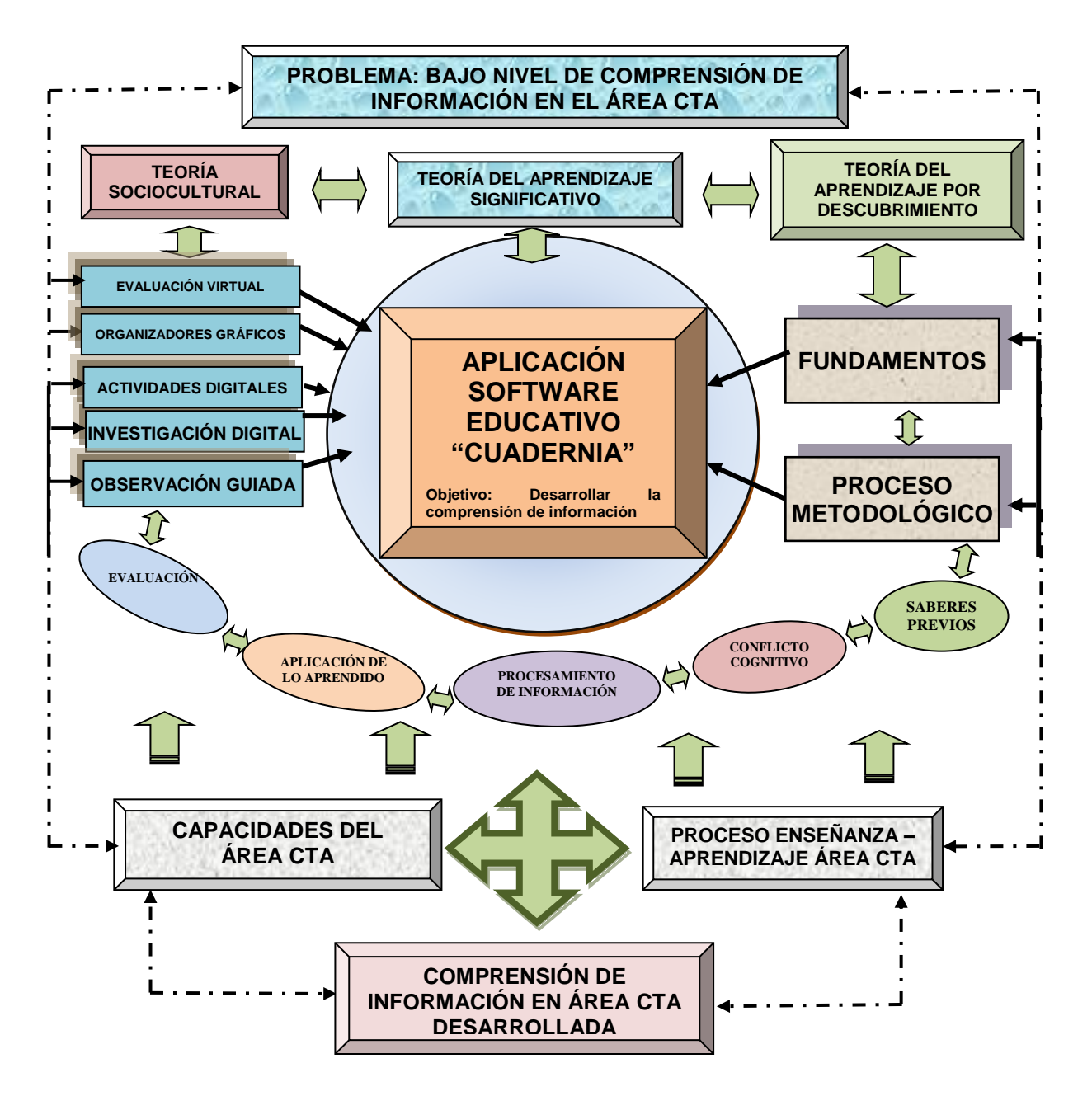

FUENTE: Elaboración propia

#### **3.2. PROPUESTA TEÓRICA**

SOFTWARE EDUCATIVO "CUADERNIA" PARA DESARROLLAR LA COMPRENSIÓN DE INFORMACIÓN EN EL ÁREA DE CTA. DE LOS ESTUDIANTES DEL SEGUNDO GRADO DE EDUCACIÓN SECUNDARIA DE LA I.E. "VÍCTOR RAÚL HAYA DE LA TORRE" JAÉN - 2013

3.2.1. INTRODUCCIÓN y SÍNTESIS DE LA PROBLEMÁTICA.

El avance constante de la ciencia y la tecnología, generan la necesidad de analizar el sistema educativo, enfatizando mayor preocupación en los estudios sobre el currículum, detectándose que la mayoría de los problemas curriculares se encuentran desde su diseño, considerado éste como el proceso de planificación y organización del proceso docente educativo para la formación del profesional, desarrollando los rasgos cognoscitivos, afectivos y volitivos de la personalidad de los mismos; a través de la transmisión de conocimientos, valores y cultura de una generación a otra.

La educación es el eje de desarrollo social, económico y político que debe estar inmerso a los cambios que se viven en la actualidad, por lo tanto la aplicación de nuevas estrategias como la aplicación de software educativos, que ofrecen a los estudiantes novedosas herramientas para representar su conocimiento por medio de texto, imágenes, gráficos y video; que ayudan a este proceso de innovación que nos permite competir en una sociedad que se hace impensable sin la presencia de ellas ya que permiten el desarrollo de jóvenes y docentes en nuevos entornos de aprendizaje y cooperación.

Permite incentivar en los estudiantes de nuestra institución educativa el uso de recursos informáticos para identificar y procesar información diversa desarrollando la comprensión de información generando una educación de calidad, con la aplicación del software educativo; acorde con el mundo globalizado.

En la institución educativa Víctor Raúl Haya de la Torre los estudiantes muestran un bajo rendimiento académico en el área de ciencia tecnología y ambiente, a pesar de que existe un Centro de Cómputo; los docentes no desarrollan sus sesiones de aprendizaje en las diferentes áreas, observándose la aplicación de estrategias tradicionales en el proceso enseñanza aprendizaje

en el área de ciencia tecnología y ambiente evidenciando por el uso de fichas repetidas, dictado, clases expositivas, transmisión de conocimientos, no empleo de Software Educativos, lo que repercute en el desarrollo de la comprensión de información en los estudiantes.

Por estas razones se propone la aplicación del software educativo "cuadernia" que le permita al docente desarrollar actividades dinámicas e interesantes, despertar el interés en el mismo, observando un cambio de actitud, mejorando sus calificaciones, logrando desarrollar la comprensión de información en el área de ciencia tecnología y ambiente.

Deben conducir a los estudiantes a aprendizajes superiores como aprender a pensar y aprender a aprender, aprender a conocer, aprender a investigar, aprender a hacer, aprender a ser y estar; logrando un aprendizaje significativo en los estudiantes del segundo grado de Educación Secundaria, en el Área de Ciencia Tecnología y Ambiente.

### 3.2.2. OBJETIVO DE LA PROPUESTA

#### 3.2.2.1OBJETIVO GENERAL:

Desarrollar la compresión de información en el área de CTA a través de la aplicación del Programa de Software educativo cuadernia en los estudiantes del segundo grado de educación secundaria de la I.E. "Víctor Raúl Haya de la Torre" Jaén – 2013.

3.2.2.2Objetivos específicos:

- ➢ Manejar el software educativo cuadernia en los estudiantes del segundo grado de educación secundaria de la I.E. "Víctor Raúl Haya de la Torre" Jaén – 2013.
- ➢ Lograr el desarrollo de la compresión de información en el área de CTA en los estudiantes del segundo grado de educación secundaria de la I.E. "Víctor Raúl Haya de la Torre"
- ➢ Aplicar estrategias didácticas usando el software cuadernia, para apoyar el desarrollo de las sesiones de aprendizaje del área de CTA.

➢ Lograr que los estudiantes adquieran mayor interés en el estudio y motivación en el área.

#### 3.2.3. FUNDAMENTACIÓN:

Las Tic constituyen una herramientadecisiva para ayudar a los estudiantes a acceder a vastos recursos deconocimiento, a colaborar con otros compañeros, consultar a expertos, compartir conocimiento y resolver problemas complejosutilizandoherramientas cognitivas. Las Tics también ofrecen a los estudiantes novedosas herramientas para representar su conocimiento por mediode texto, imágenes, gráficos y video.

La nueva concepción sobre el proceso de aprendizaje está basada en estudios que han surgido de un marco teórico sobre el aprendizajehumano. Muchos reflejan una visión constructivista del proceso deaprendizaje. Según estateoría, los estudiantes son agentes activos queestán involucrados en la construcción de su propio aprendizaje,mediante la integración de nueva información a sus estructuras oesquemas mentales. El proceso de aprendizaje es visto como un procesode "construcción de significados" que se lleva a cabo en contextossociales, culturales, históricos y políticos. En un entorno de aprendizajeconstructivista, los estudiantes construyen su propio aprendizaje medianteun proceso que implica probar la validez de ideas y enfoques de acuerdoa sus conocimientos y experiencias previos, aplicar estas ideas oenfoques a nuevas tareas, contextos y situaciones, e integrar el nuevoconocimiento resultante a los constructos intelectuales preexistentes.

Un entorno constructivista implica el desarrollo de comunidades deaprendizaje integradas por estudiantes, docentes y expertos involucradosen tareas reales dentro de contextos reales, que se asemejan mucho altrabajo que se realiza en el mundo real. Un entorno de aprendizajeconstructivista también brinda oportunidades para que los estudiantes puedan estar en contacto con múltiples perspectivas. Al participar engrupos de discusión o debates, los estudiantes pueden considerar losproblemas desde diversos puntos de vista, desmenuzar los significadosy "negociar" para lograr una comprensión común o compartida a partirde la colaboración con los demás. Este entorno constructivista enfatizala evaluación real del proceso de aprendizaje, en lugar de las pruebastradicionales de lápiz y papel.

En la pedagogía conceptual y el modelo pedagógico, seguido en la aplicación de software educativo para desarrollar la comprensión de información y generar aprendizajes significativos en los estudiantes se tiene en cuenta los siguientes criterios:

- Caracteriza el proceso de formación del ser humano, en el desarrollo de las dimensiones constitutivas de la formación integral, en su dinámica y secuencia,
- Describir el tipo de experiencias educativas que se privilegian para afianzar e impulsar el proceso de desarrollo, incluyendo los contenidos curriculares, en las sesiones de aprendizaje.
- Describir las regulaciones que permiten cualificar las interacciones entre el educando y el educador en las perspectivas del logro de formación.
- Describir y prescribir métodos, técnicas y estrategias de enseñanza que puedan utilizarse en la práctica educativa.

La teoría que fundamenta la TIC en educación se basa en el conectivismo, que es la integración de principios explorados por las teorías de caos, redes, complejidad y auto-organización.

El aprendizaje es un proceso que ocurre al interior de ambientes difusos de elementos centrales cambiantes – que no están por completo bajo control del individuo. El aprendizaje (definido como conocimiento aplicable1) puede residir fuera de nosotros (al interior de una organización o una base de datos), está enfocado en conectar conjuntos de información especializada, y las conexiones que nos permiten aprender más tienen mayor importancia que nuestro estado actual de conocimiento."

La inclusión de las Tics en las aulas, tiene un impacto sustantivo en los aprendizajes de los estudiantes, no solo en la calidad de los mismos sino en cómo se aprende. El estudiante tiene a su disposición un mar de herramientas, recursos y actividades con un gran potencial de enriquecer su aprendizaje, pero a su vez se enfrenta a desafíos que nunca antes encontró, desafíos que implican una modificación en la forma de aprender y comprender el mundo.

El aprendizaje que en el pasado era lineal, ahora se abre como un abanico de posibilidades, que el estudiante debe saber manejar y poner a su servicio; el caudal de información es exponencialmente mayor, así como las

herramientas de aprendizaje. Para manejar dicho caudal se requieren estrategias de jerarquización, discriminación, colaboración y flexibilidad, que dan al proceso de aprendizaje un carácter diferente. La conexión de la información y la conformación de redes forman parte de ese nuevo proceso, conforman la nueva forma de aprender en la era digital.

La investigación, se sustenta en la teoría de Vigostky, se infiere que debe proveerse a los estudiantes con entornos socialmente ricos donde explorar los distintos campos del conocimiento junto con sus pares, docentes y expertos externos.Las Tics pueden utilizarse para apoyar este entorno de aprendizaje al servir como herramientas para promover el diálogo, la discusión, la escritura en colaboración y la resolución de problemas, y al brindar sistemas de apoyo onlinepara apuntalar el progreso en la comprensión de los alumnos y su crecimiento cognitivo.

Por este motivo la teoría deVigostky, sostiene que el conocimiento es el resultado de la interacción del sujeto con su medio socio cultural, es decir la interacción social es el factor determinante del desarrollo cognitivo del individuo. (Torres, p. 286)

El aprendizaje es la resultante compleja de la confluencia de factores sociales, como la interacción comunicativa con pares y adultos compartida en un momento histórico y con determinantes culturales particulares la construcción resultado de experiencias de aprendizaje se transmite mediante operaciones mentales que se suceden durante la interacción del sujeto con el mundo material y social.

En esta interacción el conocimiento se construye, es decir en la relación interpsicológica, cuando se recibe la influencia de la cultura reflejada en toda la producción material como el uso herramientas tecnológicas o simbólicas como aplicación de software educativos que de esta manera con su aporte interesante permite desarrollar la comprensión de información en el área de ciencia tecnología y ambiente en los estudiantes de segundo grado, el cual se evidenció a través del desarrollo de las capacidades especificas del área: identifica, describe,discrimina,compara,clasifica,organiza,analiza,interpreta.

Además de manera intrapsicológica cuando se transforman las funciones psicológicas superiores es decir se produce la dominada internalización; es decir el aprendizaje siempre incluye a las relaciones entre individuos. La interacción del sujeto con el mundo está mediatizada por otros sujetos el aprendizaje nunca toma lugar en el individuo aislado; por esta razón los estudiantes formaron equipos de trabajo para organizar , sistematizar su información para luego explicar y ponerlo a plenario para compartir sus conocimientos y ser líder en el equipo de trabajo con los estudiantes que aun no dominan el tema de clase facilitando una buena comprensión de la información y así tener un mayor desempeño de aprendizaje.

La investigación,tambiénse sustenta en la teoría del aprendizaje por descubrimiento según J. Bruner es inducir al aprendiz a una participación activa en el proceso de enseñanza aprendizaje lo cual se evidencia en el énfasis que pone en el aprendizaje por descubrimiento.

El aprendizaje por descubrimiento el maestro organiza la clase de manera que los estudiantes aprendan a través de su participación activa es, decir Bruner atribuye una gran importancia a la actividad directa de los individuos sobre la realidad. Usualmente se hace una distinción entre el aprendizaje por descubrimiento, donde los estudiantes trabajan en buena medida por su parte y el descubrimiento guiado en que el maestro proporciona su dirección.

Por otro ladoJ.Bruner, uno de la figura más importante del constructivismo ha llegado aescribir sobre la importancia de las TIC en educación y nos dice que la educación debe hacer algunos cambios entre los cuales se encuentra los siguientes:

- El conocimiento deja de ser lento, escaso y estable.
- El establecimiento escolar deja de ser el canal único mediante el cual las nuevas generaciones entran en contacto con el conocimiento y la información.
- La palabra del profesor y el texto dejan de ser los soportes exclusivos de la comunicación educacional.
- La escuela ya no puede actuar como si las competencias que forma, los aprendizajes a que da lugar y eltipo de inteligencia que supone en los estudiantes pudieran limitarse a las expectativas formadas durante la revolución industrial.
- Las tecnologías tradicionales del proceso educativo están dejando de ser las únicas disponibles para enseñar y aprender.
- La educación deja de identificarse exclusivamente con el ámbito del estado nación e ingresa en la esfera de la globalización.
- La escuela deja ser una agencia formativa que opera en un medio estable de socialización.

Como podemos ver los cambios que nos traen las TIC hacen de las instituciones educativas agentes de cambio tanto individual como social. En este sentido el escenario mundial es crucial para la tarea de la educación, la cual depende de los procesos y actitudes de globalización de los miembros de una comunidad global. Las TIC nos ayudan a establecer contacto con diversas personas y así conformar comunidades que permiten desarrollar la conciencia de la relación entre individuo-especie-sociedad y cerebro-mentecultura, que es fundamental en nuestra nueva condición planetaria.

Por este motivo la teoría de Bruner, en el aprendizaje por descubrimiento, permitió al aplicar el software educativo cuadernia desarrollar la comprensión de información en el área de ciencia tecnología y ambiente en los estudiantes de segundo grado, el cual se evidenció a través del desarrollo de las capacidades específicas del área: identifica, describe, discrimina, compara,clasifica,organiza,analiza, interpreta ya que el estudiante generó sus propios aprendizajes y organizó y sistematizó su información a través de organizadores visuales, aplicó técnicas de lectura, navegó y exploró el software educativo teniendo en cuenta la secuencia metodológica a ejecutar; por ello el estudiante descubre su aprendizaje usando textos, imágenes, videos, actividades de evaluación y autoevaluación en el software educativo.

David Ausubel citado por Roeders (1998), postula que el aprendizaje debe ser significativo, no memorístico y para ello los nuevos conocimientos deben relacionarse con los saberes previos que posee el aprendiz. Es así que esta teoría se relaciona con el uso adecuado de software educativo cuadernia por la interrelación que hay entre el alumno y el computador para adquirir nuevos conocimientos.

Ausubel (1976, 2002), autor de esta famosa etiqueta, caracterizó el aprendizajesignificativo como el proceso según el cual se relaciona un nuevo conocimiento o una nueva información con la estructura cognitiva de la persona que aprende de forma no arbitraria y sustantiva o no literal. Se produce así una interacción entre esos nuevos contenidos y elementos relevantes presentes en la estructura cognitiva que reciben el nombre de subsumidores. No se trata de una interacción cualquiera, de suerte que la presencia de ideas, conceptos o proposiciones inclusivas, claras y disponibles en lamente del aprendiz es lo que dota de significado a ese nuevo contenido en esa interacción, de la que resulta también la transformación de los subsumidores en laestructura cognitiva, que van quedando así progresivamente más diferenciados, elaborados y estables (Moreira, 2000 a). La atribución de significados sólo es posiblepor medio de un aprendizaje significativo, de modo que éste no sólo es el producto final, sino también el proceso que conduce al mismo, que se caracteriza y define por la interacción. Esta premisa es esencial y supone que el estudiante aprende, cuando lo hace significativamente, a partir de lo que ya sabe. Desde esta perspectiva, pues, se constituye en el protagonista del evento educativo. La consecución de un aprendizaje significativo supone y reclama dos condiciones esenciales:Actitud potencialmente significativa de aprendizaje de quien aprende, es decir, que haya predisposición para aprender de manera significativa.

Presentación de un material potencialmente significativo. Esto requiere:

Que el material tenga significado lógico, esto es, que sea potencialmenterelacionable con la estructura cognitiva del que aprende, de manera noarbitraria y sustantiva.Que existan ideas de anclaje o subsumidores adecuados en el sujeto quepermitan la interacción con el material nuevo que se presenta.

Ausubel (1976, 2002) autor del aprendizaje significativo con su aporte interesante permite desarrollar la comprensión de información en el área de ciencia tecnología y ambiente en los estudiantes de segundo grado, ya que este software educativo contiene información, imágenes, video, texto, sonidos y animaciones y actividades multimedia, distribuibles a través de la red o en formato Zip que me sirvió de apoyo en clase; yel estudiante ponga

en juego el uso de las herramientas tecnológicas y aprenda con didáctica generando aprendizajes significativos. El cual se evidenció a través del desarrollo de las capacidades específicas del área de ciencia tecnología y ambiente como: identifica, describe, discrimina, compara, clasifica, organiza, analiza, interpreta sobre los conocimientos que se desarrollaron en las sesiones de aprendizaje.

#### 3.2.4ESTRUCTURA:

A continuación se detalla la organización didáctica de la propuesta.

# **PROGRAMACIÓN CURRICULAR ANUAL DE CTA – 2do GRADO- 2013.**

## I.- **DATOS GENERALES:**

1.1Institución Educativa: "Víctor Raúl Haya de la Torre"

- 1.2 UGEL : Jaén DRE: Cajamarca
- 1.3 Lugar : Morro Solar Distrito: Jaén

1.4 Área curricular: Ciencia Tecnología y Ambiente.

1.5 Grado: Segundo Secciones: A, B, C, D, E.

1.6 Responsable: Merly Jesús Riofrio Arias.

## **II.-FUNDAMENTACIÓN:**

La programación curricular anual de CTA. se adapta a la realidad de la I.E "Víctor Raúl Haya de laTorre" con la finalidad de que los educandos desarrollen competencias, capacidades, y actitudes científicas con gran interés y motivación, se propone contribuir al desarrollo integral de los estudiantes en relación con la naturaleza de la cual forma parte, con la tecnología y con su ambiente en el marco de una cultura científica y una educación en valores pretende brindar alternativas de solución de los problemas ambientales y la salud en búsqueda de lograr una mejora de calidad de vida.

### **III. TEMAS TRANSVERSALES:**

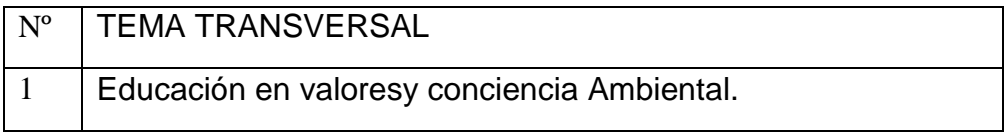

# **IV. VALORES Y ACTITUDES:**

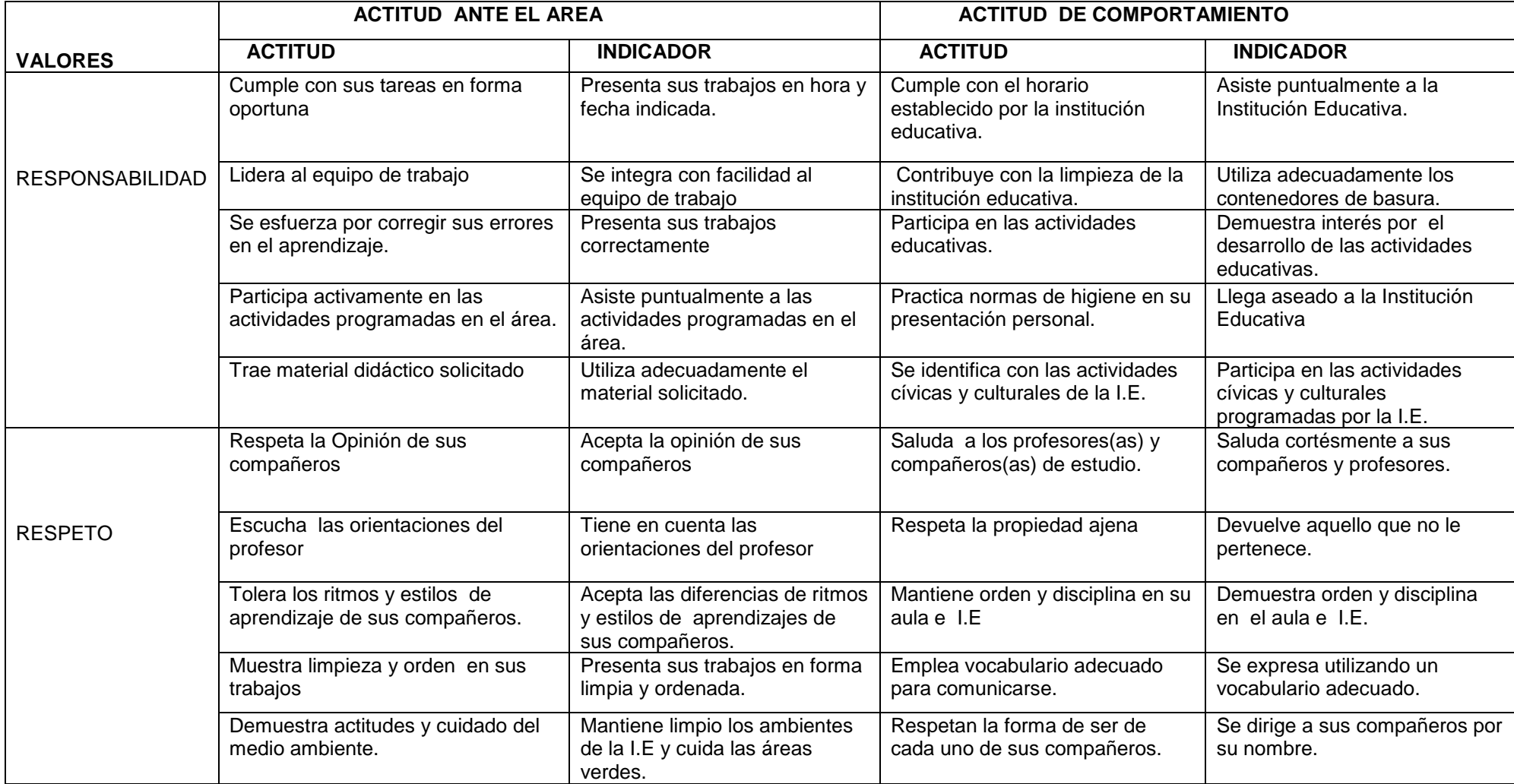

# **V.-COMPETENCIAS POR CICLO:**

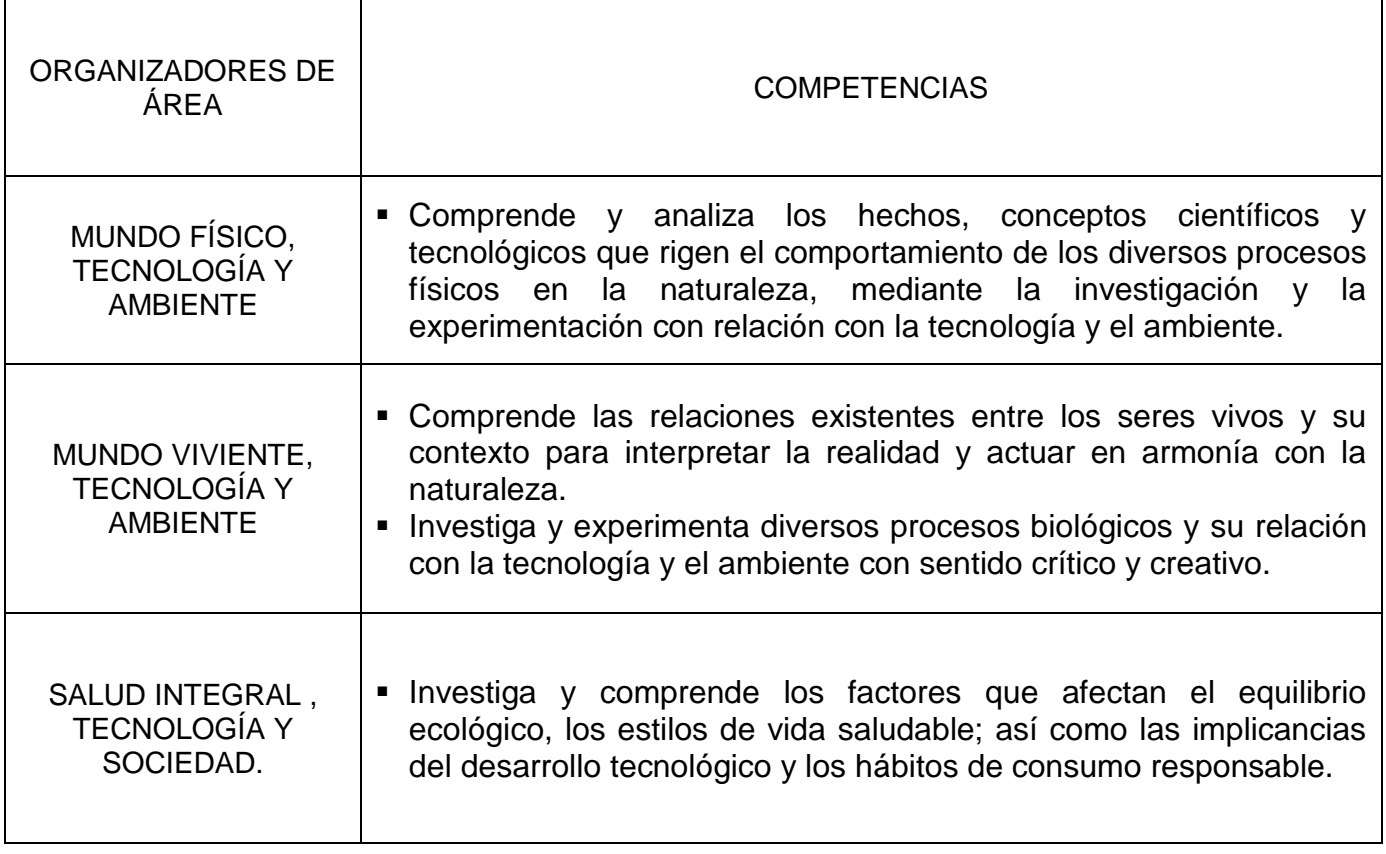

# **VI.-ORGANIZACIÓN DE LAS UNIDADES DIDÁCTICAS:**

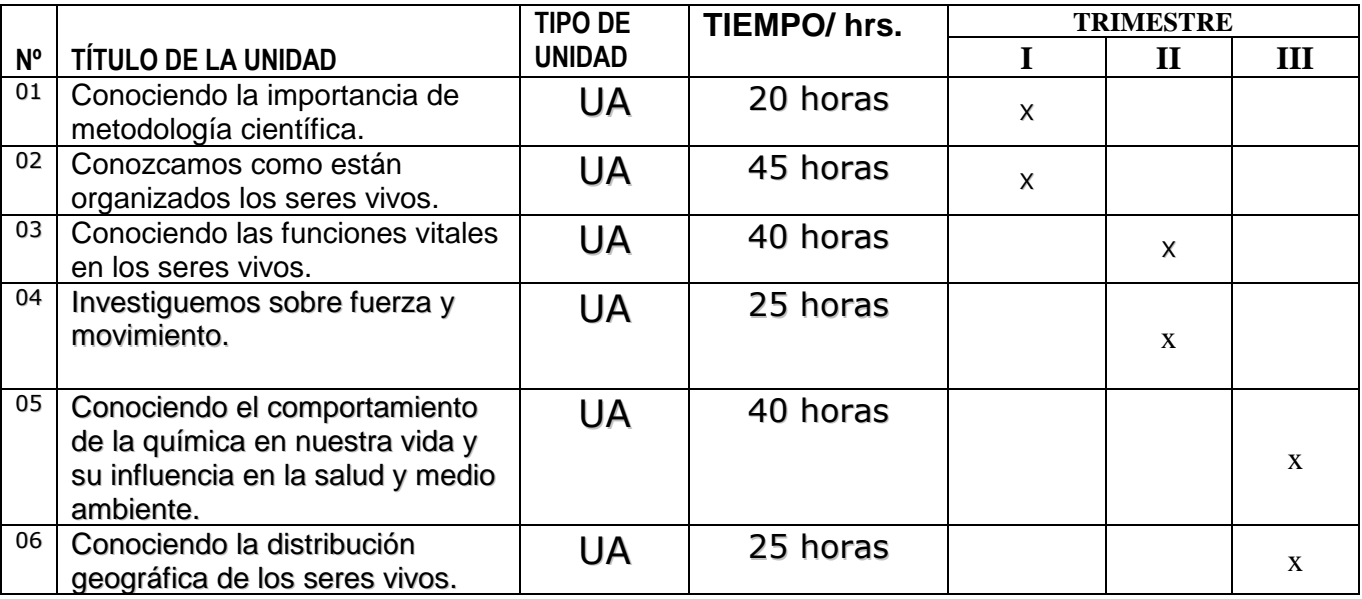
## **VII. ESTRATEGIAS METODOLÓGICAS:**

#### 7.1. MÉTODOS Y TÉCNICAS:

- a) Métodos: Inductivo, deductivo, científico.
- b) Técnicas: Observación, Lluvia de ideas, debate, análisis de videos,

organizadores cognitivos, Investigación bibliografía, exposiciones, prácticas

dirigidas y calificadas, gráficos esquemáticos.

#### **7.2.-MEDIOS Y MATERIALES:**

- a) Visuales: Textos de CTA. del MED y otros, fichas informativas, guías prácticas y de observación, fichas de autoevaluación, fichas de metacognición, fichas de coevaluación, baterías de ejercicios, láminas maquetas, materiales de laboratorio de ciencias, reactivos químicos, medio ambiente y recursos de la zona, Internet.
- b) Auditivos: Información relevantes: explicaciones.
- c) Audiovisuales: Software educativos, videos.

#### **VIII.- EVALUACIÓN DE LOS APRENDIZAJES:**

- La evaluación será permanente e integral. Se aplica la coevaluación, heteroevaluación autoevaluación y metacognición.
- En cada unidad didáctica se evaluará las capacidades de área, con sus respectivos criterios de evaluación.
- La evaluación de las capacidades se realizará mediante indicadores de evaluación, utilizando diversos instrumentos de evaluación.
- La evaluación de actitudes será cualitativa, mediante fichas de observación, lista de cotejo, autoevaluación, y seguimiento de actitudes.

#### **IX.- BIBLIOGRAFÍA:**

#### **Para el alumno:**

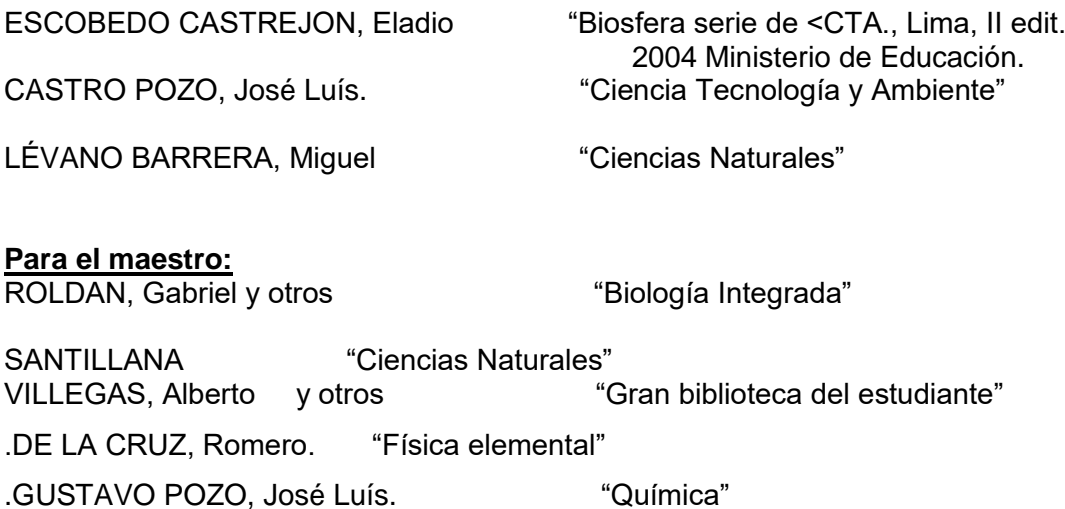

#### UNIDAD DE APRENDIZAJE - 2013

#### "Conozcamos como están organizados los seres vivos"

#### **I.- DATOS GENERALES:**

1.1Institución Educativa: "Víctor Raúl Haya de la Torre"

- 1.2 UGEL : Jaén DRE: Cajamarca 1.3 Lugar : Morro Solar Distrito: Jaén 1.4 Área curricular: Ciencia Tecnología y Ambiente. 1.5Grado: Segundo Secciones: A, B, C, D, E.
- 1.6 Responsable: Merly Jesús Riofrio Arias.

#### **II.- JUSTIFICACIÓN:**

Esta unidad está dirigida a estudiantes del segundo grado de educación secundaria con la finalidad de desarrollar capacidades, conocimientos y actitudes científicas a través de actividades vivenciales e indagatorias asimismo fortalecer la práctica de Valores, y su conciencia ambiental; en atención a las demandas y necesidades más urgentes de la población y del Contexto local. Para tal efecto, se desarrollan capacidades del área y actitudes orientadas a lograr un nivel de comprensión básico respecto a la organización de los seres vivos, clasificación de los tejidos animales y tejidos vegetales.

#### **III. TEMAS TRANSVERSALES:**

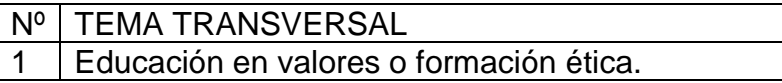

#### **IV. VALORES Y ACTITUDES:**

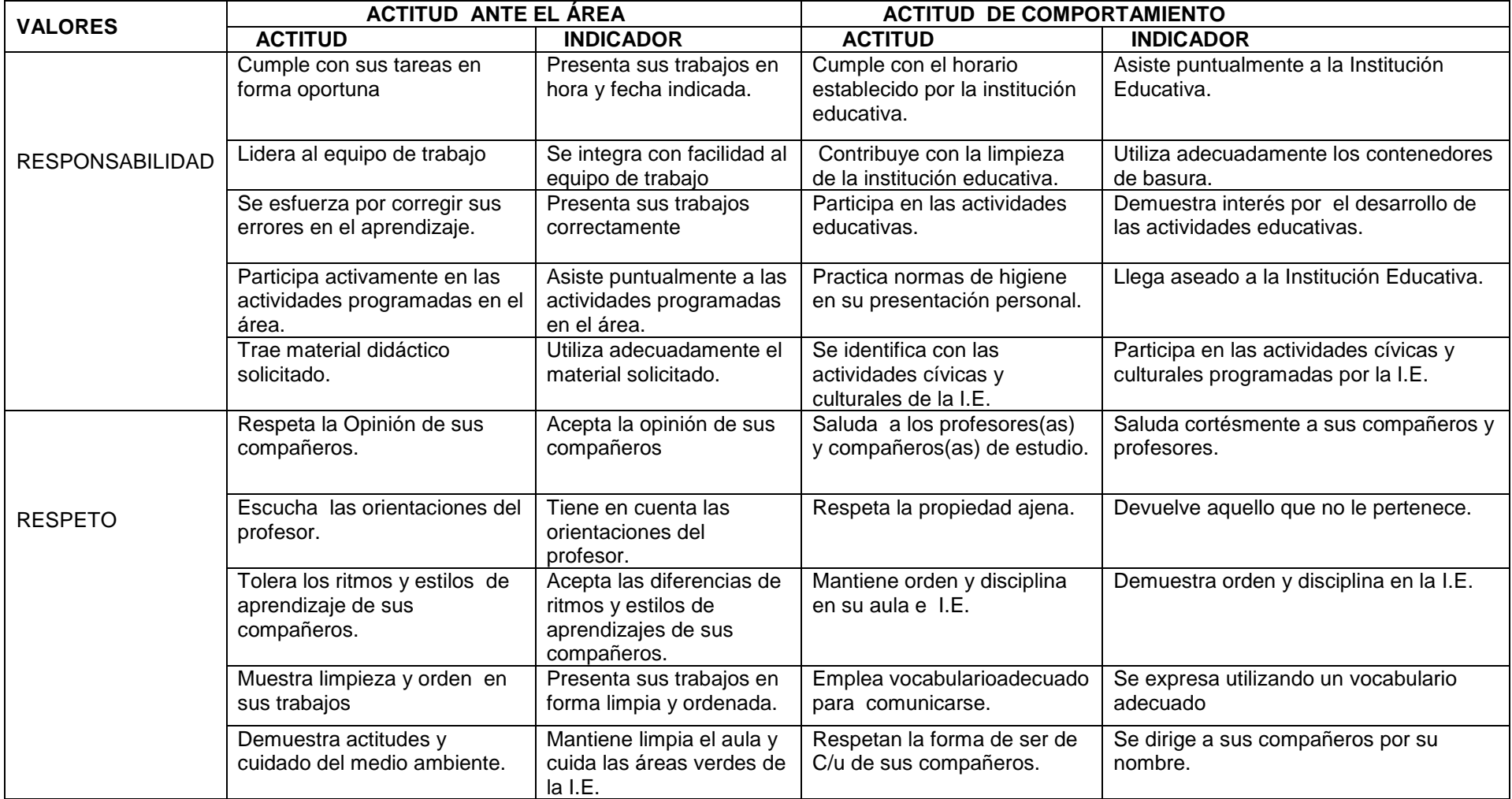

# **V. ORGANIZACIÓN DE LOS APRENDIZAJES**

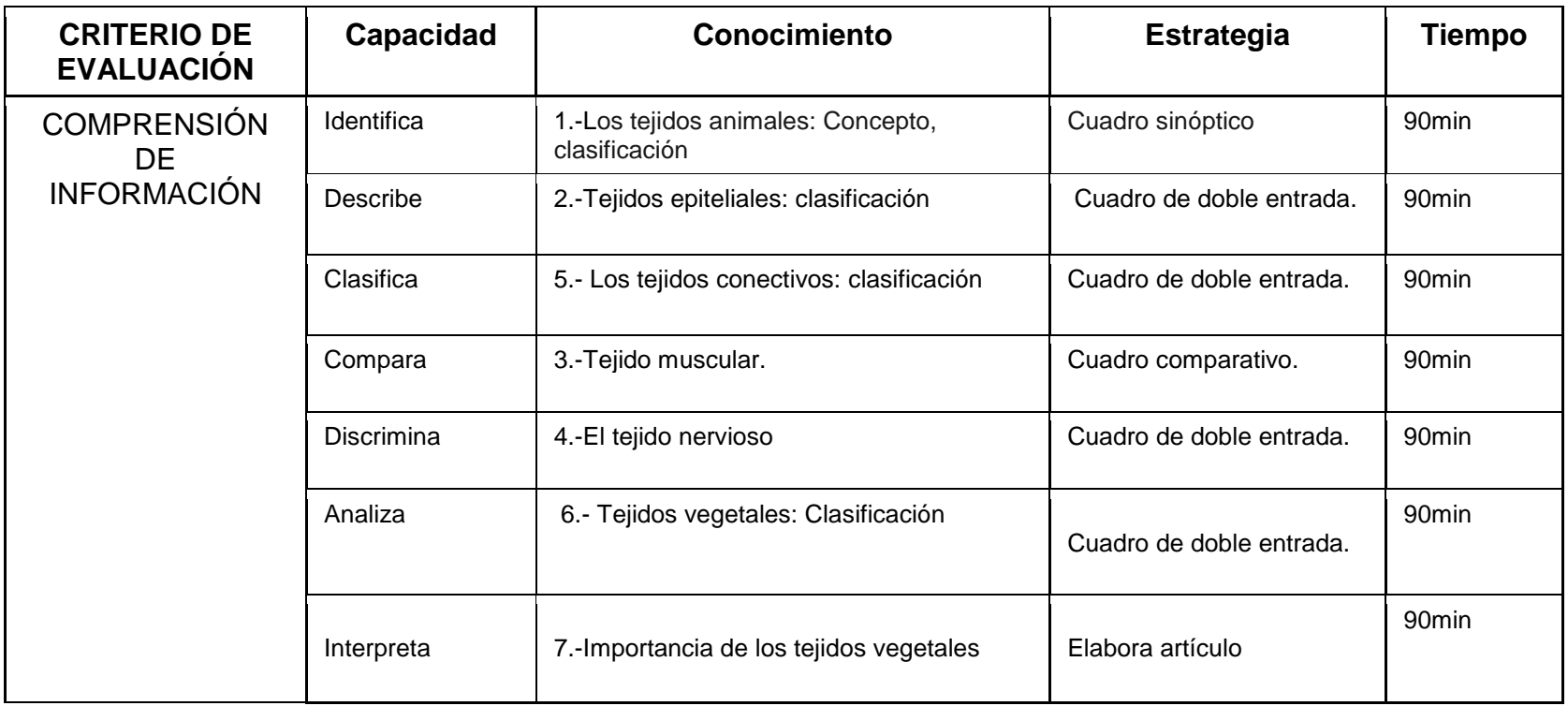

# VI .MATRIZ DE EVALUACIÓN:

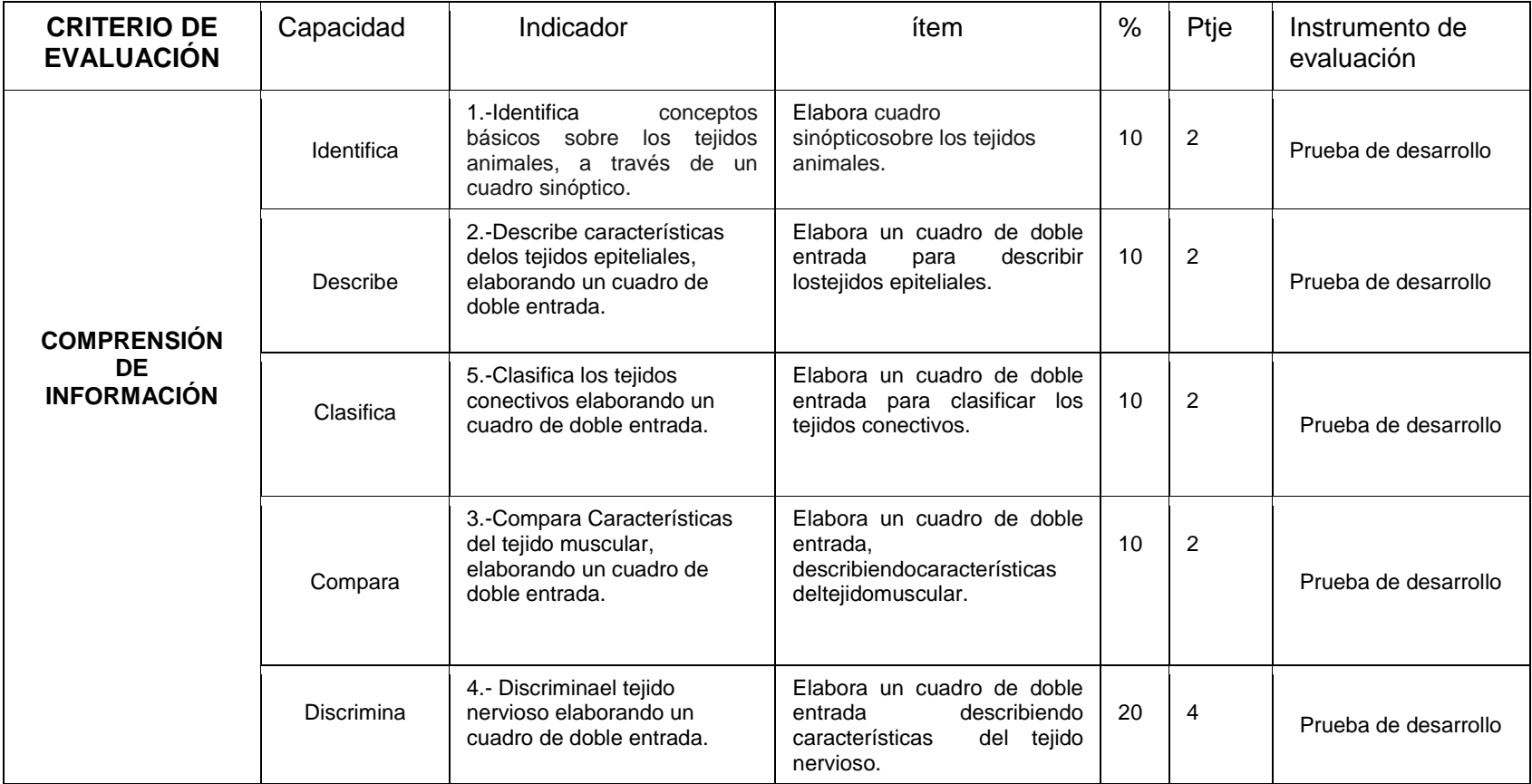

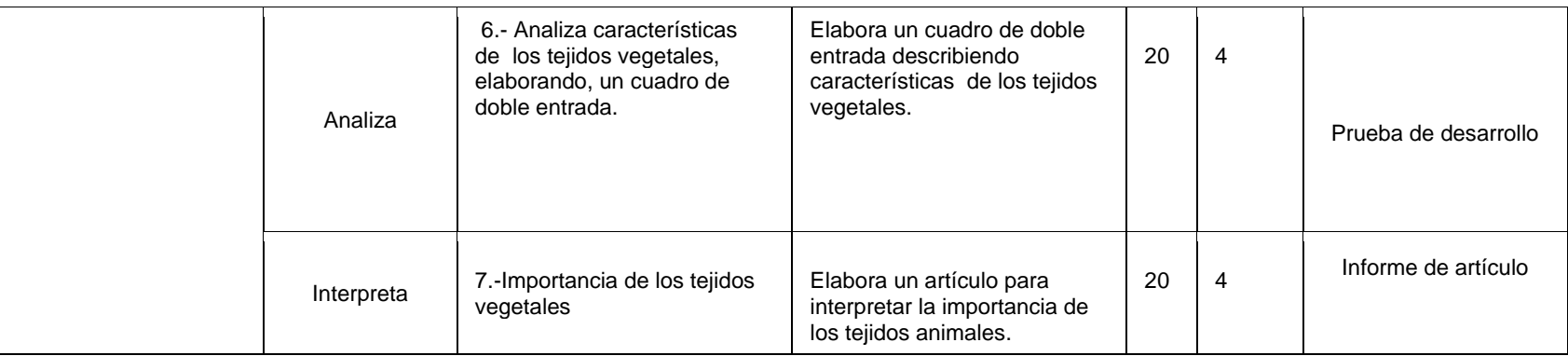

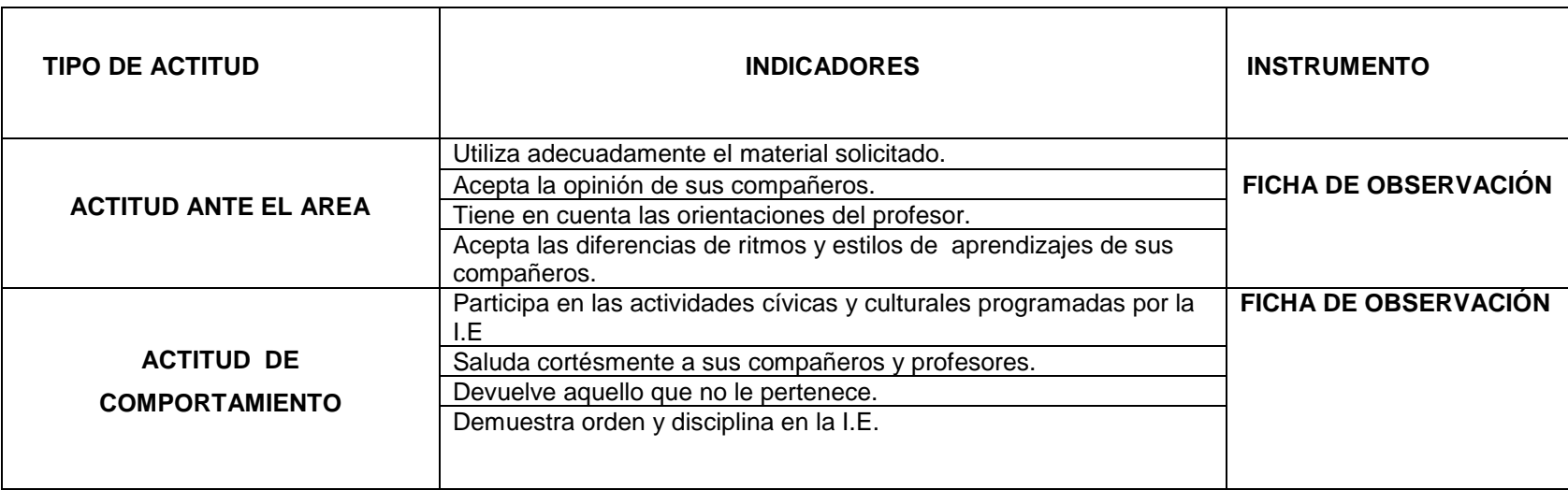

**"**Identificando conceptos sobre los Tejidos animales.**"**

#### **I.-APRENDIZAJE**

### **1.1Capacidad: Identifica**

Procesos cognitivos:

- Recepción de información.
- Caracterización
- Reconocimiento

## **1.2 Conocimiento: Tejidos animales.**

**1.3 Actitud ante el Área:** Escucha las orientaciones del profesor.

**1.4Actitud de Comportamiento:** Respeta la propiedad ajena.

## **1.5Duración**

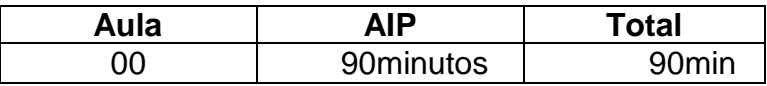

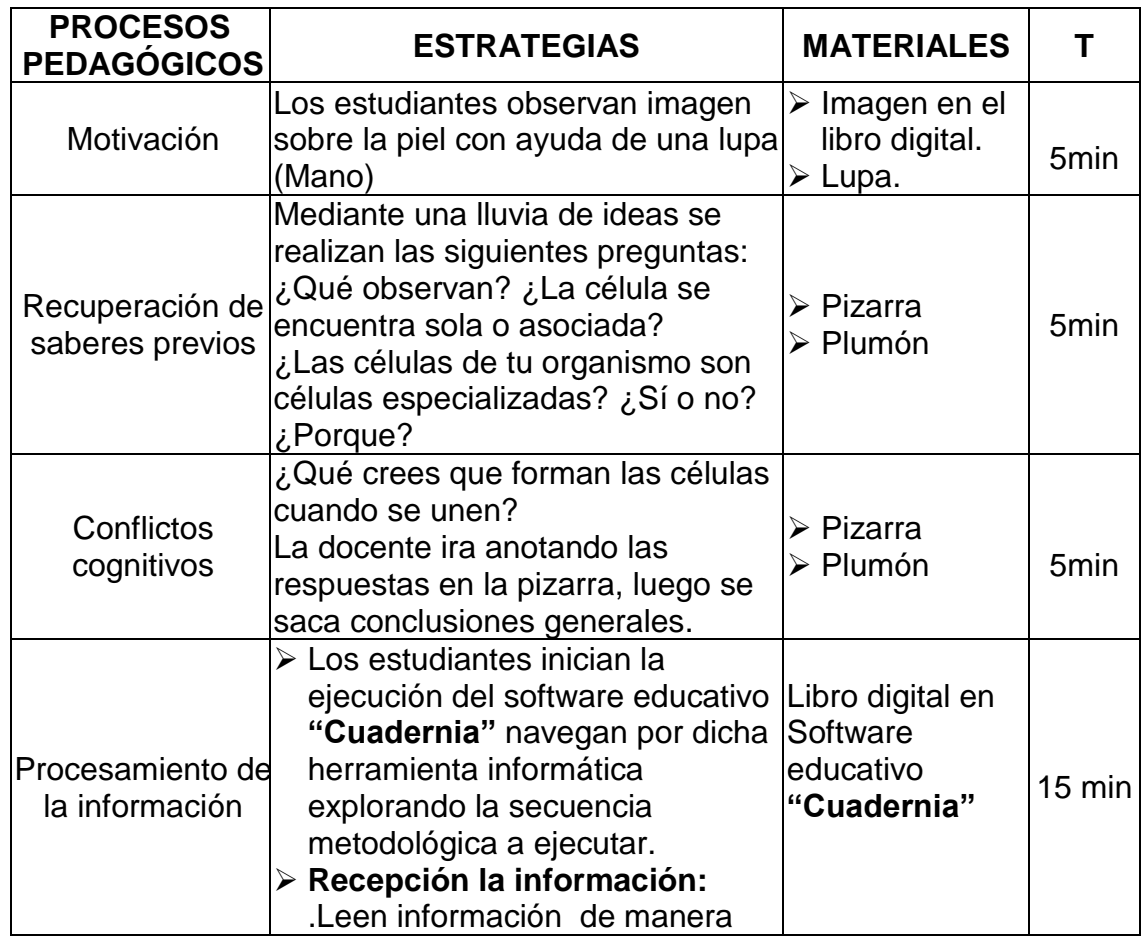

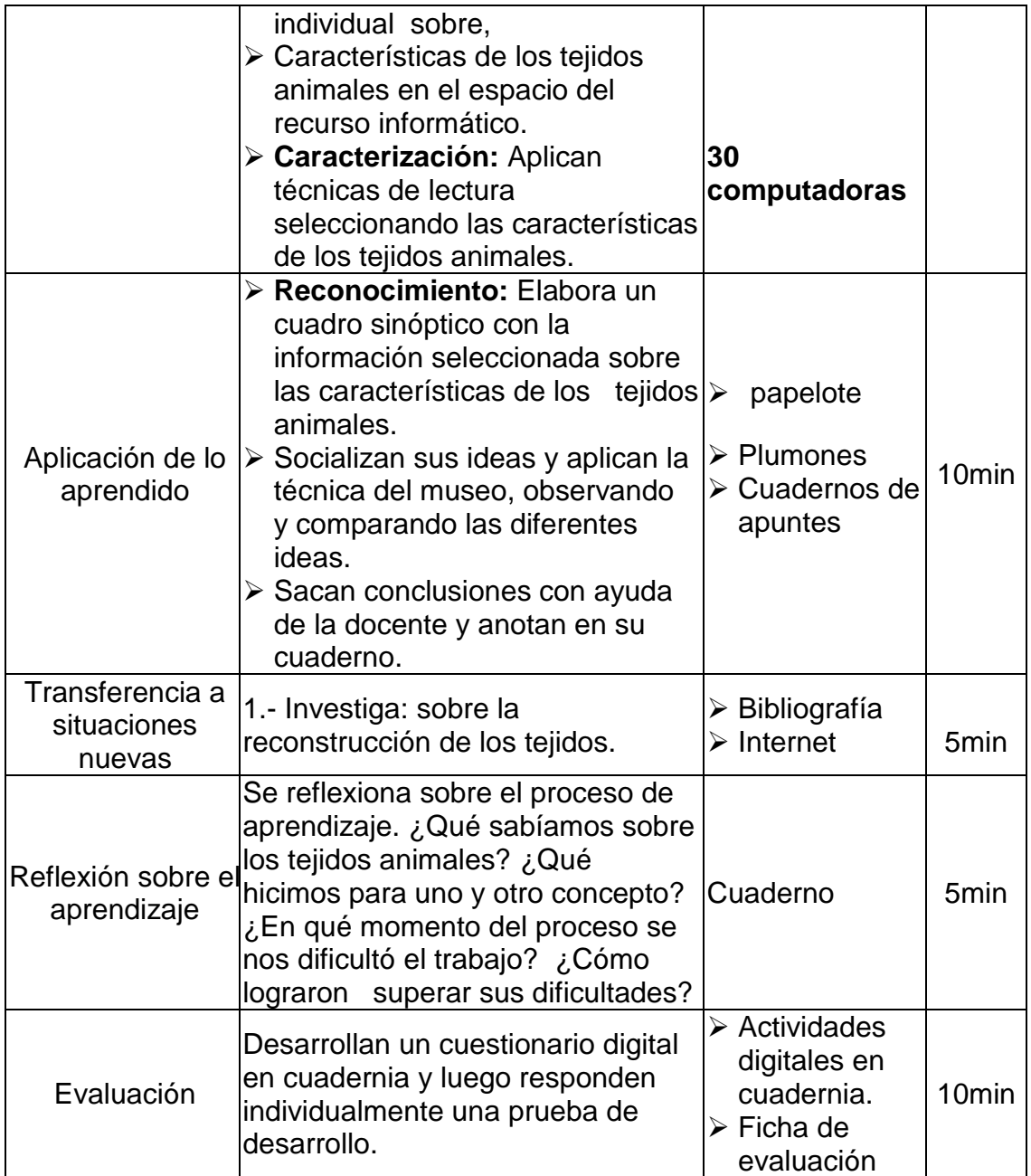

# **III.-EVALUACIÓN:**

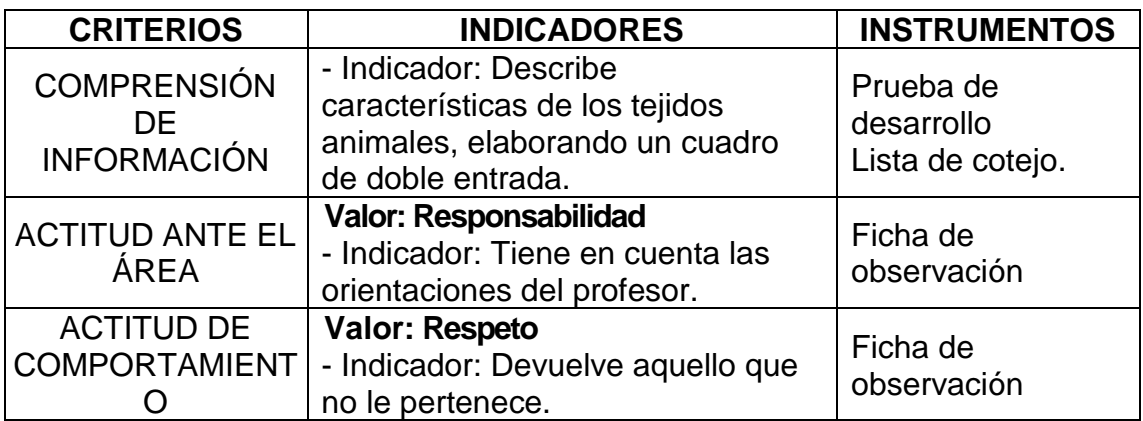

#### **"Describiendo características del tejidoepitelial"**

#### **I.-APRENDIZAJE**

#### **1.1Capacidad: Describe**

Procesos cognitivos:

- Recepción de información.
- Caracterización
- Reconocimiento

#### **1.2 Conocimiento: Tejidoepitelial.**

**1.3 Actitud ante el Área:**Escucha las orientaciones del profesor.

#### **1.6Actitud de Comportamiento:** Respeta la propiedad ajena.

#### **1.7Duración**

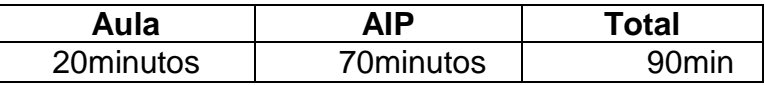

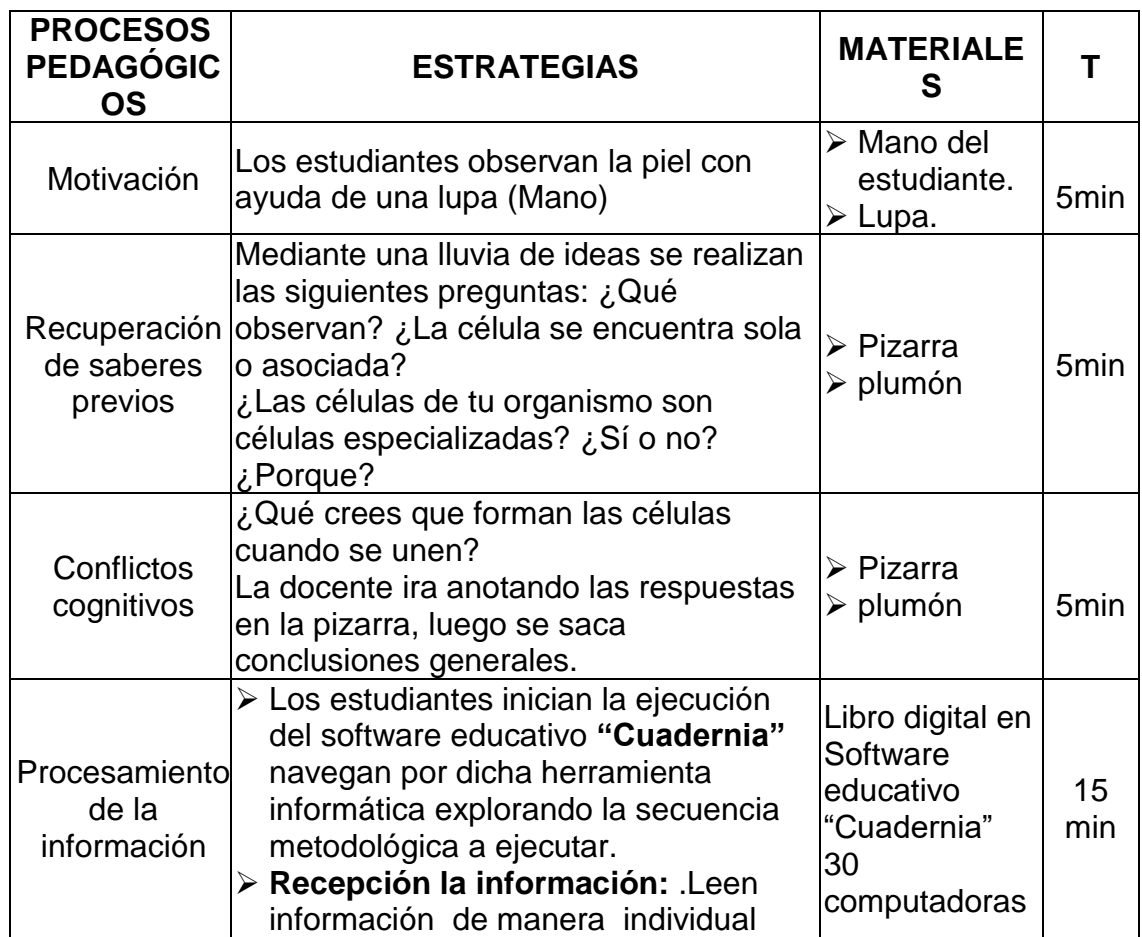

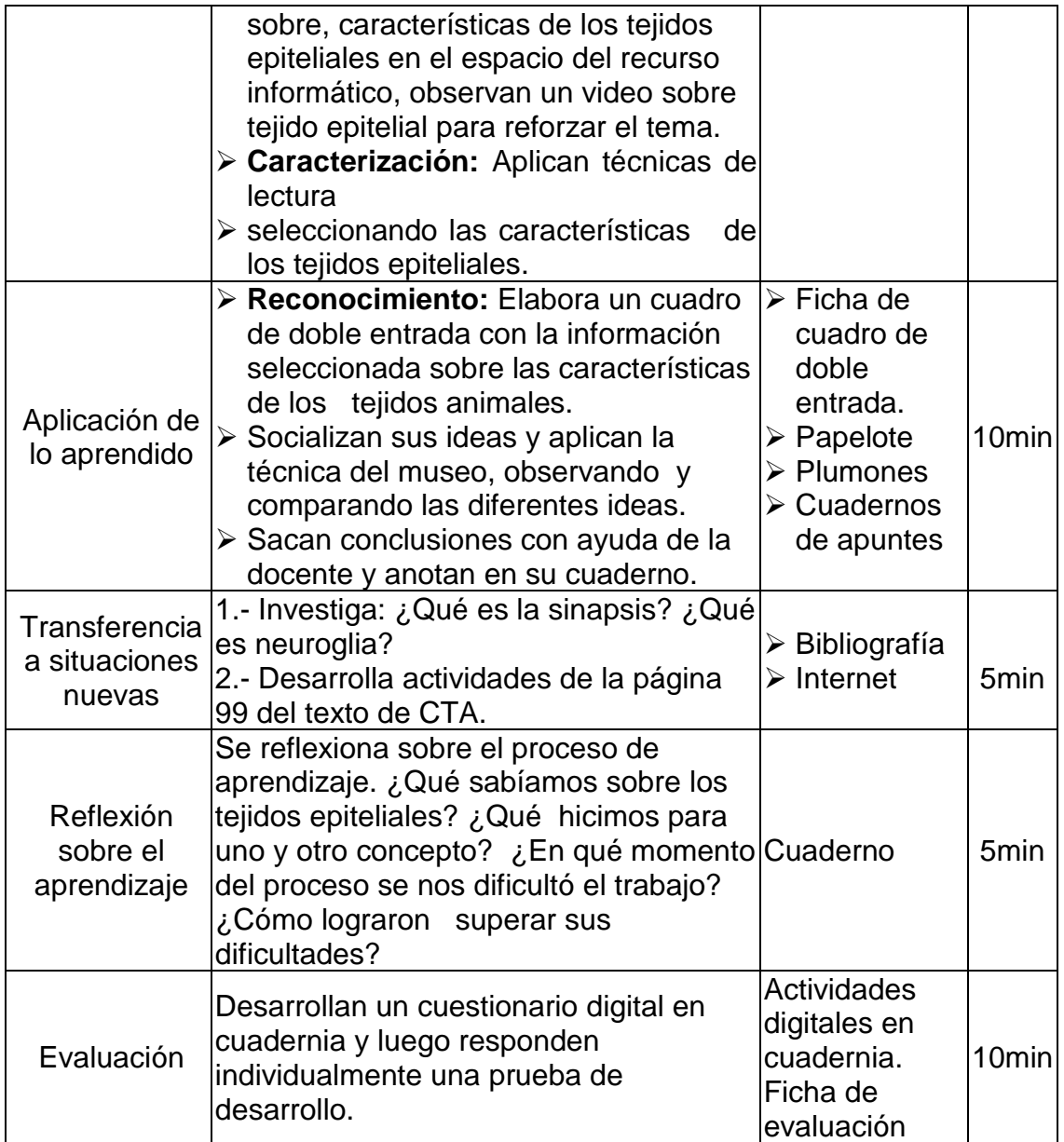

# **III.-EVALUACIÓN:**

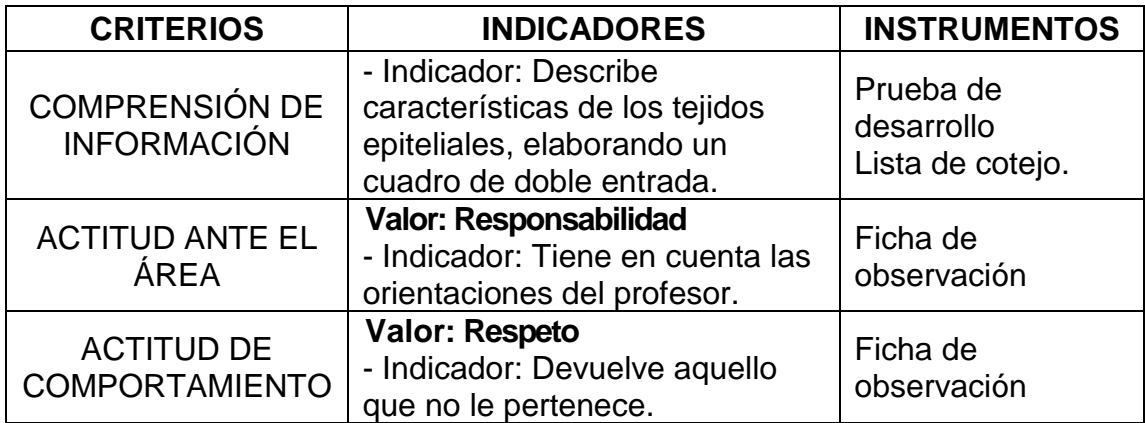

**"**Clasificando características de los tejidos conectivos.**"**

## **I.-APRENDIZAJE**

## **1.1Capacidad: Clasifica**

Procesos cognitivos:

- ➢ Determinación de criterios o especificaciones.
- ➢ Búsqueda de información.
- ➢ Identificación y contrastación de criterios o especificaciones con prototipos
- ➢ Elección.

## **1.2 Conocimiento: Tejidos conectivos**.

- **1.3 Actitud ante el Área:**Escucha las orientaciones del profesor.
- **1.4 Actitud de Comportamiento:** Respeta la propiedad ajena.
- **1.5. Duración:**

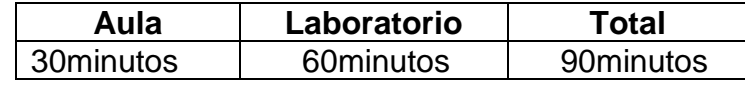

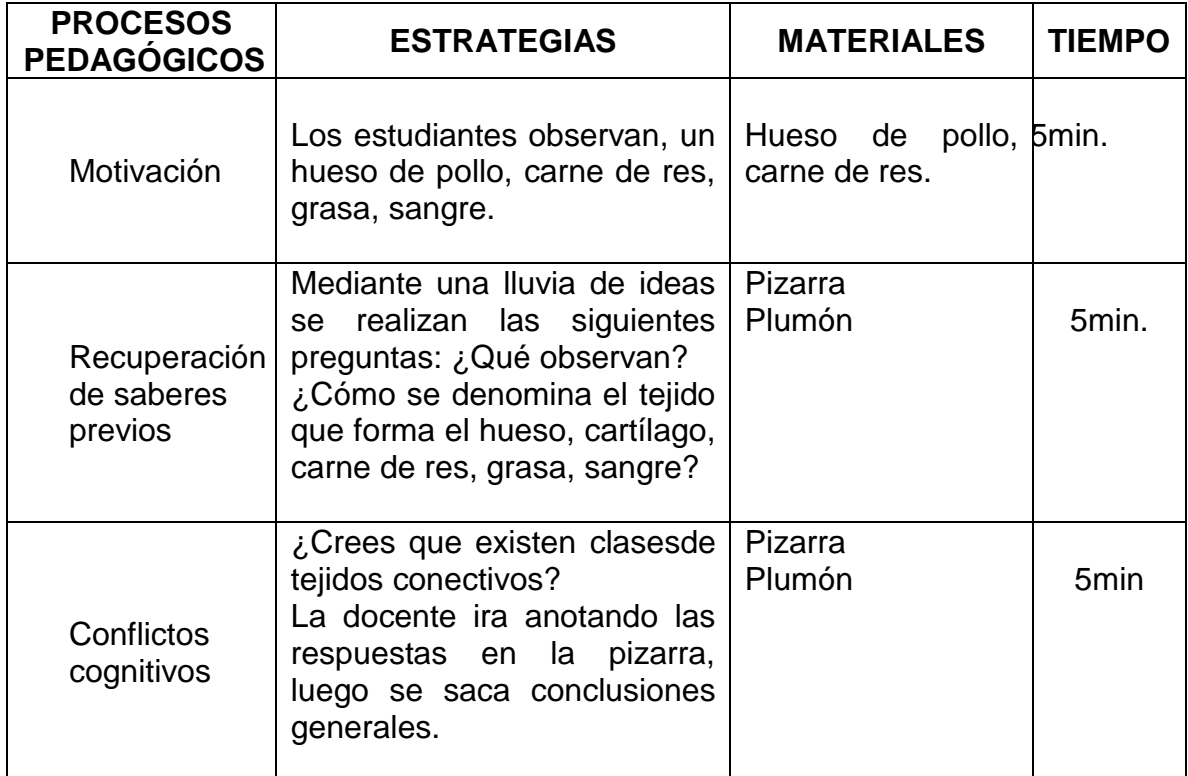

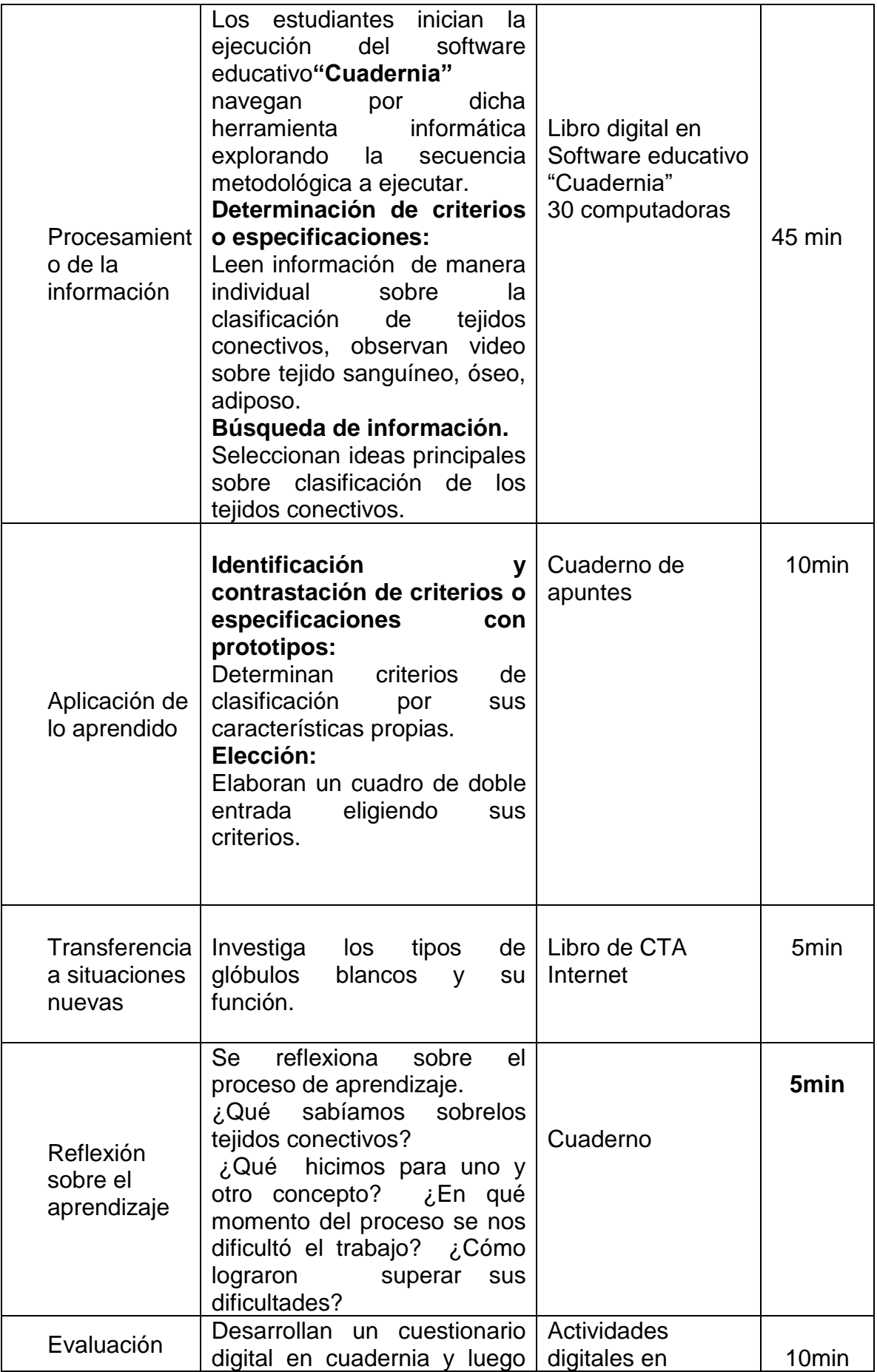

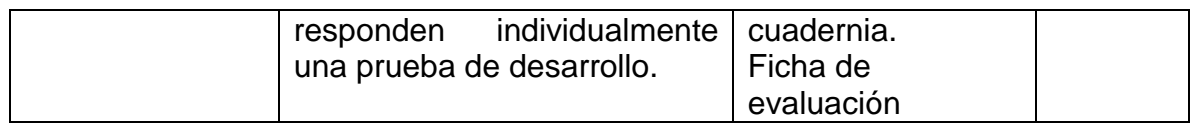

# **III.-EVALUACIÓN**

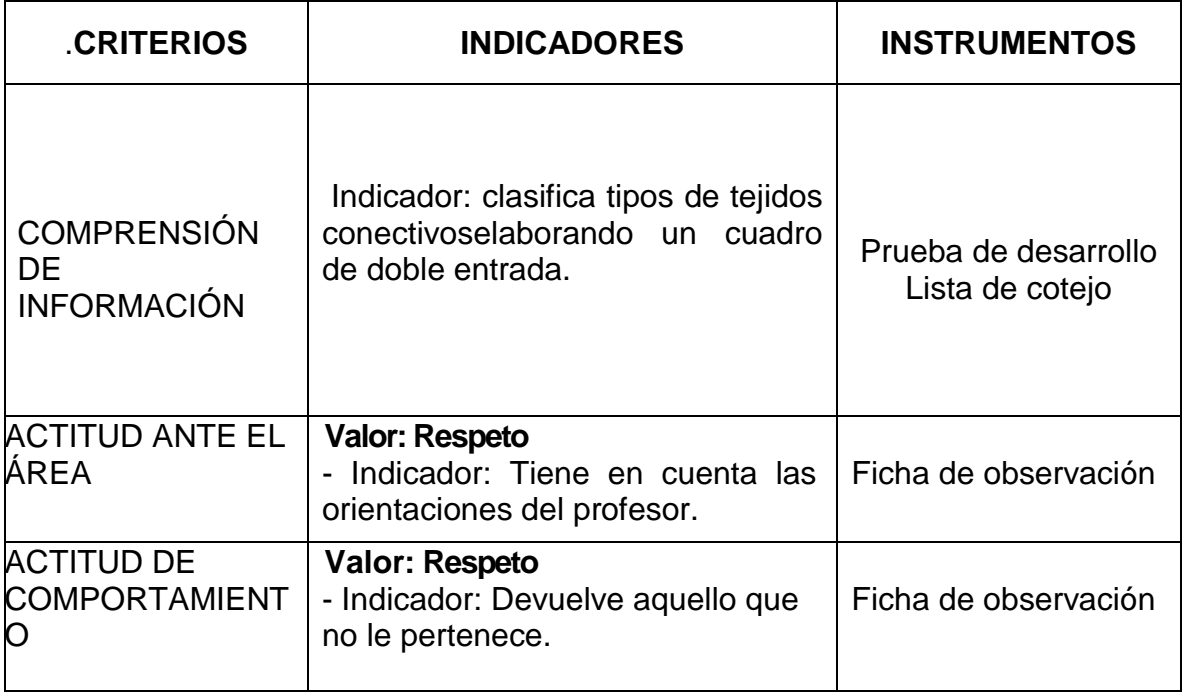

"Comparando características del tejido muscular".

#### **I.-APRENDIZAJE**

#### **1.1Capacidad: Compara**

Procesos cognitivos:

- ➢ Recepción de información
- ➢ Identificación de los caracteres individuales
- ➢ Contrastación de características de dos o más objetos de estudio.

#### **1.2 Conocimiento: Tejidomuscular**.

**1.3 Actitud ante el Área:**Trae material didáctico solicitado.

#### **1.4 Actitud de Comportamiento:** Respeta la propiedad ajena.

**1.5. Duración:**

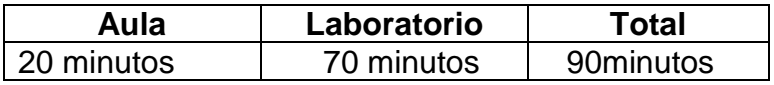

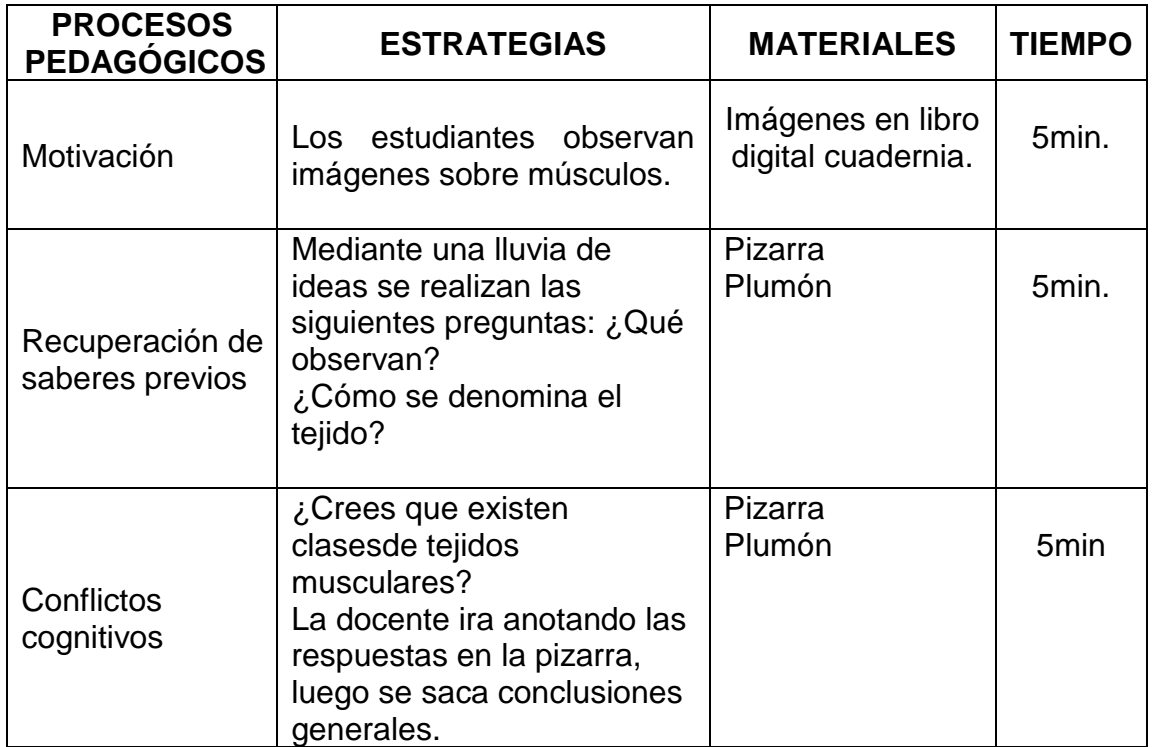

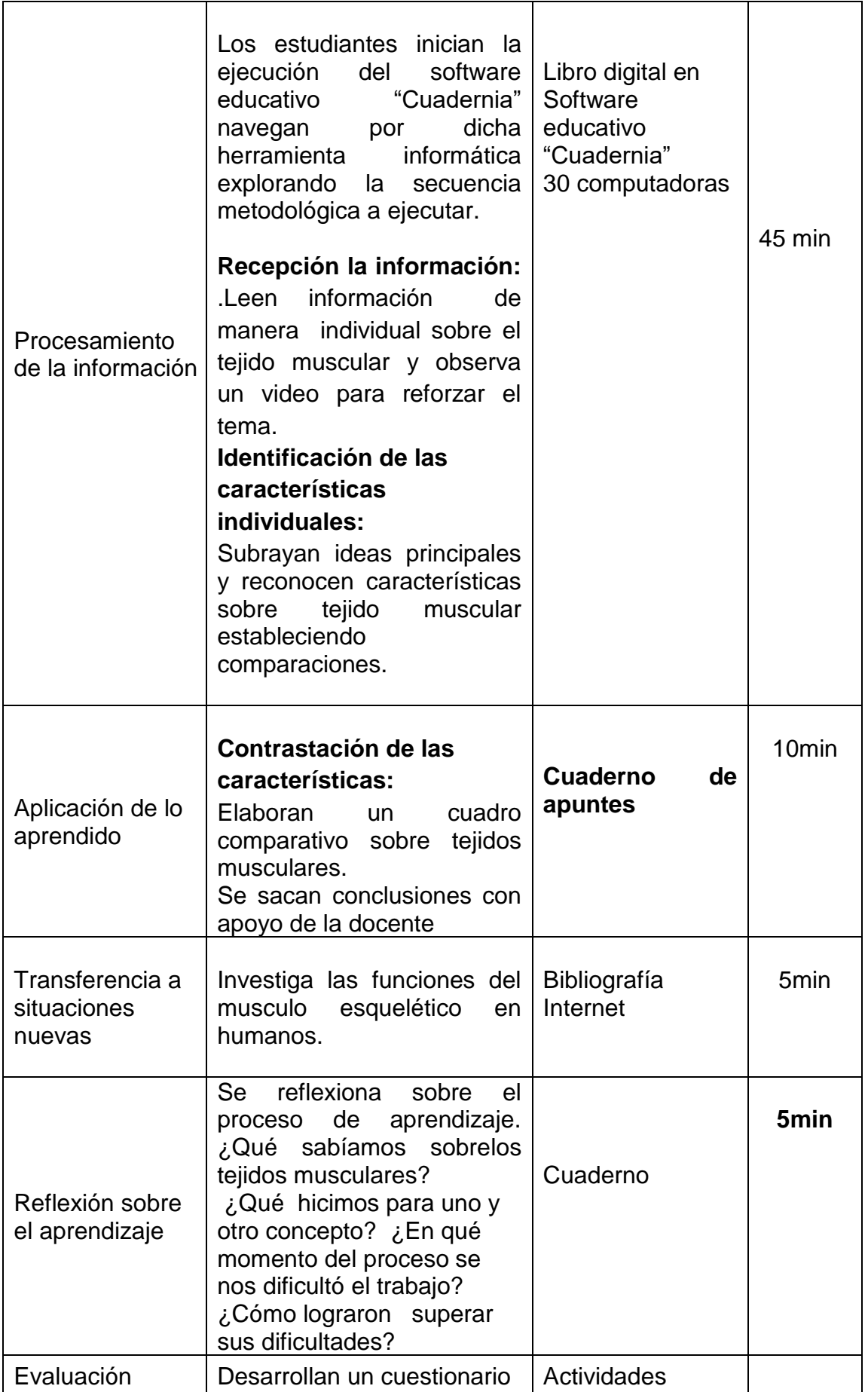

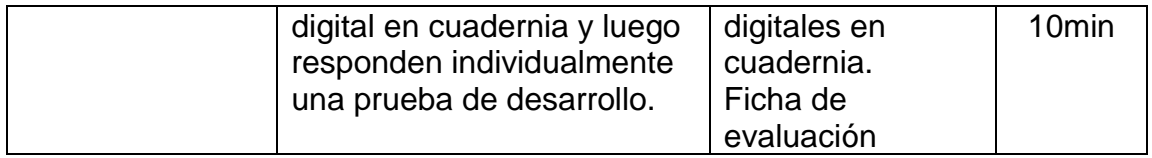

# **III.-EVALUACIÓN**

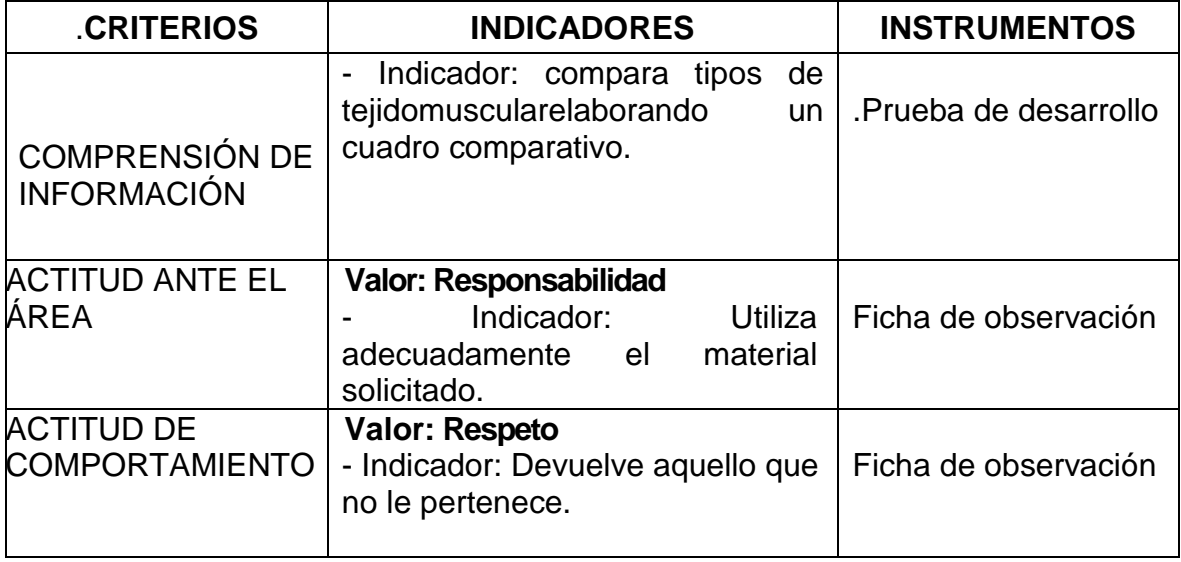

#### **"Organizando información sobreel tejidonervioso"**

## **I.-APRENDIZAJE**

#### **1.1Capacidad: Organiza**

Procesos cognitivos:

- ➢ Recepción de información.
- ➢ Identificación de los elementos que se organizará
- ➢ Determinación de criterios para organizar
- ➢ Disposición de los elementos considerando los criterios y orden establecidos

#### **1.2 Conocimiento: Tejido nervioso**.

**1.3 Actitud ante el Área:**Escucha las orientaciones del profesor.

#### **1.4 Actitud de Comportamiento:** Respeta la propiedad ajena.

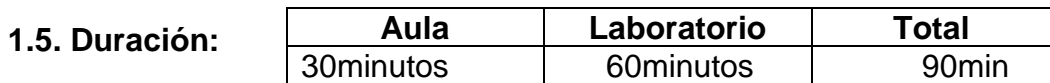

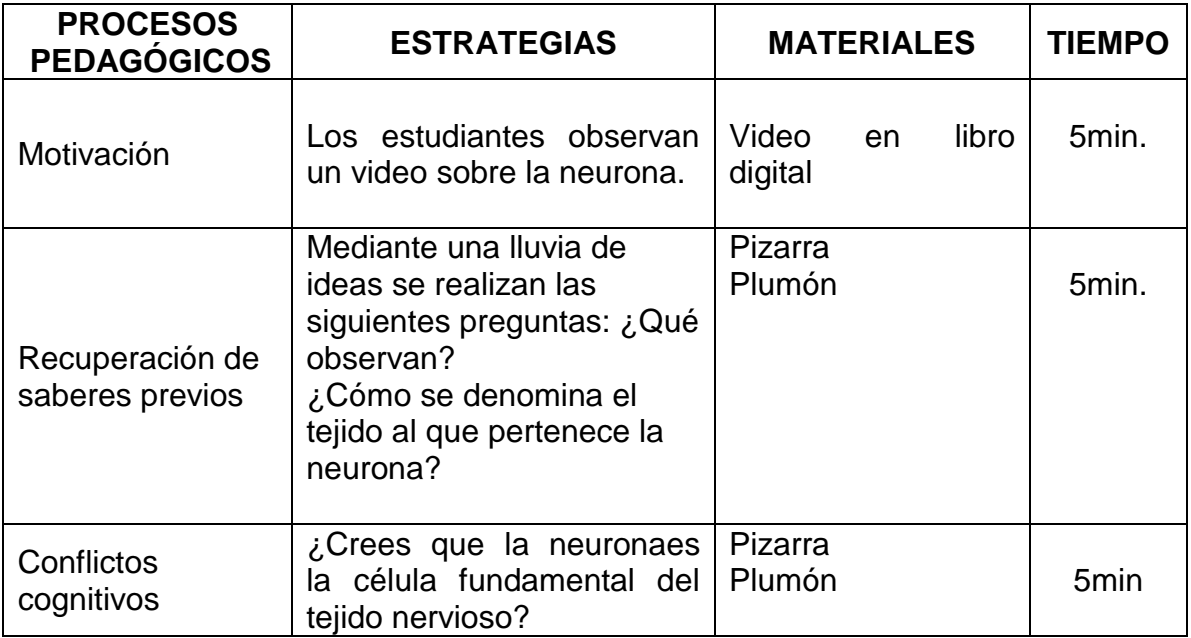

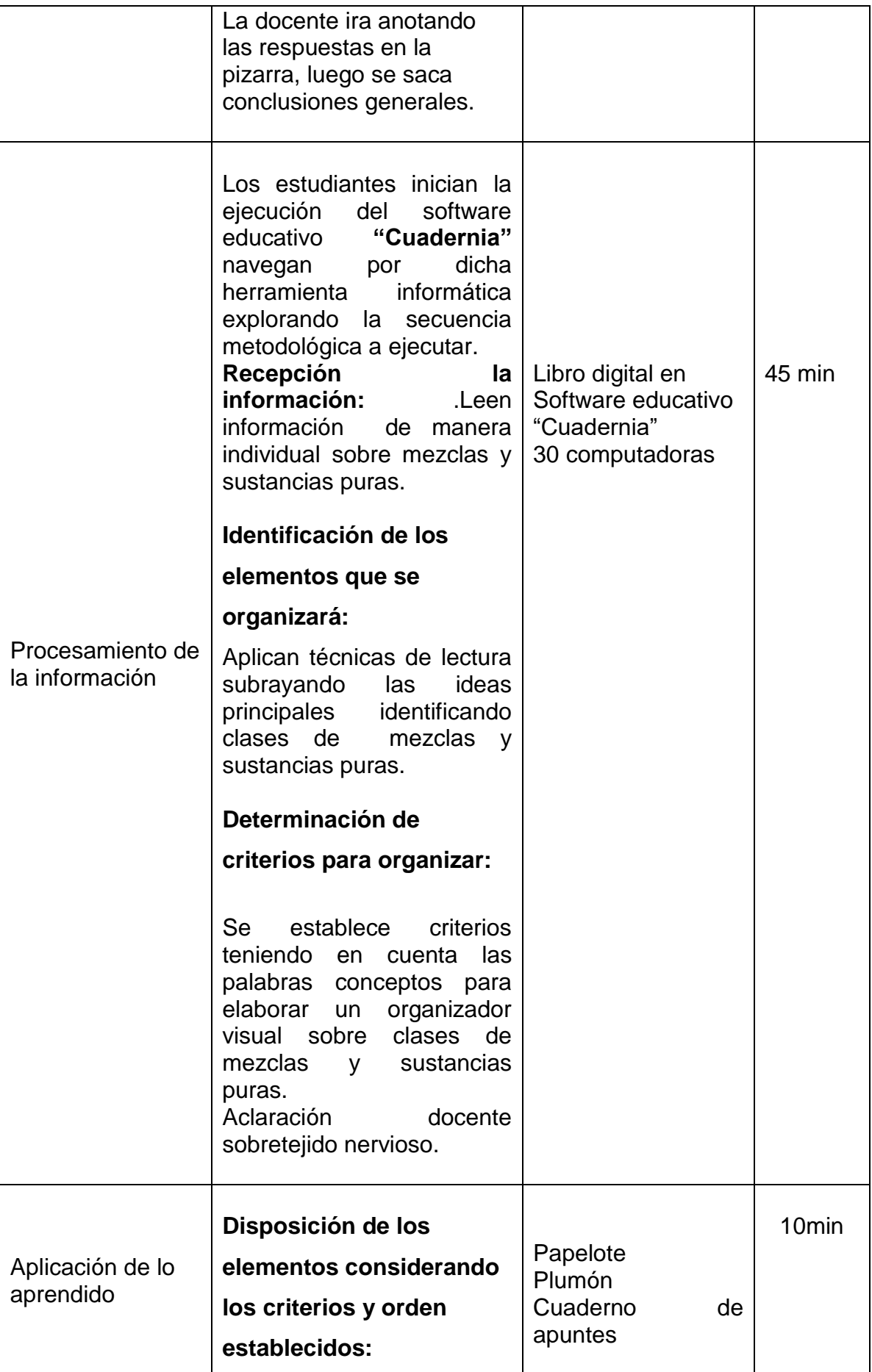

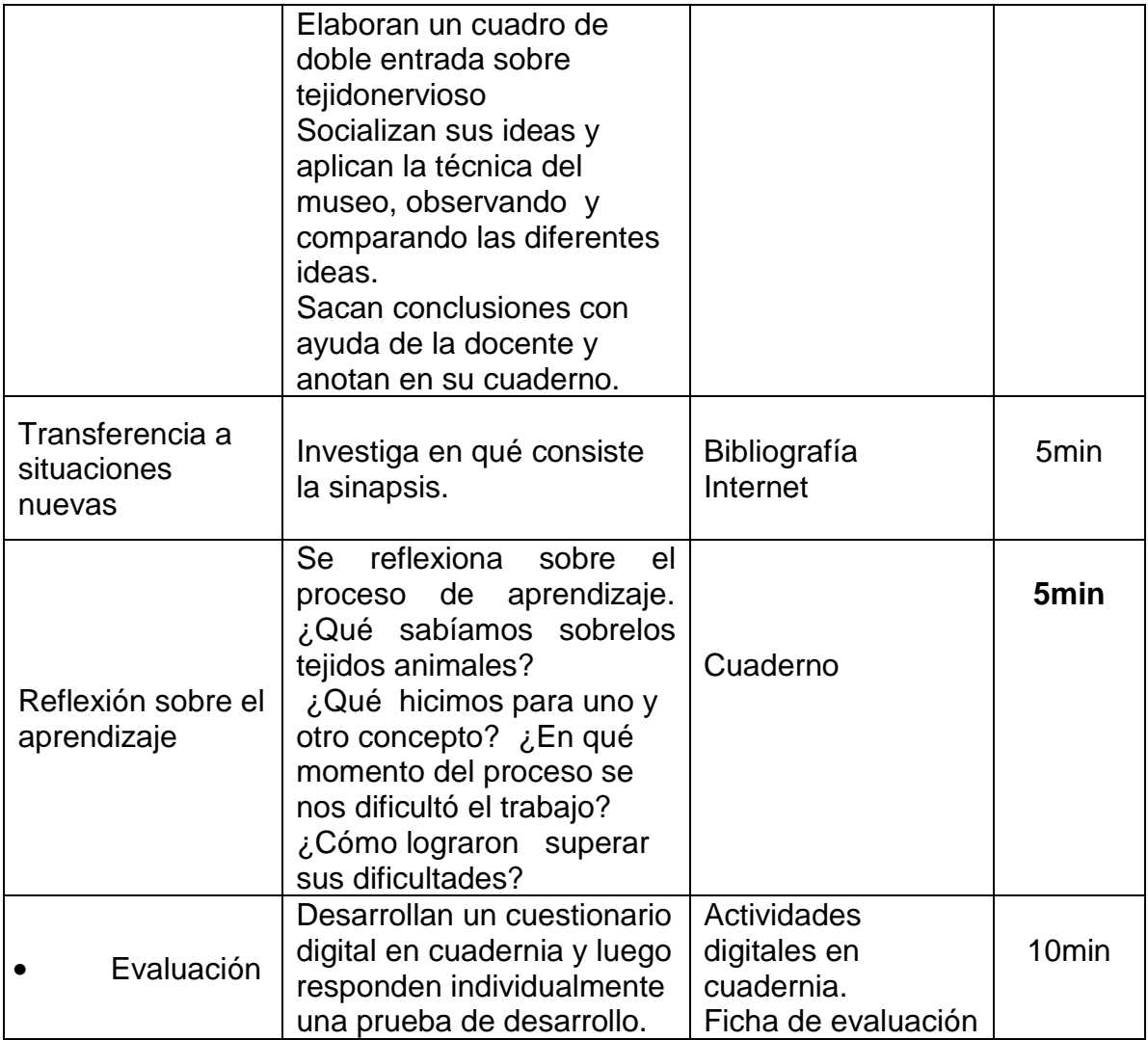

# **III.-EVALUACIÓN**

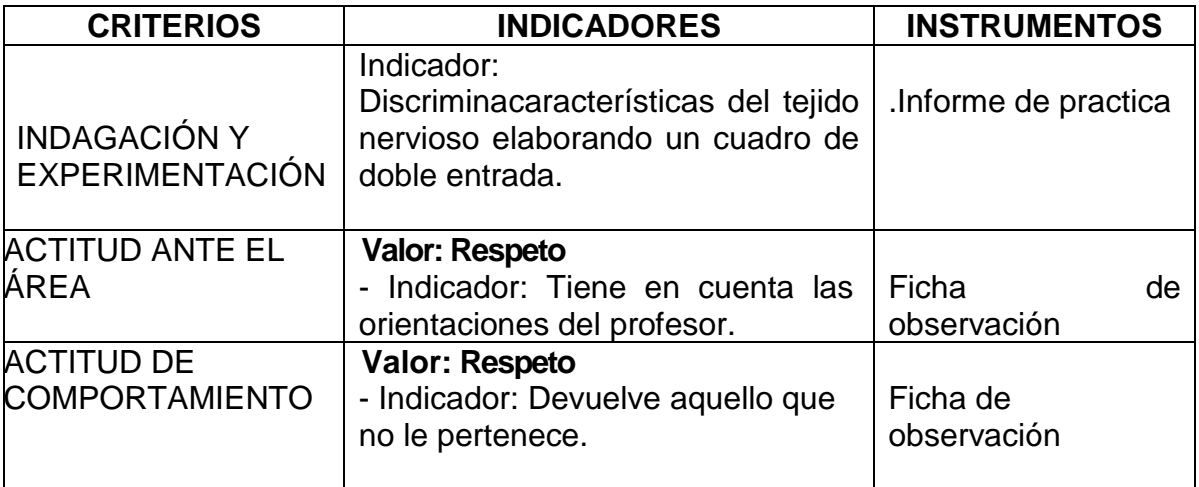

## **"Analizando informaciónsobre los tejidos vegetales"**

## **I.-APRENDIZAJE**

#### **1.1Capacidad: Analiza**

Procesos cognitivos:

- ➢ Recepción de información
- ➢ Observación selectiva de la información
- ➢ División del todo en partes
- ➢ Interrelaciones de las partes para explicar o justificar

#### **1.2 Conocimiento: Tejidos vegetales.**

**1.3 Actitud ante el Área:**Tiene en cuenta las orientaciones del profesor.

#### **1.8 Actitud de Comportamiento:** Respeta la propiedad ajena.

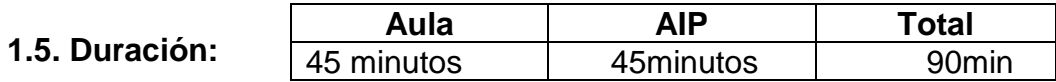

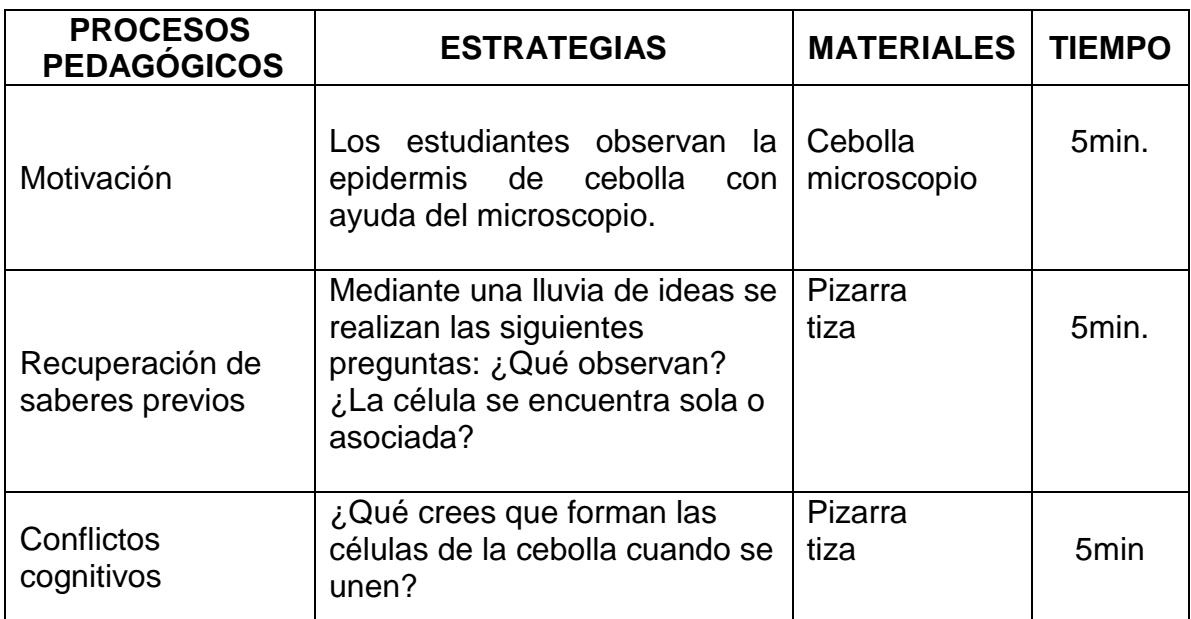

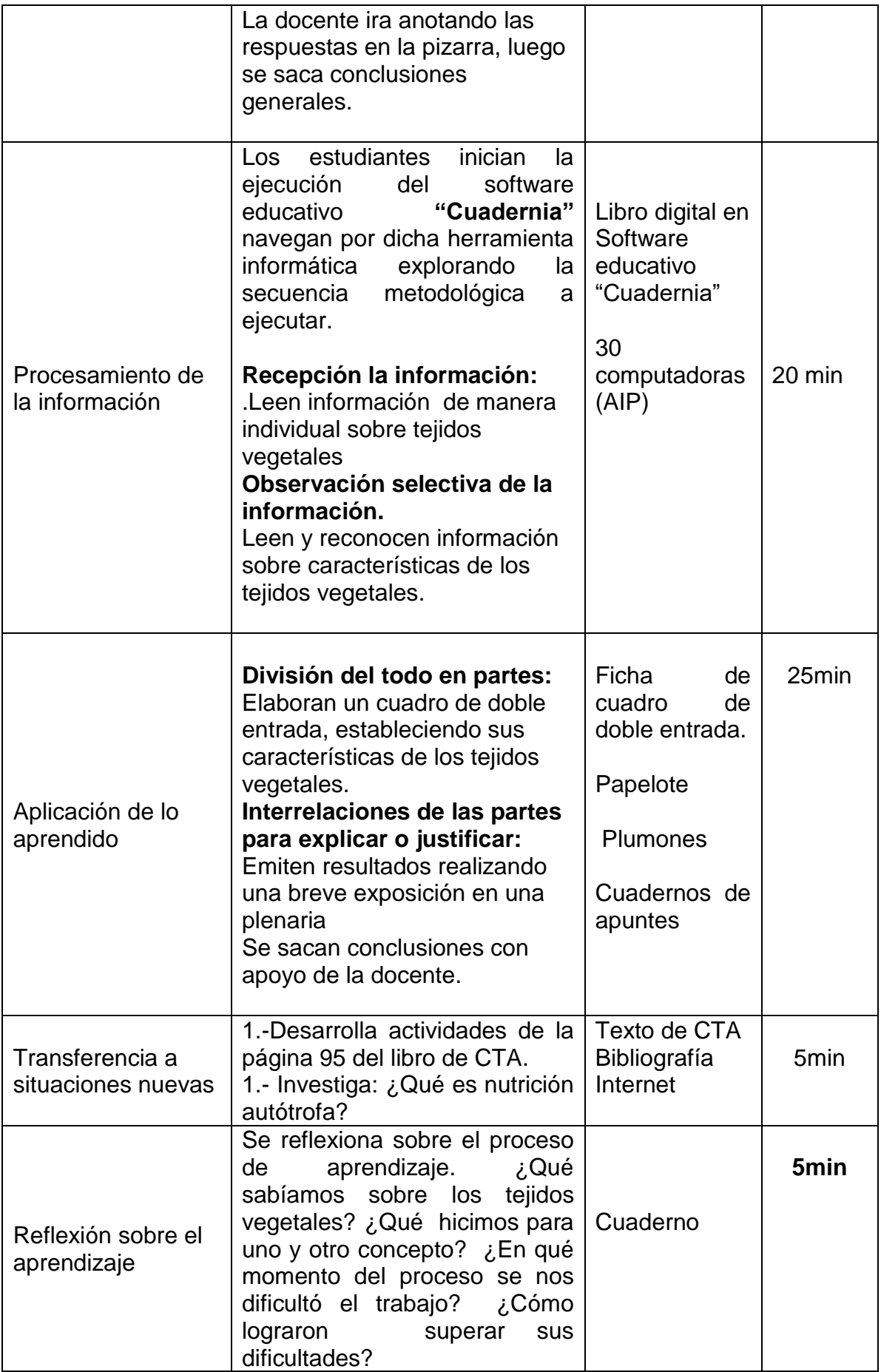

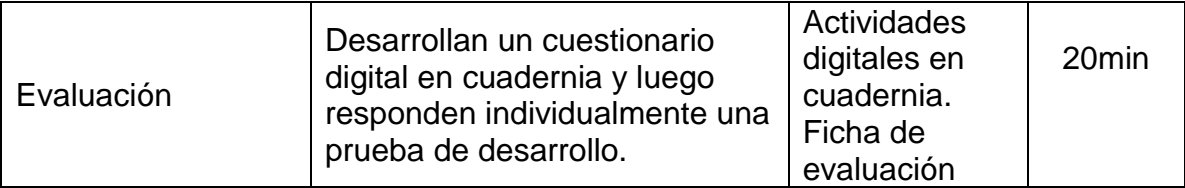

# **III.-EVALUACIÓN:**

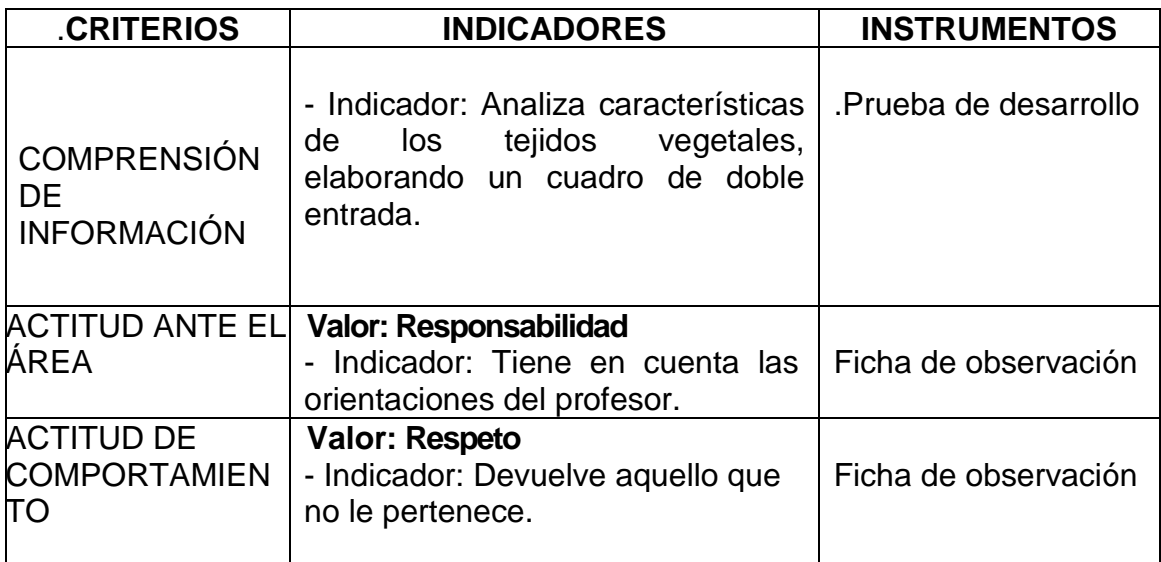

### **"Interpretandoinformación sobre la importancia de los tejidos vegetales"**

#### **I.-APRENDIZAJE**

# **1.1Capacidad: Interpreta**

Procesos cognitivos:

- ➢ Identificación de las partes del objeto o información.
- ➢ Interrelación de las partes del objeto
- ➢ explicación de la lógica de las relaciones encontradas
- ➢ Elaboración de conclusiones acerca de las relaciones encontradas
- 1.2 Conocimiento: Importancia de lostejidos vegetales.
- 1.3 Actitud ante el Área: Trae material didáctico solicitado.
- 1.4 Actitud de Comportamiento:Respeta la propiedad ajena.

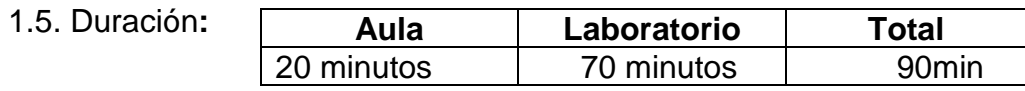

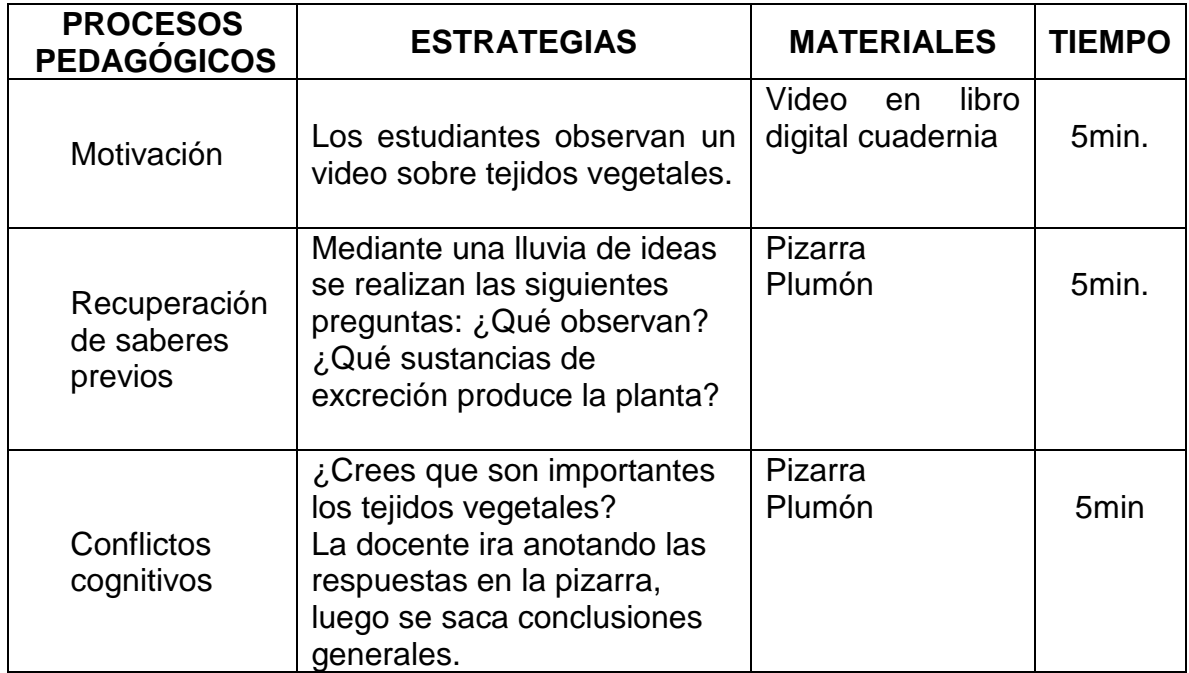

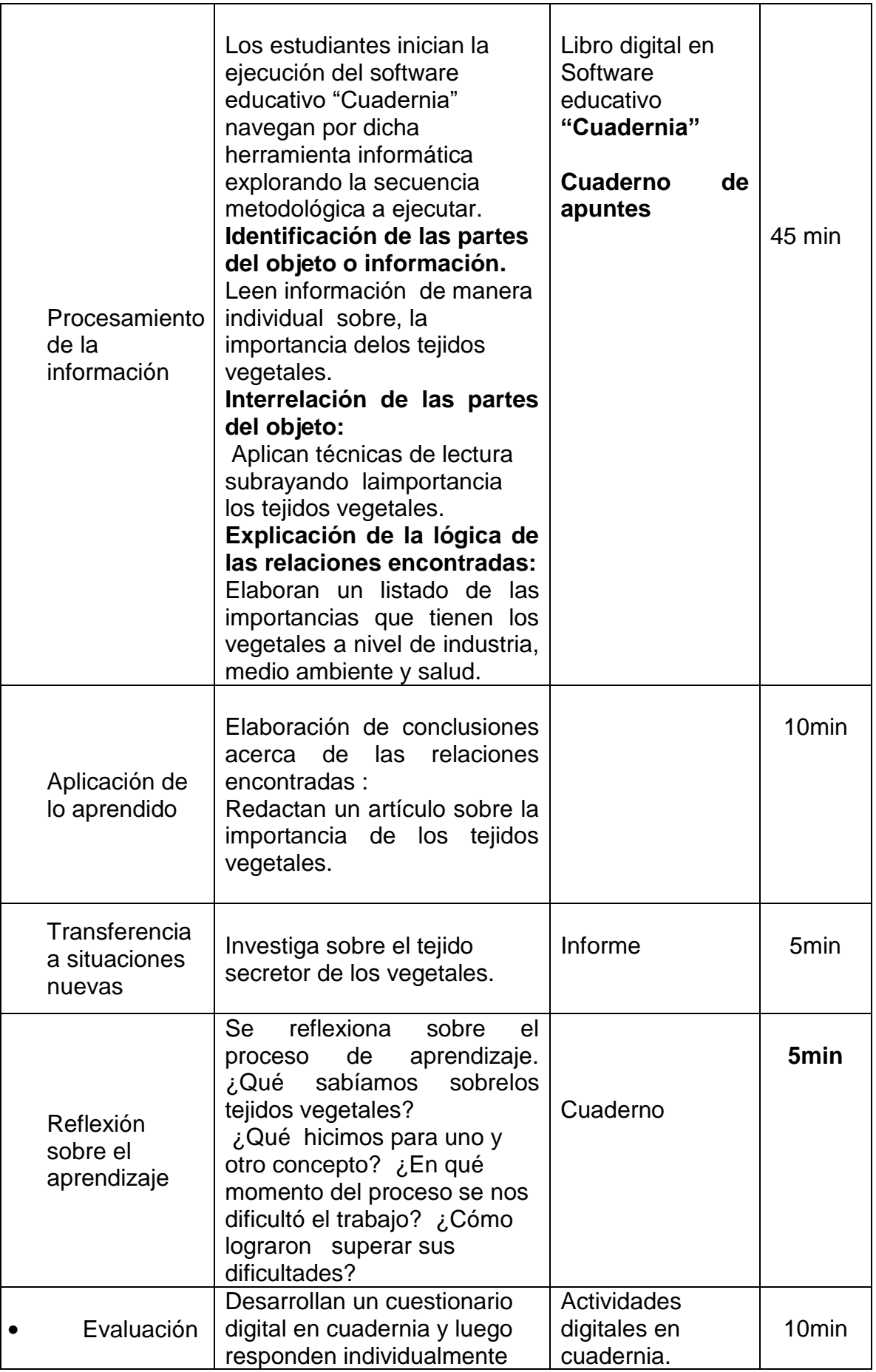

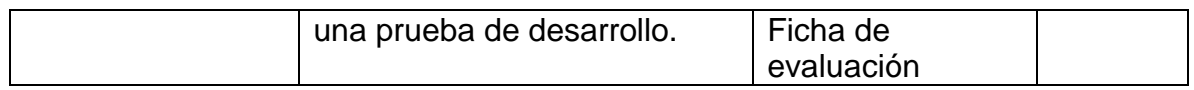

# **III.-EVALUACIÓN**

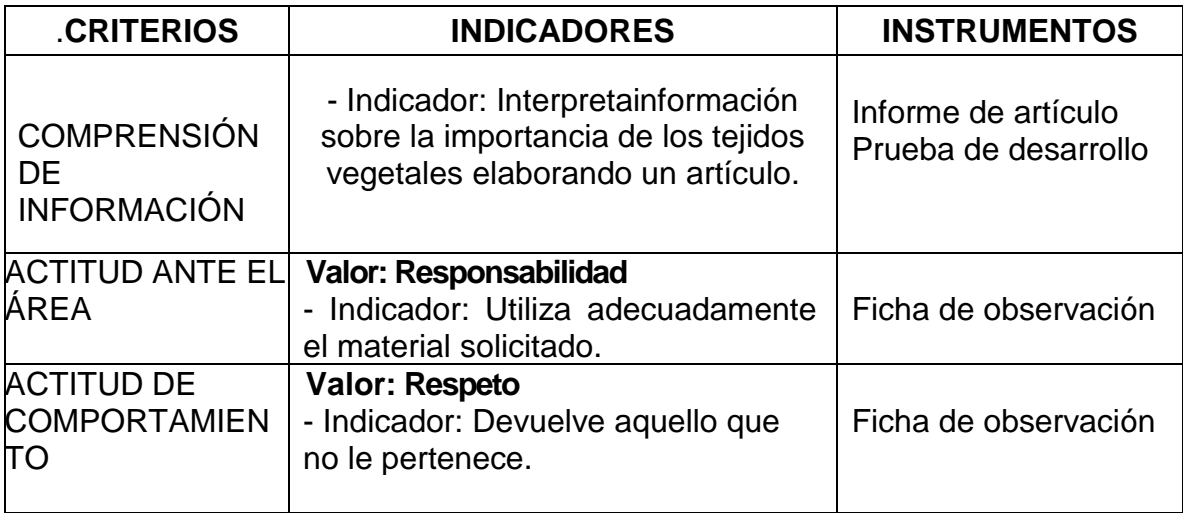

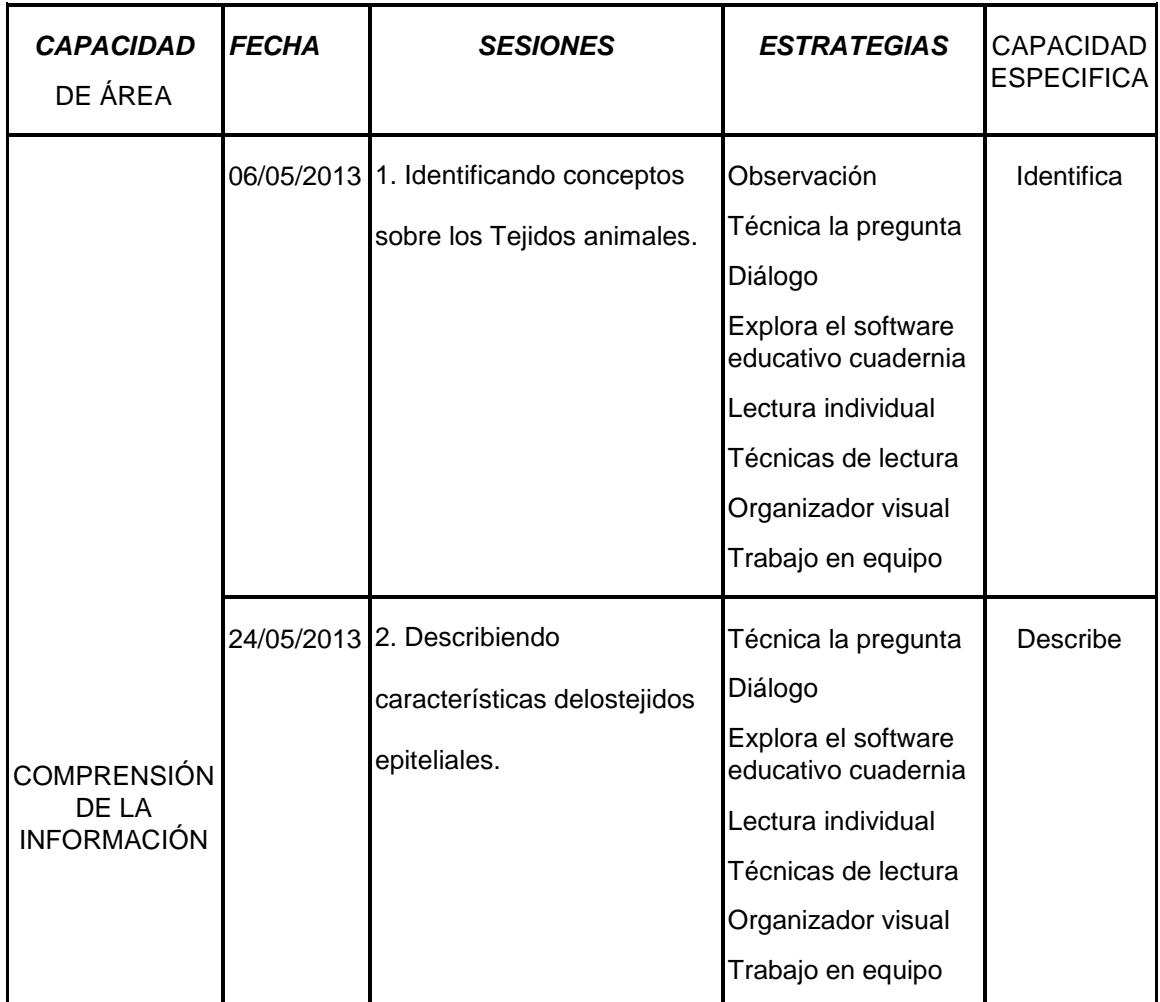

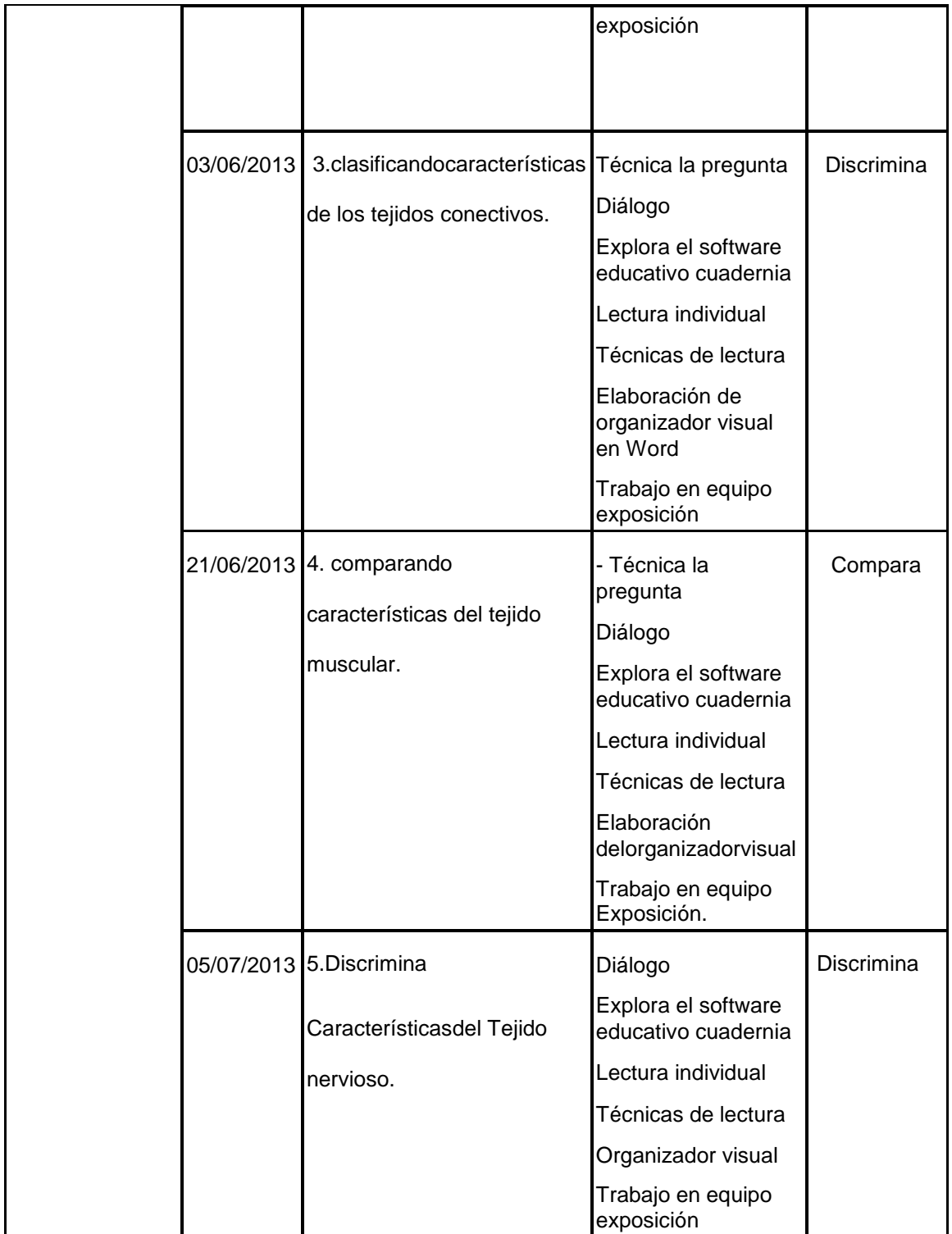

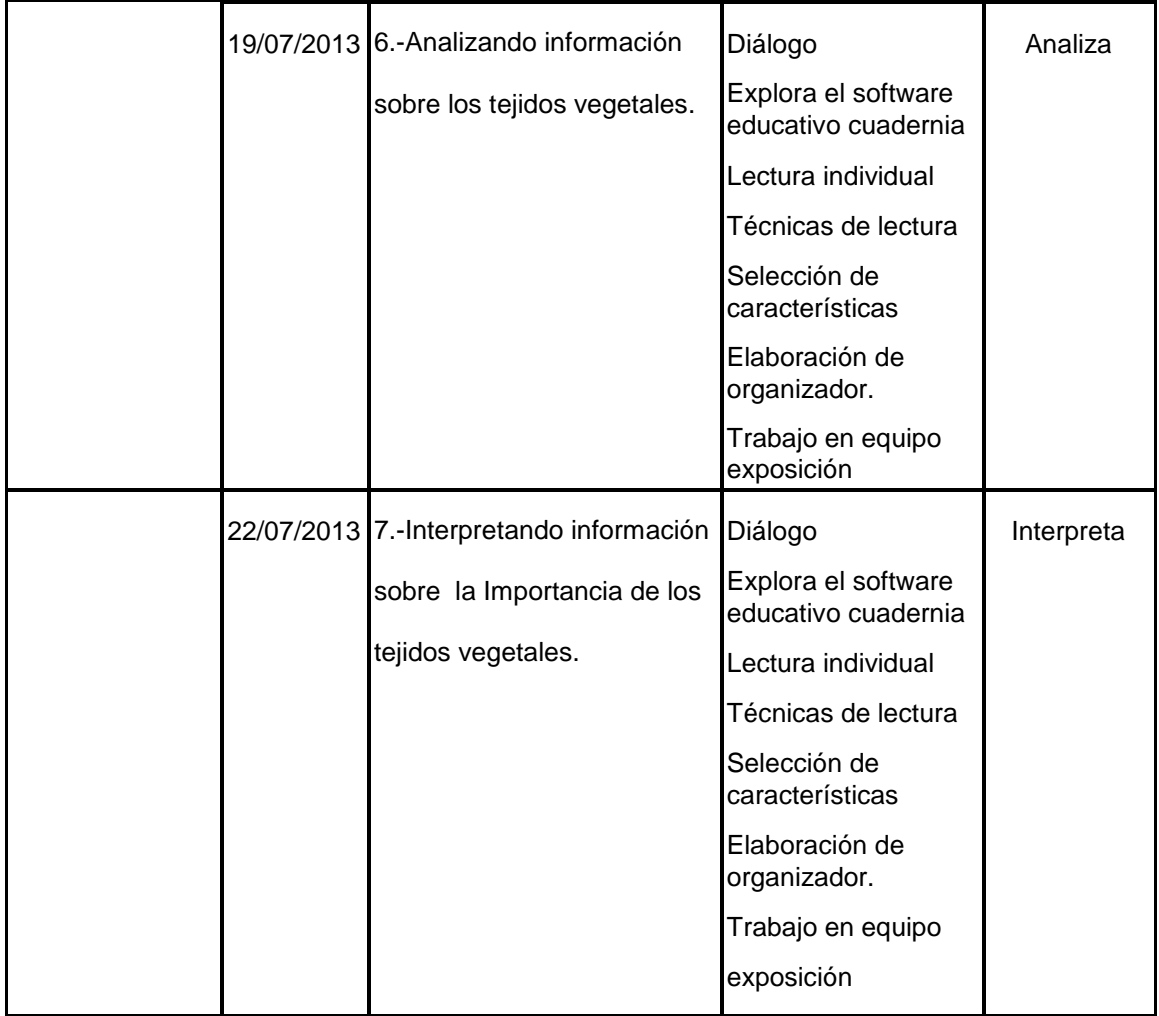

#### 3.2.4.1. ACCESO AL SOFTWARE CUADERNIA:

Cuadernia se encuentra disponible desde el portal de la Consejería de Educación de la Junta de Comunidades de Castilla la Mancha. Puedes acceder también directamente desde la dirección web:

http:/www.educa.jccm.es/cuadernia.

#### INSTALACIÓN DEL SOFTWARE CUADERNIA

Cuadernia permite trabajar según tres posibilidades respecto a la instalación, por un lado podemos acceder a su versión on-line y realizar actividades desde su ubicación web, aunque has de recordar que en esta modalidad no se permite guardar los cuadernos por lo que deberás exportarlos a formato zip y guardarlos de forma local, por otro lado su versión instalable en local, es decir en el disco duro de nuestra PC, y por último su versión en USB que permite trabajar en la herramienta desde una externa de memoria USB con las ventajas que eso supone, para trabajar en Cuadernia sólo han de prestarte un ordenador.

Ambas versiones instalables, la local y la USB, se encuentran disponibles en archivos de instalación, mostrando al usuario un asistente de instalación claro y conciso.

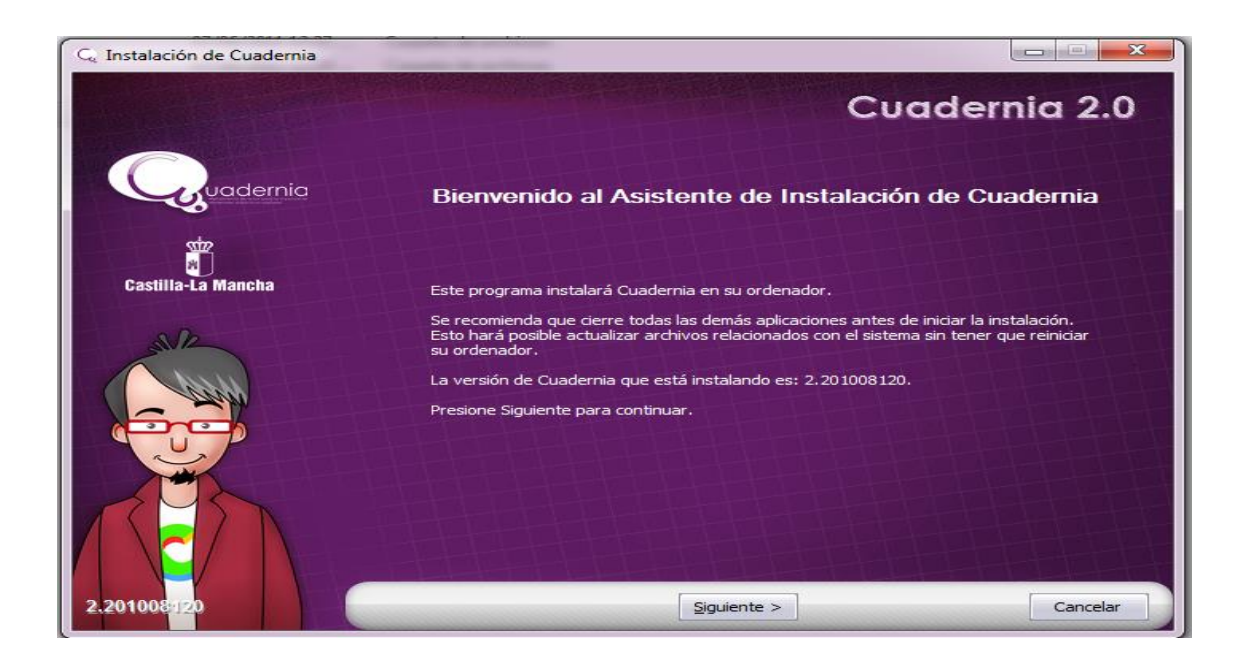

Cuadernia es la apuesta de la Junta de Comunidades de Castilla-La Mancha para la creación y difusión de materiales educativos en la Región. Se trata de una herramienta fácil y funcional que nos permite crear de forma dinámica eBooks o libros digitales en forma de cuadernos compuestos por contenidos multimedia y actividades educativas para aprender jugando de forma muy visual.

Se propone una interfaz muy sencilla de manejo, tanto para la creación de los cuadernos como para su visualización a través de Internet o desde casa. La apuesta es generar contenidos digitales de apoyo a la acción educativa en la región proporcionando un software divertido y ameno que ayudara a grandes y a pequeños a aprender jugando con toda la potencia que nos ofrecen las nuevas tecnologías e Internet.

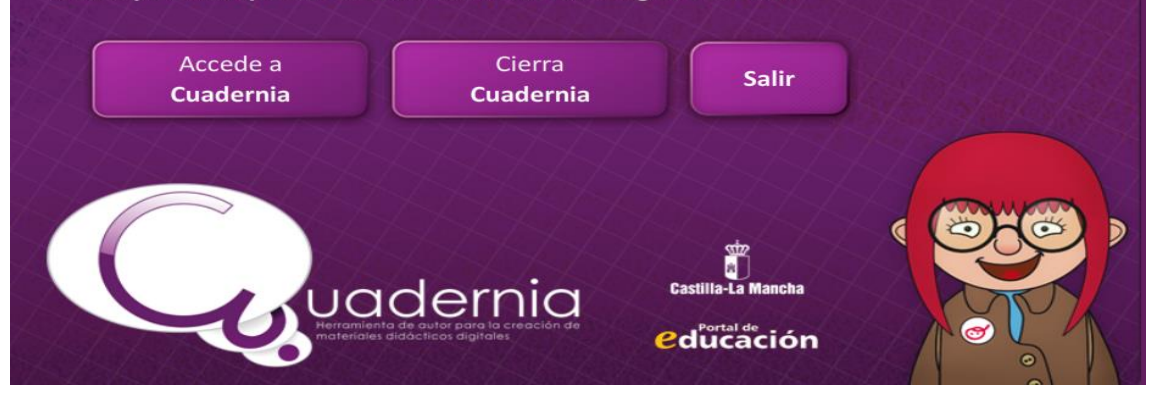

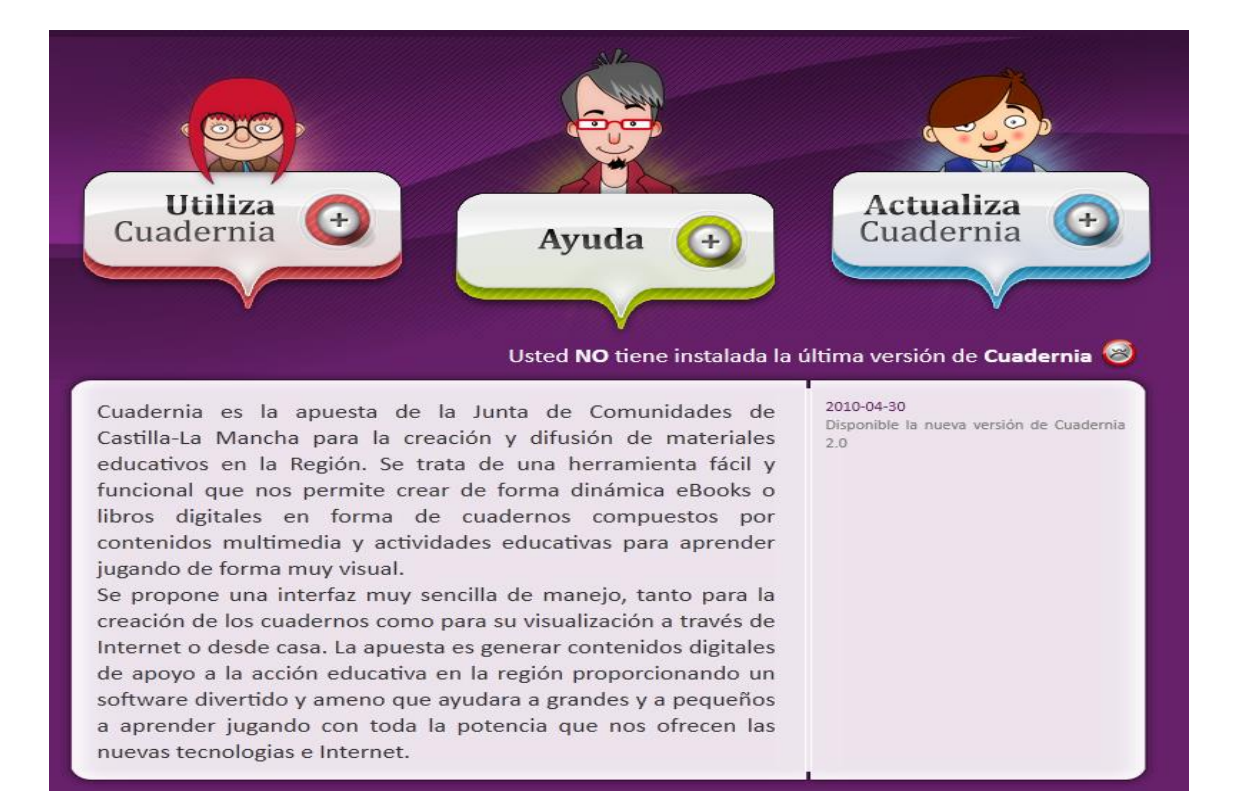

#### **Requisitos para usar Cuadernia.**

Cuadernia es una herramienta diseñada para ser ejecutada en cualquier máquina independientemente del tipo de software que tenga instalado, eso sí, se precisa de una navegador web. Los requisitos mínimos son:

- Pentium IV con 512 Mb de RAM.
- 300 Mb de espacio libre en disco duro o USB.
- Flash Player 10.

Además si te has instalado cuadernia 2.0, la herramienta realiza un análisis de los requisitos que han de cumplir el cliente para utilizar cuadernia, informando de su resultado, nos permitirá identificar mejor vuestros problemas y prestar una mejor asistencia por el foro.

#### VISUALIZADOR DE CUADERNIA

Cuadernia es unaherramienta de autor que nos permite crear cuadernos digitales educativos, pero para su ejecución es necesario un visualizador de los mismos que sea capaz de interpretar la información maquetaday mostrarla según los parámetros que el usuario estableció.

Ya vimos cuando hablábamos del Maquetador de actividades que cuando nosencontramos creando algún cuaderno y queremos ver cómo va quedando necesitamos acudir al botón de previo, que lanza un visualizador Cuadernia del cuaderno en el estado actual. De igual manera cuando deseamos compartir algún cuaderno lo exportamos, esta exportación incluirá en el archivo ZIP el visualizador de cuadernos y los parámetros que el usuario maquetó para ese cuaderno en concreto, acompañándolo de todos los objetos utilizados y ordenados dentro de sus respectivas carpetas.

A continuación mostramos una imagen del visualizador de cuadernos Cuadernia, en las siguientes páginas indicamos las funciones de cada uno de los iconos, así como las funcionalidadesasociadas con las actividades, al respecto comentar que el maquetador insertaautomáticamente una última página que recoge los datos de realización de las actividades, si publicamos el cuaderno dentro de la plataforma Urnas incluida junto aesta versión podrá recoger las puntuaciones y evaluar haciendo uso de las TIC.

VISUALIZADOR DE CUADERNIAQUE FUE MANEJADO POR LOS ESTUDIANTES:

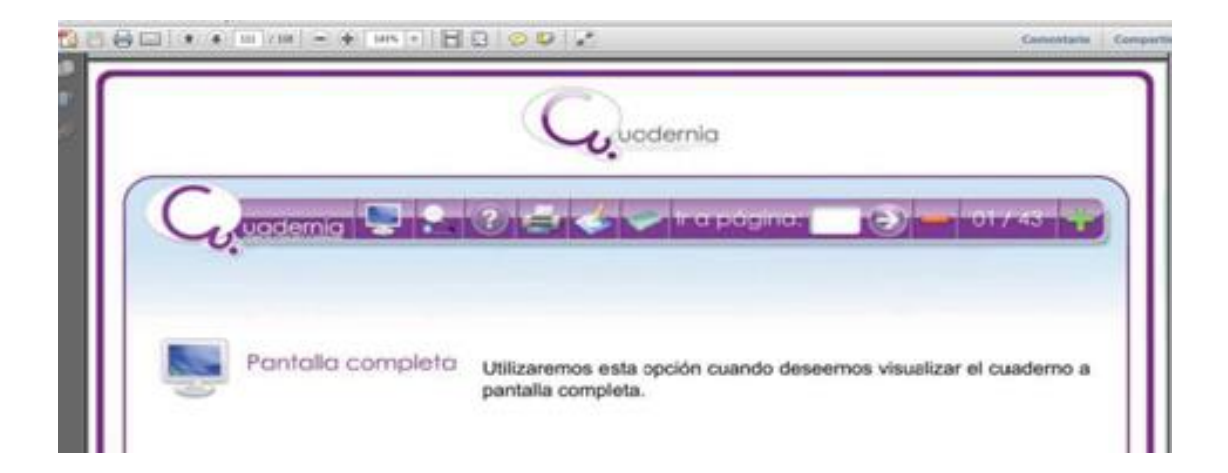

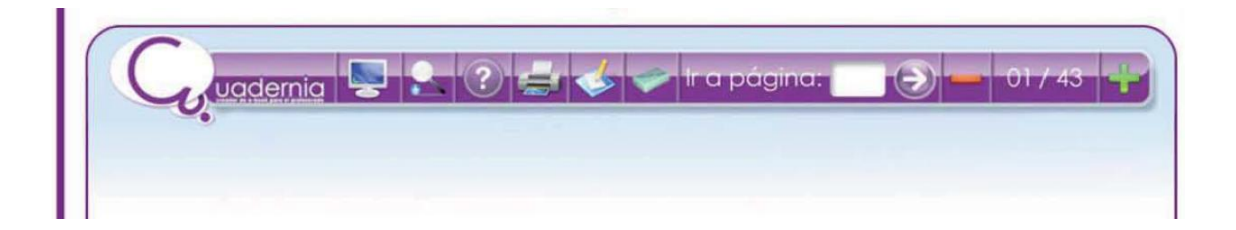

Amplicir Gracias a este icono podremos ampliar nuestro cuaderno para visualizar algún detalle en concreto.

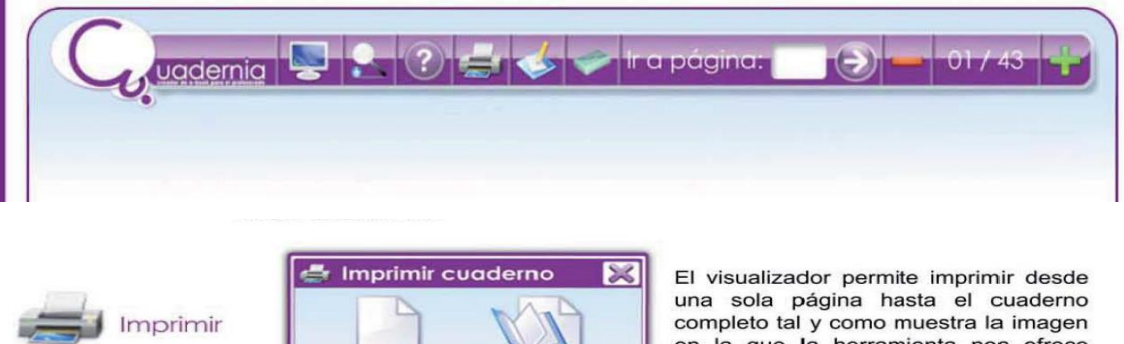

Cuaderno<br>completo

Página<br>actual

completo tal y como muestra la imagen<br>en la que la herramienta nos ofrece ambas posibilidades.

 $\Theta$ a pagina:

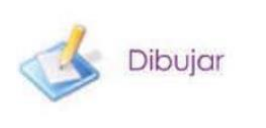

uadernic

 $\overline{00}$ 

Otra funcionalidad interesante es la posibilidad de dibujar sobre los contenidos pudiendo elegir el grosor, el color y la transparencia de los trazos. Los trazos serán eliminados una vez que cerremos o el visualizador o utilizado la opción borrar.

 $01/43$ 

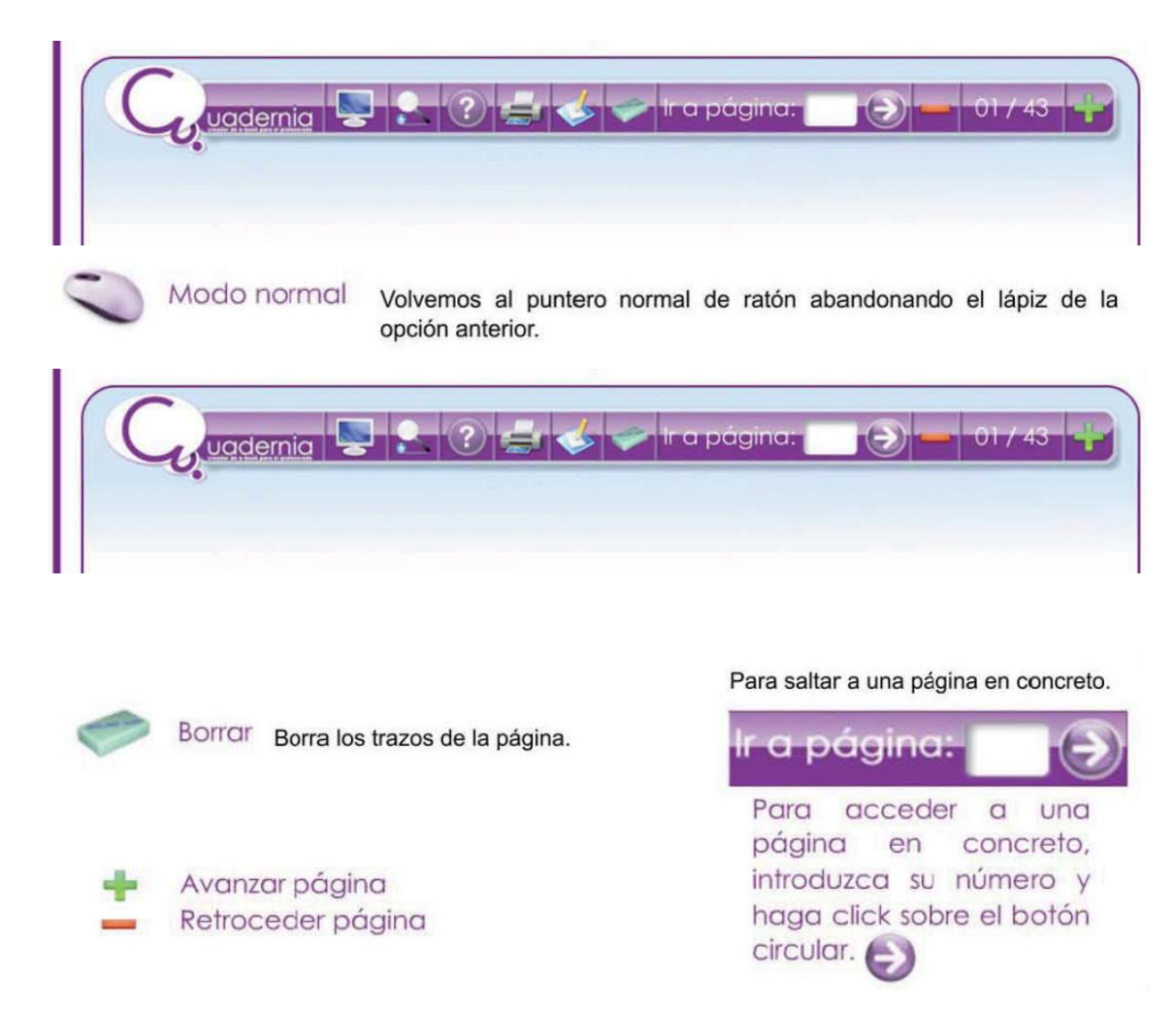

Actividades del software educativo cuadernia para ejecutar las sesiones de aprendizaje y así desarrollar la comprensión de información en los estudiantes del segundo grado de educación secundaria.

Con Cuadernia se pueden generar completas unidades didácticas que pueden contener información (imágenes, video, texto, sonidos y animaciones) y actividades multimedia, distribuibles a través de la red o en formato zip para ser utilizada como apoyo por el profesor en clase.

Permite la elaboración y resolución en línea o en modo local de las actividades educativas. Cuadernia facilita la labor creativa y de distribución de contenidos educativos.

A continuación se muestra el libro digital en el software educativo "cuadernia" elaborado por la investigadoracontiene información (imágenes, video, texto, audios) y actividades multimedia; para que el estudianteexplore, maneje diferentes herramientas y actividades que fueron creadas, aprenda con didáctica y así generar aprendizajes significativos.

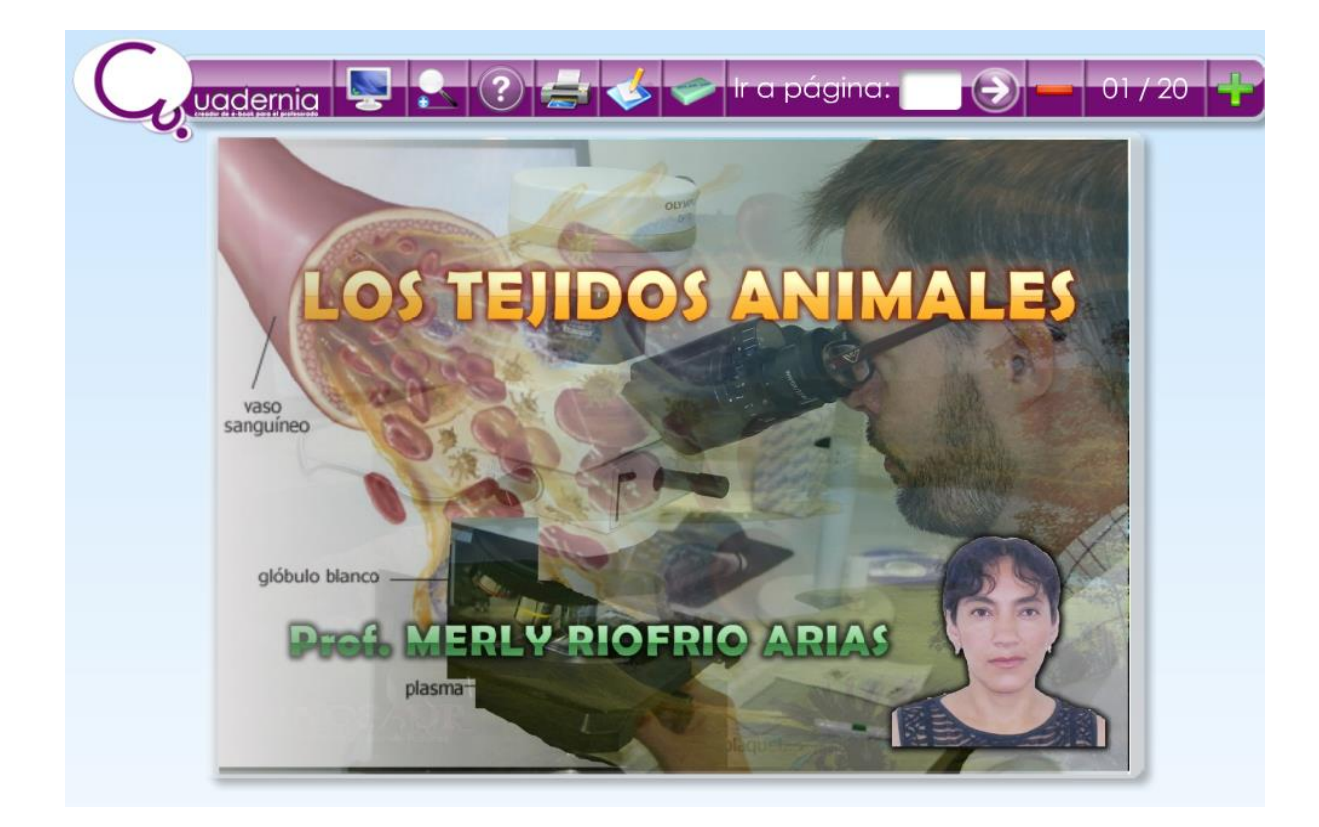

Titulo del tema a tratar .

Metadatos:

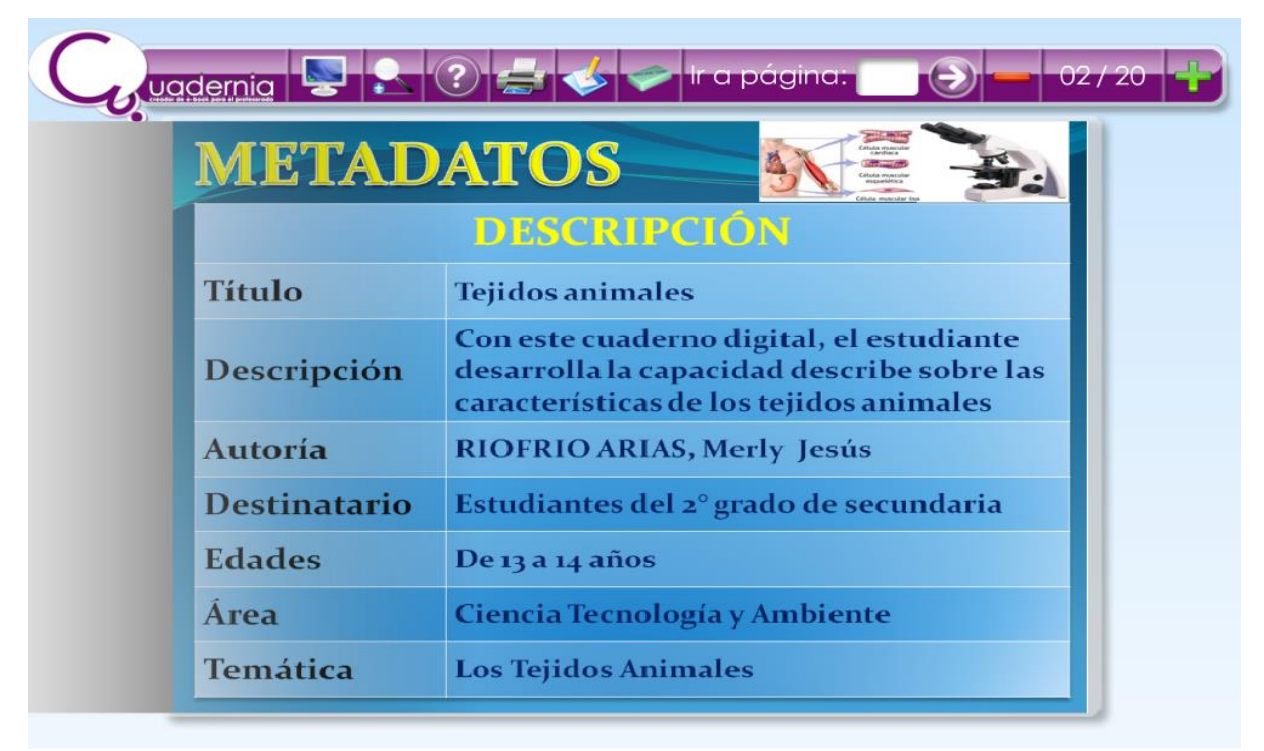

Índice: Se ubican los conocimientos a desarrollar en la unidad didáctica.

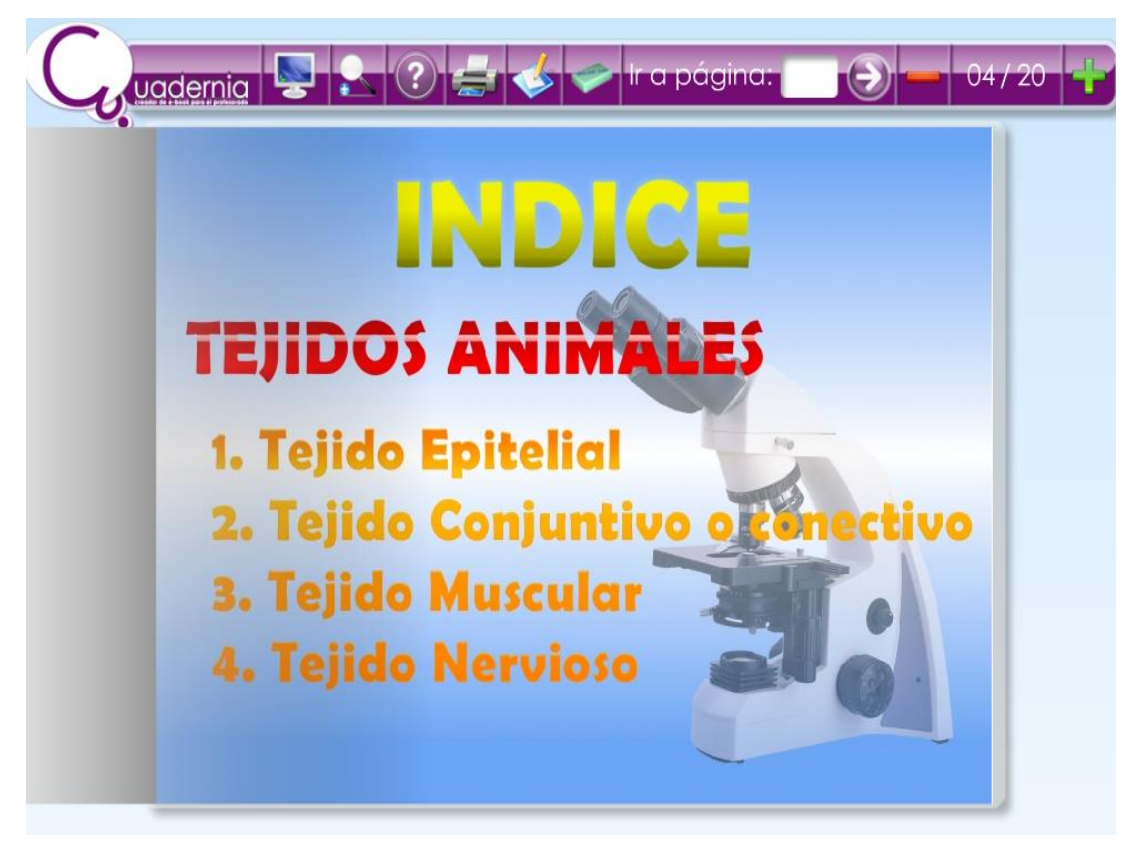

Información en texto, imágenes, audio; sobre el tema tejidos animales elaborado en el software educativo "Cuadernia".

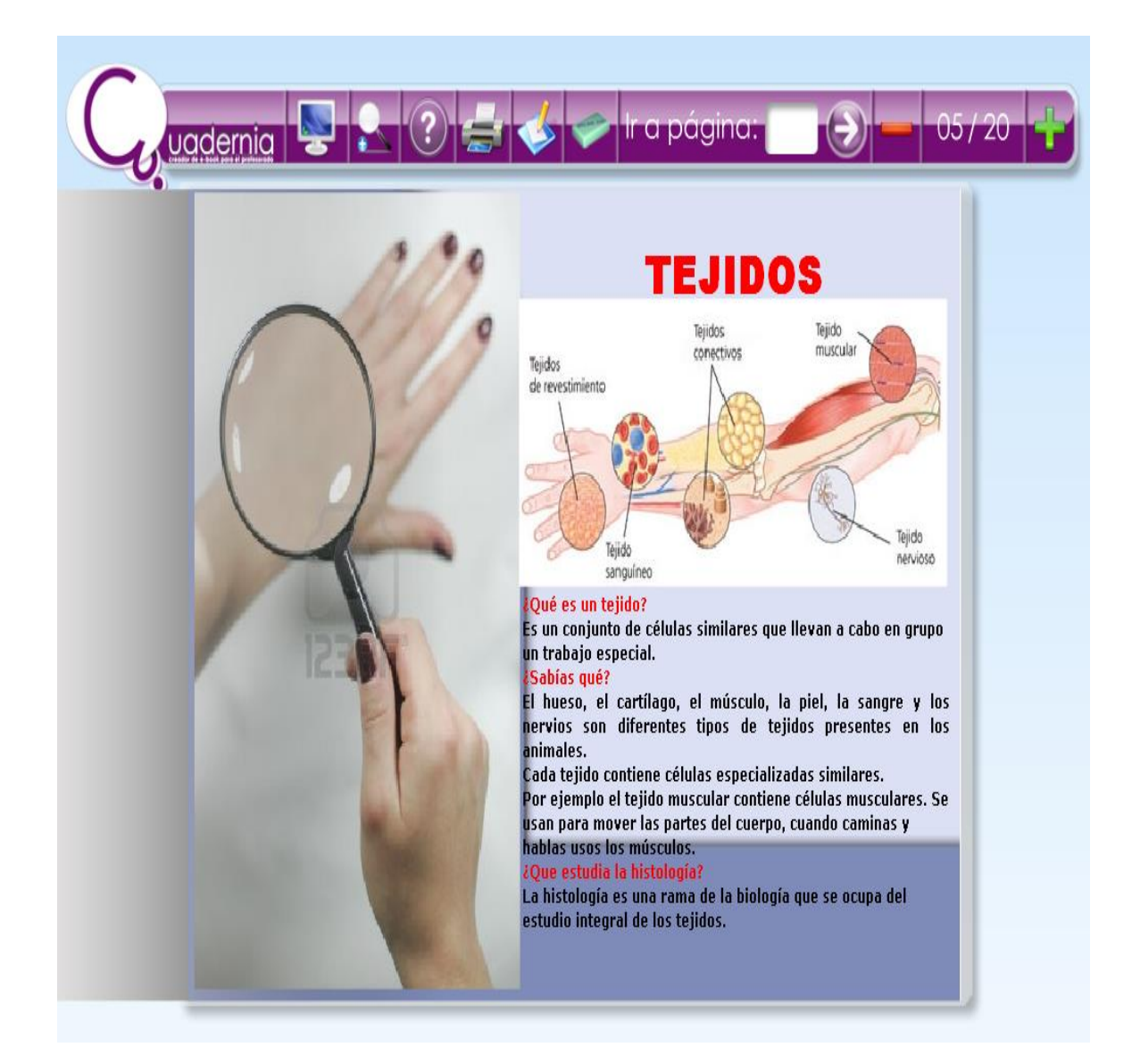

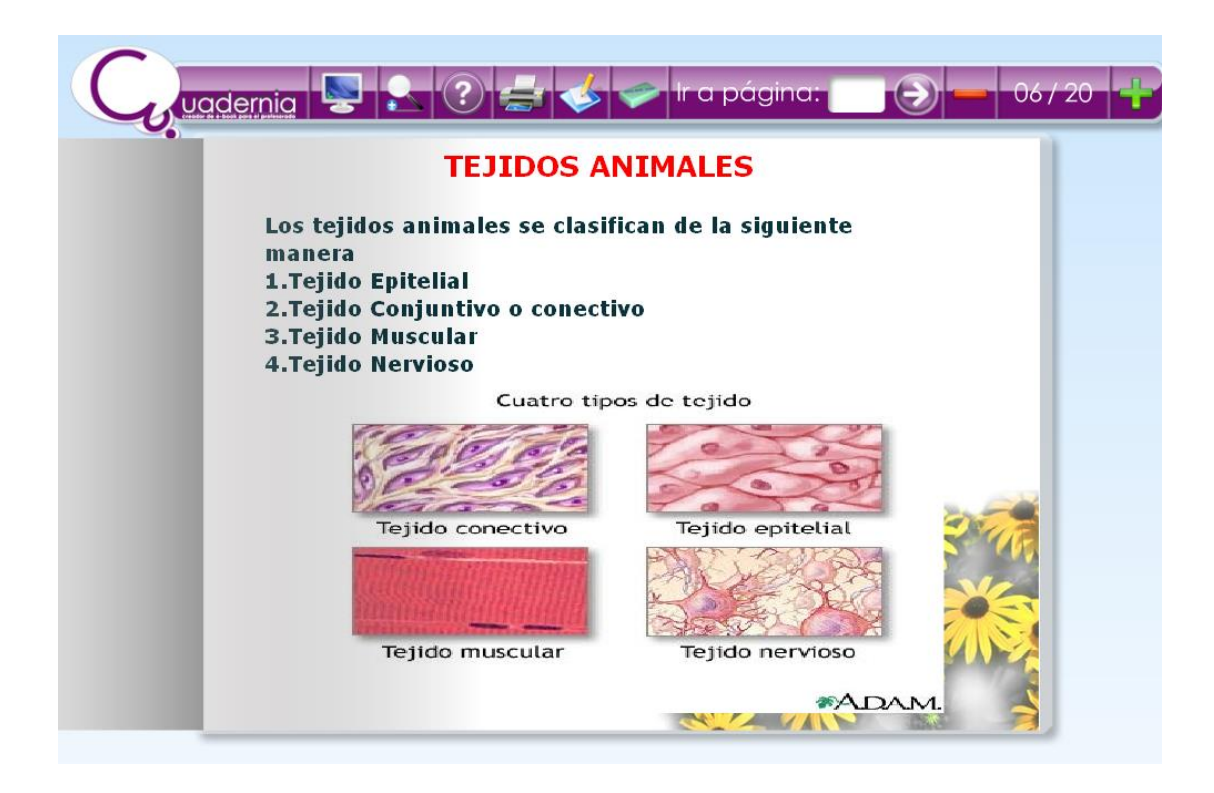

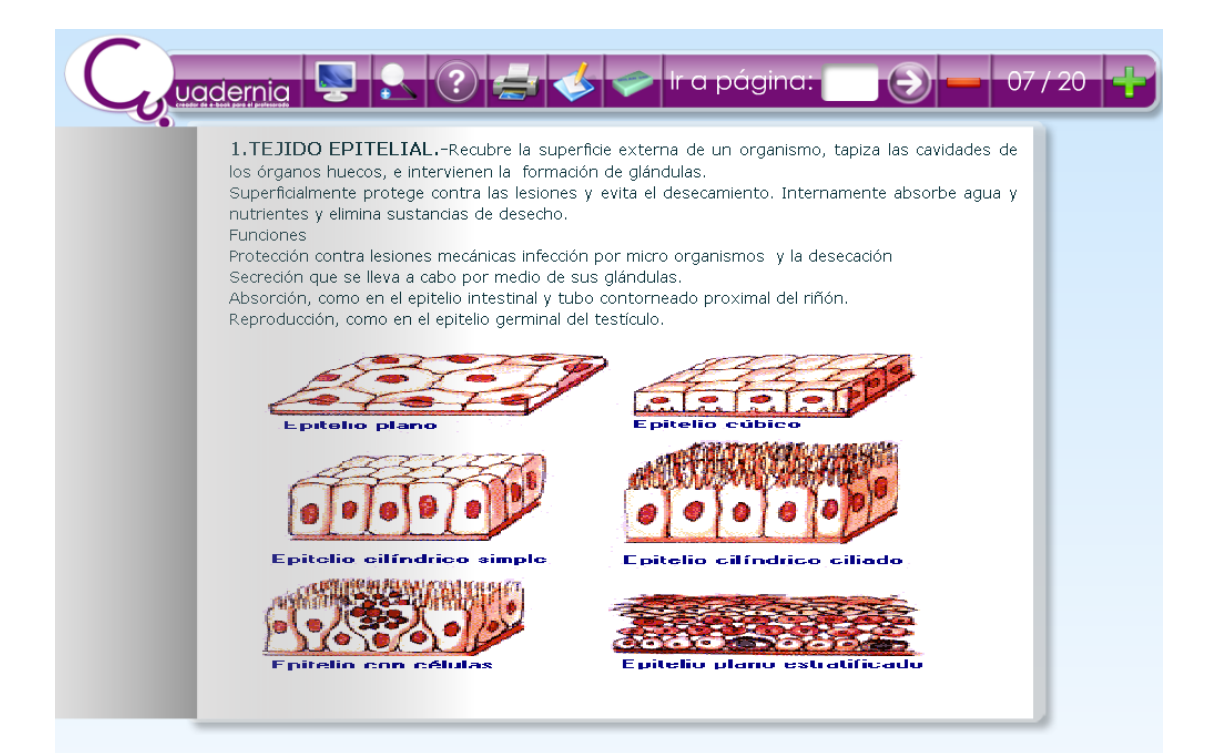
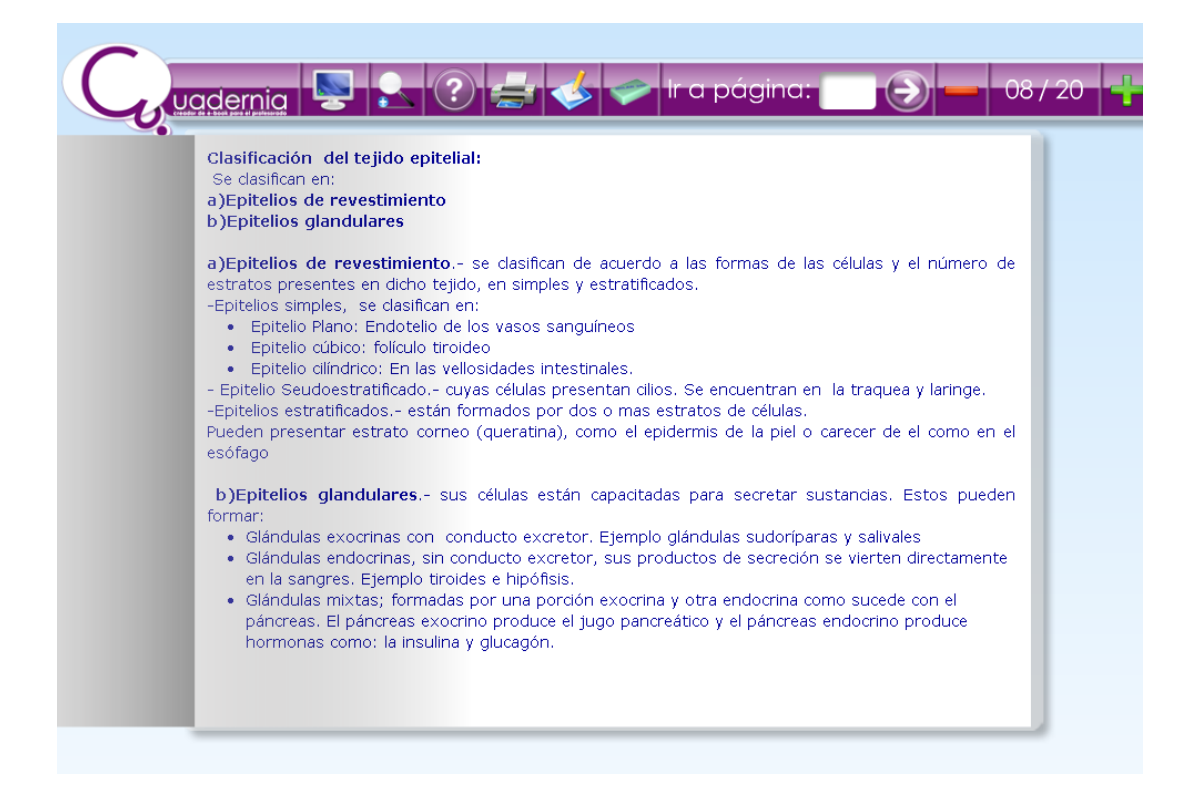

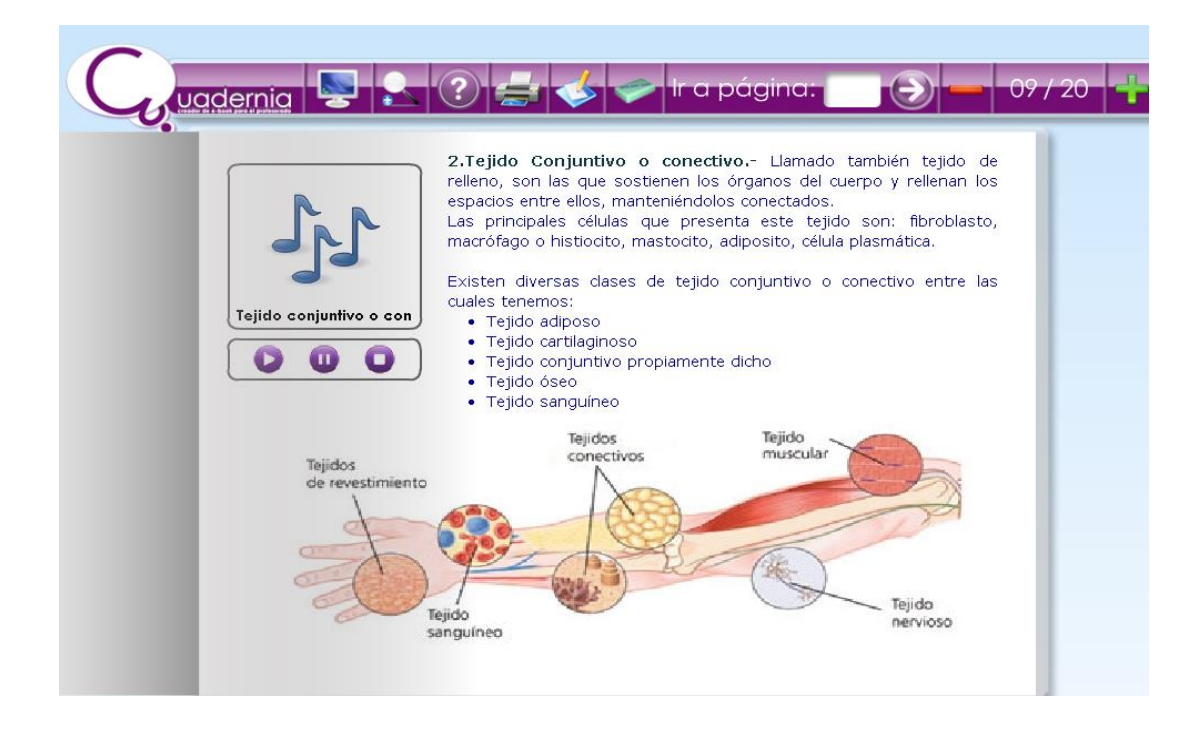

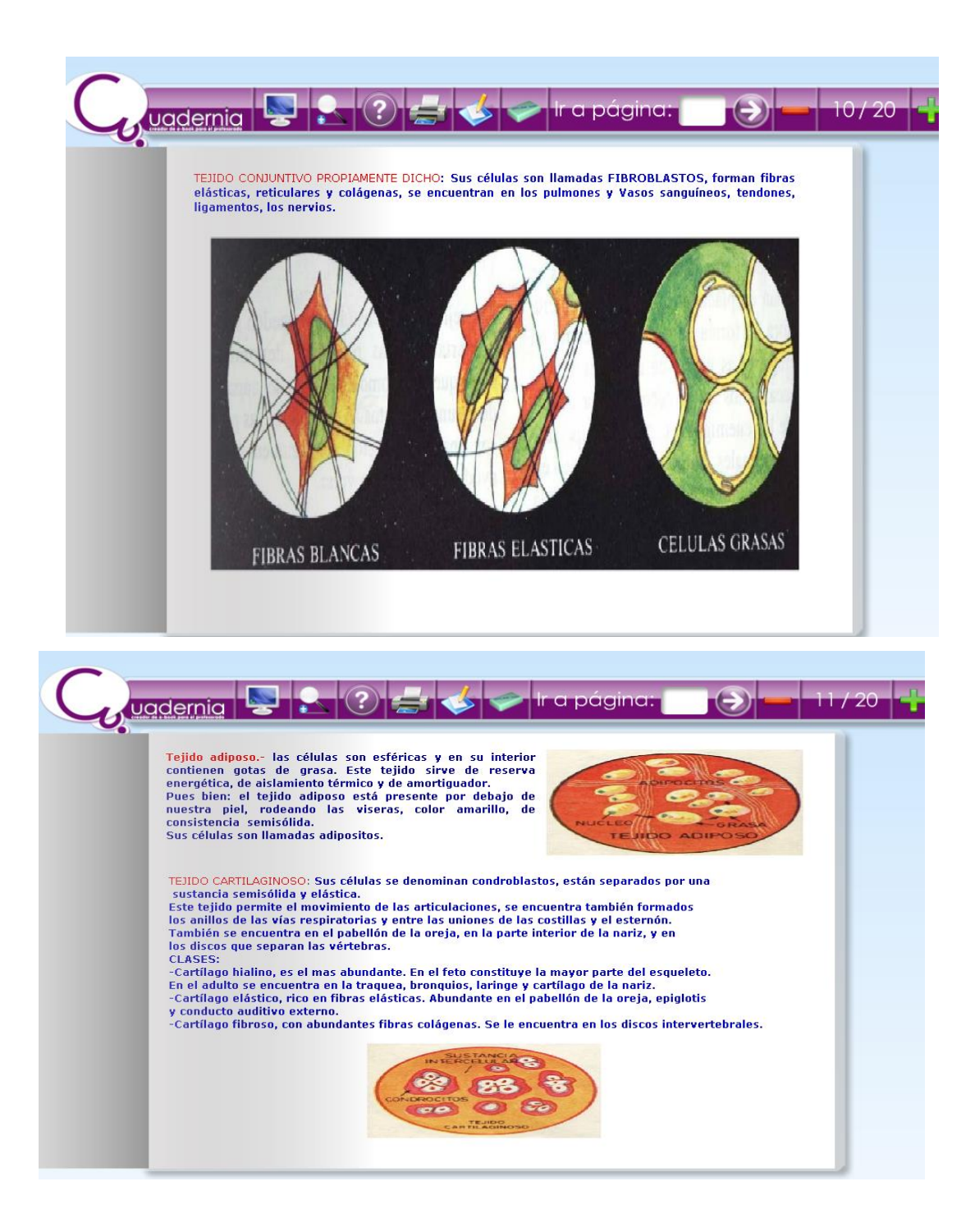

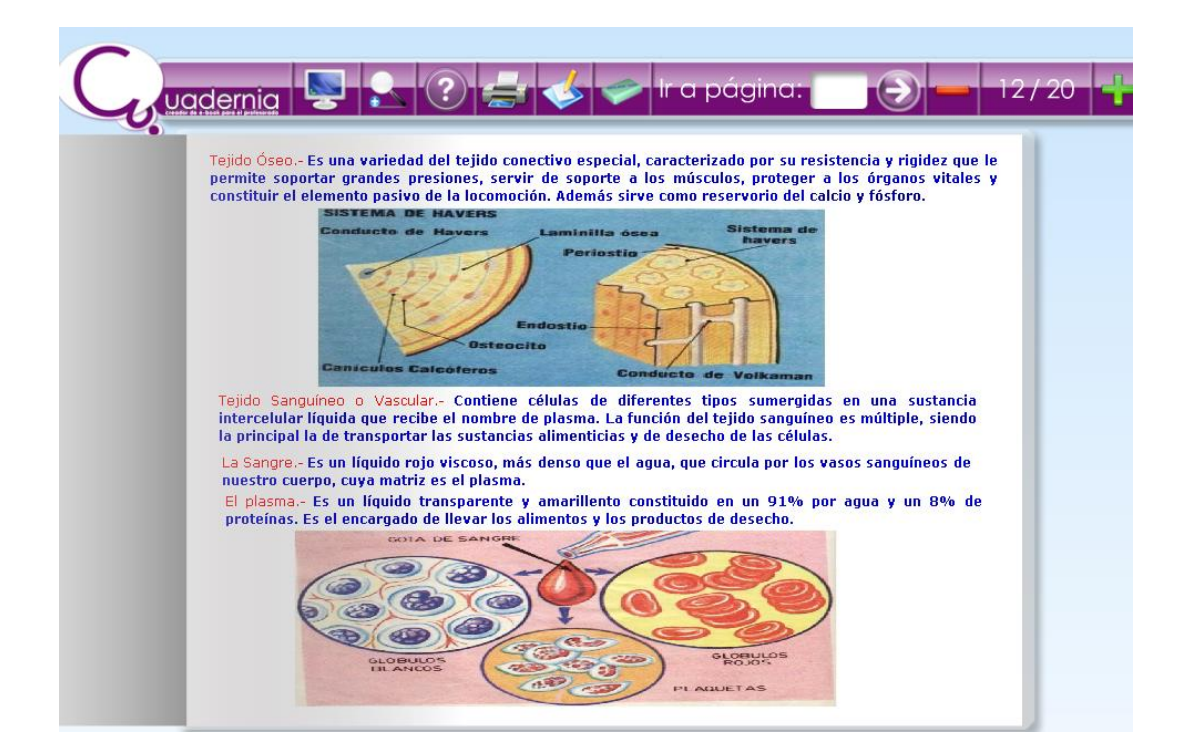

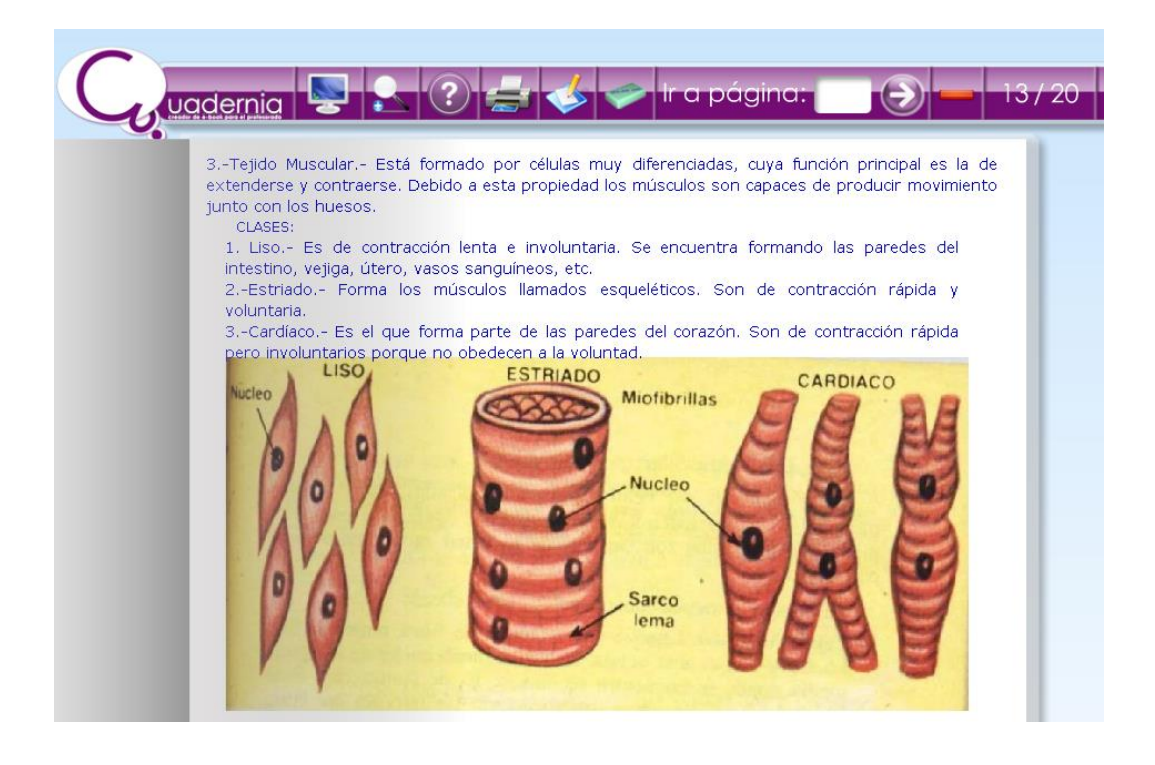

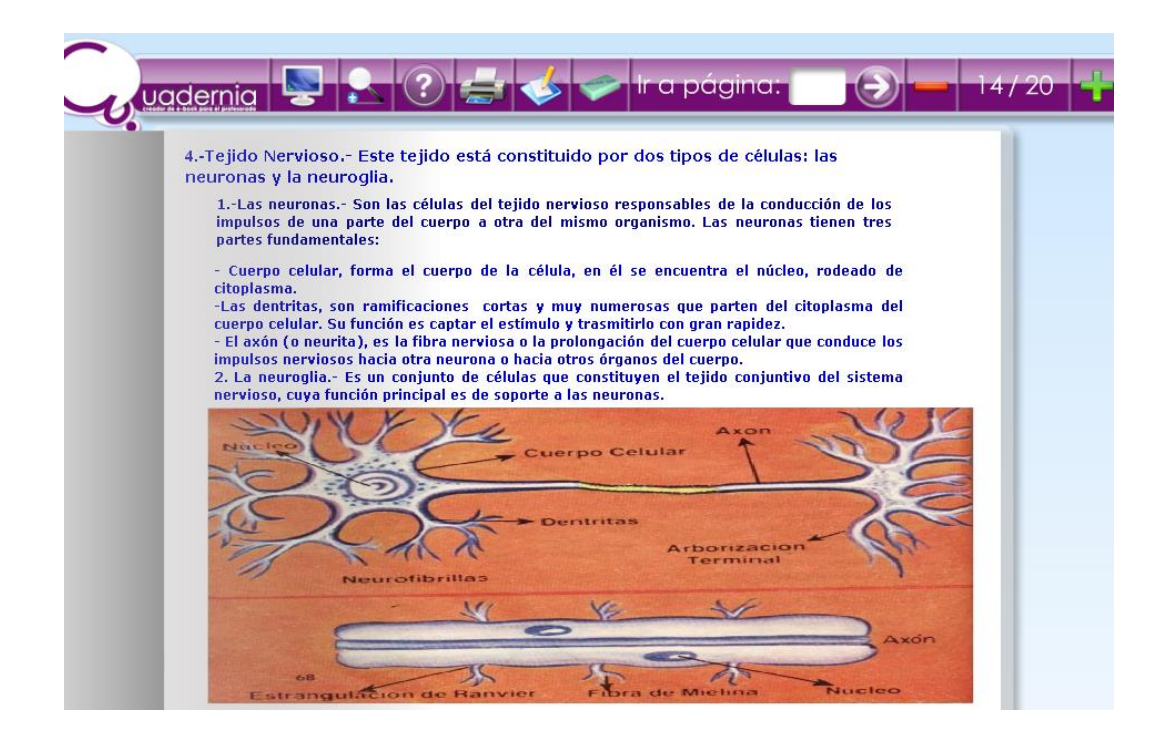

Videos que se incluye en el cuadernodigital.

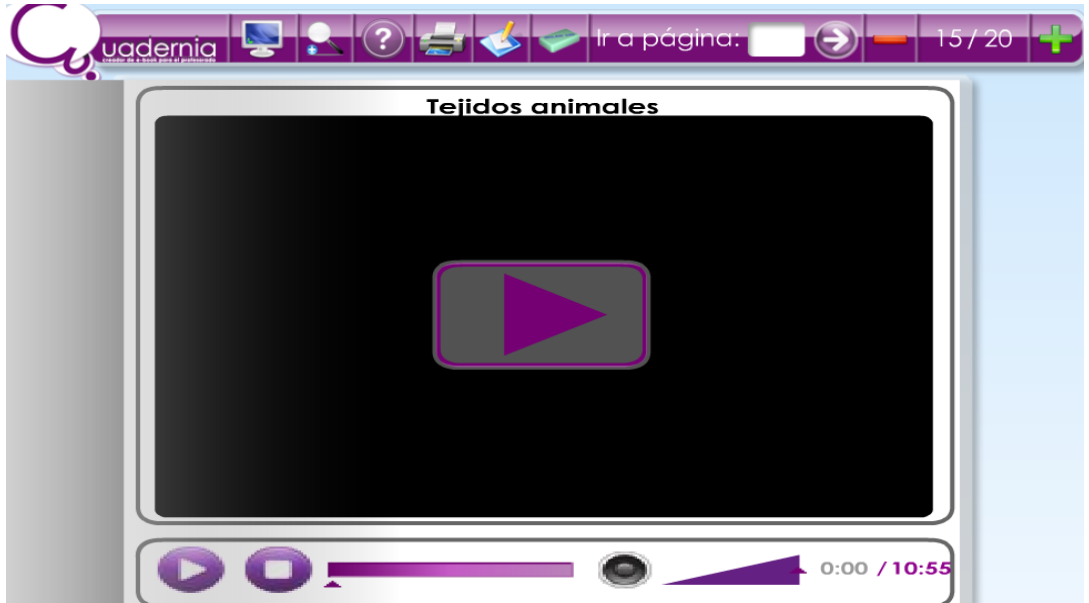

Las actividades que encontramos en Cuadernia son Tangram, rompecabezas, emparejar, completa, sopa de letras, puzzle, preguntas, buscar parejas; las cuales el estudiante al ponerlas en juego aprende con didáctica y genera aprendizaje significativos.

Actividades de autoevaluación.

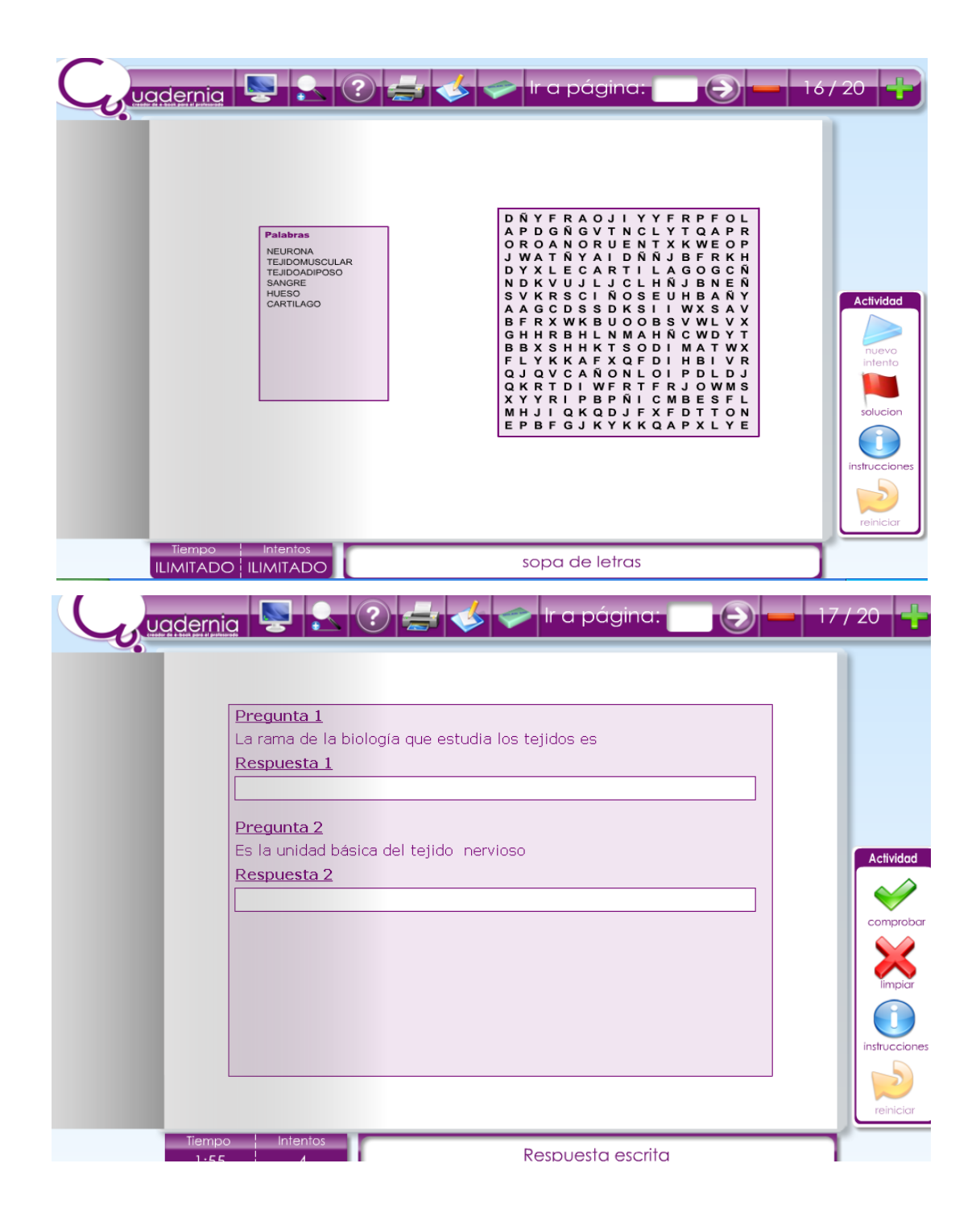

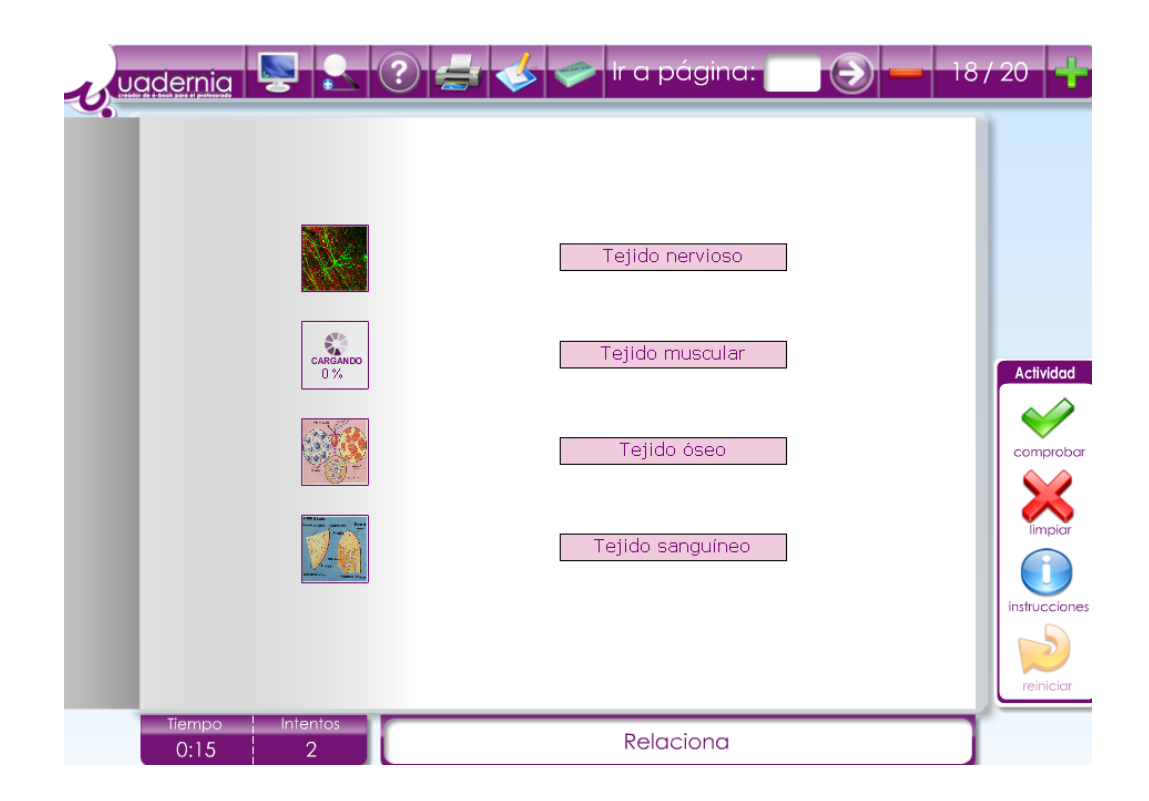

3.2.5. METODOLOGÍA: Métodos teóricos y métodos empíricos

Método teórico:Inductivo, deductivo.

Método empírico**:**la observación, y la experimentación.

• Técnicas: Observación, técnica de la pregunta, lluvia de ideas, diálogo, análisis de videos, organizadores visuales, Investigación, exposiciones, prácticas dirigidas y calificadas.

# LA METODOLOGÍA PARA FORMULACIÓN DE LAS ESTRATEGIAS DE ENSEÑANZA APRENDIZAJE

Método:

- ➢ El método debe ser adecuado al contenido a desarrollar.
- ➢ El método debe ser el que mejor se adecue al contexto escolar.
- ➢ Propicie la actividad mental y sensorial.

Técnica:

- ➢ Considerar técnicas que dinamicen el trabajo educativo.
- ➢ Considerar técnicas que involucren a los alumnos con los avances tecnológicos.

➢ Considerar los estilos de aprendizajes de los estudiantes.

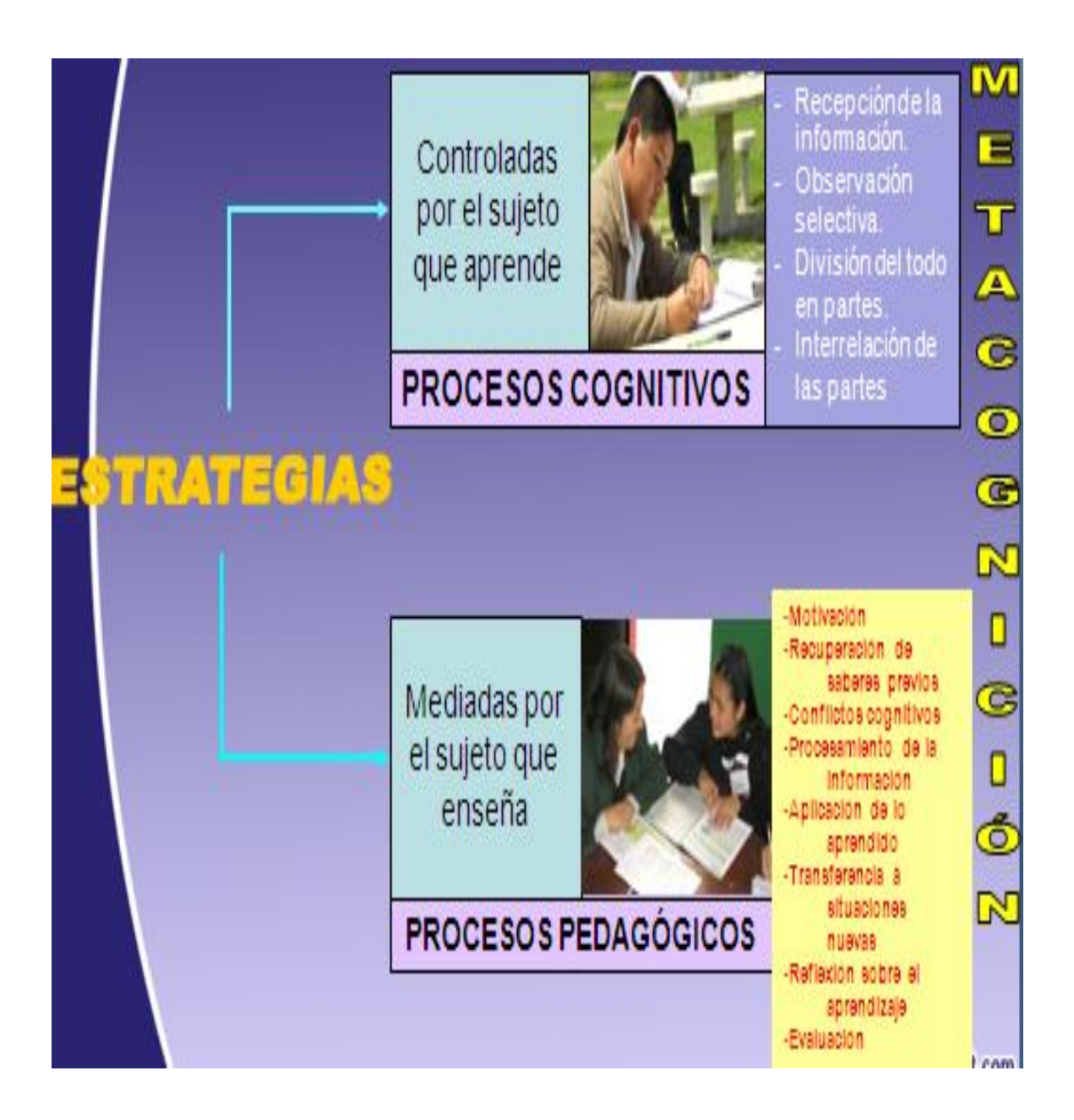

- 3.2.6. FUNCIONAMIENTO:
	- RESPONSABLE:Profesora del área.
	- ÁREA: CTA.
	- ACTIVIDADES: Pasos específicos para proponer las tareas.

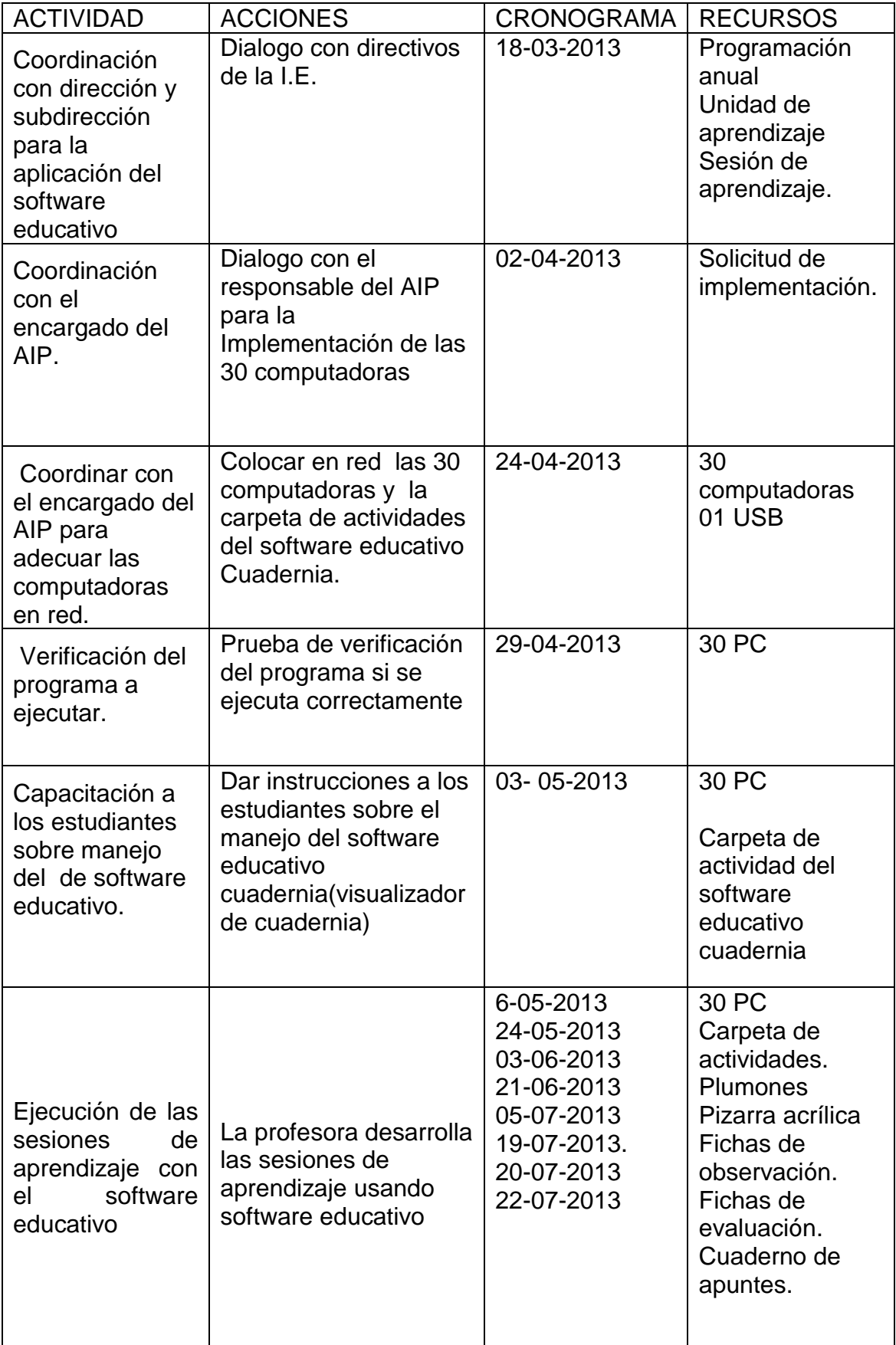

• FASES: Definición del orden secuencial para realizar las actividades

Las actividades programadas y ejecutadas fueron las siguientes:

- 1. Coordinación con dirección, subdirección y el encargado del AIP para la aplicación del software educativo.
	- ➢ ObjetivoManejar el software educativo cuadernia en los estudiantes del segundo grado de educación secundaria de la I.E. "Víctor Raúl Haya de la Torre" Jaén – 2013.

Lograr dialogo con los directivos de la I.E. y responsable del AIP para la Implementación de las 30 computadoras en red y colocar la carpeta de actividades del software educativo cuadernia; así mismo se dio las instrucciones necesarias a los estudiantes sobre el manejo del software educativo cuadernia para el desarrollo de las clases programadas.

- 2. Ejecución de las sesiones de aprendizaje con el software educativo cuadernia.
	- ➢ Lograr el desarrollo de la compresión de información en el área de CTA en los estudiantes del segundo grado de educación secundaria de la I.E. "Víctor Raúl Haya de la Torre"
	- ➢ Aplicar estrategias didácticas usando el software cuadernia, para apoyar el desarrollo de las sesiones de aprendizaje del área de CTA.
	- ➢ Ayudar a los estudiantes a adquirir mayor interés en el estudio y motivación en el área.

Lograr en los estudiantes el desarrollo de la comprensión de la información a través de la aplicación del software educativo cuadernia, aplicando estrategias didácticas como: observación de videos, imágenes, lectura de texto, técnicas de lectura, organizan información, elaboran organizadores visuales, exponen en plenario, exploraron el software, y ejecución actividades de autoevaluación a través de cuestionarios digitales; el uso de dicho software permitió a los estudiantes despertar el interés y la motivación del área, generando aprendizajes significativos.

• CALENDARIO:

Fecha de inicio: 18/03/ 2013

Fecha de término: 22/07/2013

• REPORTES DE AVANCE: Seguimiento de las acciones.

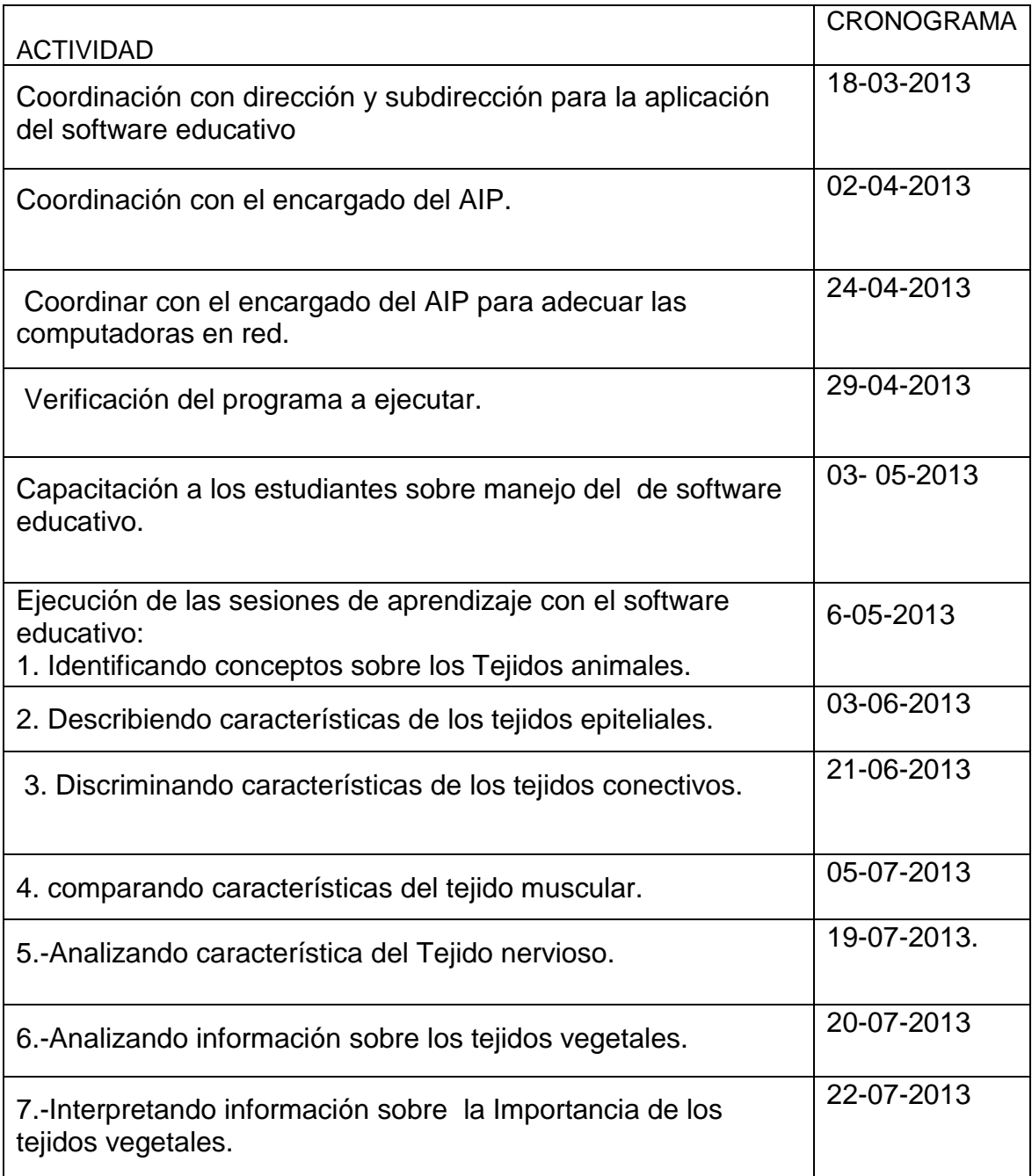

• PERIODICIDAD:

El tiempo dispuesto para informar los avances fue desde 6-05-2013 hasta 22

09-2013.

• FINANCIAMIENTO:

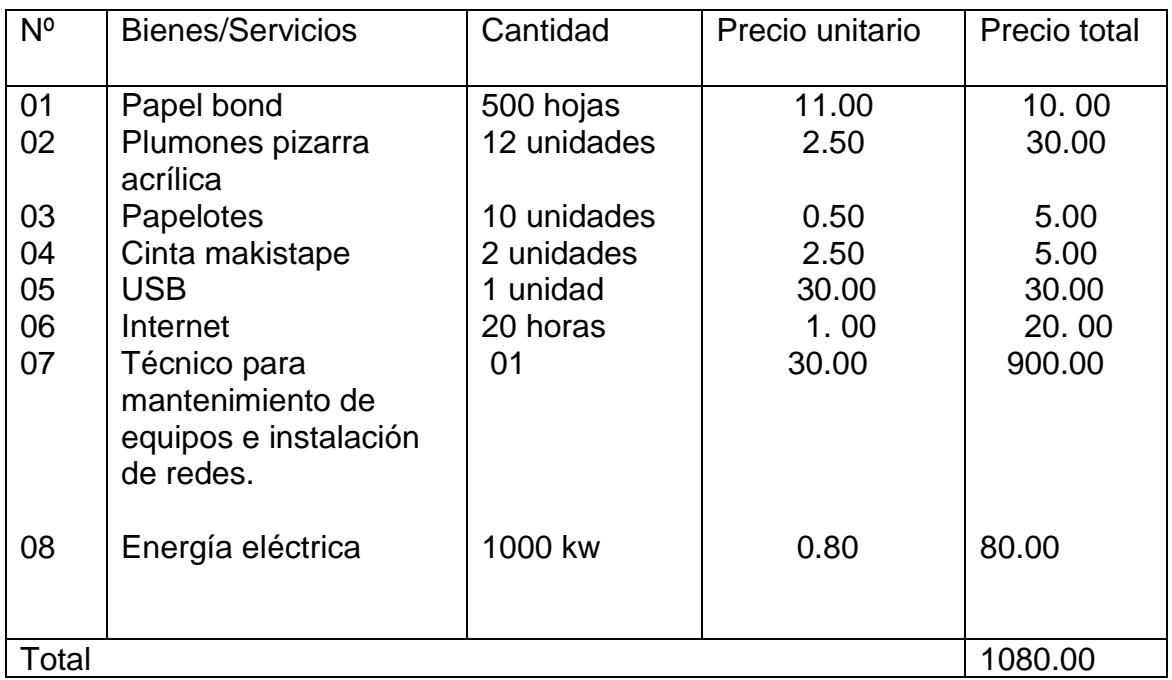

# 3.2.5. EVALUACIÓN.

- La evaluación será permanente e integral. Se aplicará la autoevaluación, coevaluación, y heteroevaluación.
- En la unidad didáctica se evaluará la capacidad de área: Comprensión de información a través de las capacidades específicas del área de CTA, con sus respectivos instrumentos de evaluación.
- La evaluación de las capacidadesespecíficas se realizará mediante indicadores de evaluación, utilizando diversos instrumentos de evaluación como guías de observación, lista de cotejo, pruebas de desarrollo, organizadores visuales, informes.
- La evaluación de actitudes será cualitativa, mediante fichas de observación, y seguimiento de actitudes.

Se realizará las siguientes evaluaciones:

- ➢ AUTOEVALUACIÓN: La evaluación en los estudiantes es permanente para tomar decisiones a lo largo de un aprendizaje, siendo la valoración que hace el educando de sus logros de la comprensión de información; es preciso proporcionales pautas que les permitan realizar una autoevaluación personal y grupal, eficiente y eficaz.
- ➢ COEVALUACIÓN: Es la práctica permanente del trabajo en equipo de los estudiantes se da en las sesiones de aprendizaje durante el desarrollo del programa que nos sirve para tener una visión positiva de la evaluación como un proceso para mejorar el propio aprendizaje.
- ➢ HETEROEVALUACIÓN: Consiste en la evaluación que realiza un alumno sobre otro; su desempeño, su trabajo, las capacidades desarrolladas, etc. con la intención de mejorar los procesos pedagógicos.

Tomando en cuenta el propósito central de la evaluación de los aprendizajes, he considerado las tres funciones de la evaluación: Retroalimentadora, reforzadora y metacognitiva.

#### **CONCLUSIONES**

- 1. Inicialmente, los calificativos de la comprensión de información, con la aplicación del pre test, los estudiantes obtuvieron en promedionivel malo, posteriormente, los calificativos alcanzaron escalas superiores correspondientes a muy bueno, bueno y regular; lo que permite afirmar que la aplicación de la propuesta pedagógica "Software educativo cuadernia" eleva su rendimiento académico y es significativa para desarrollar la comprensión de información en los estudiantes en el área Ciencia Tecnología y Ambiente.
- 2. Los estudiantes antes de aplicar la propuesta tenían dificultades para determinar el manejo del software educativo cuadernia, luego con el desarrollo de las diferentes actividades de aprendizaje los resultados mejoraron y la mayoría de los estudiantes manejan correctamente el visualizador del software educativo.
- 3. Con la aplicación dela propuesta usando el software educativo "cuadernia" se logró desarrollar la comprensión de información; mejorar el proceso de enseñanza aprendizaje en el Área de Ciencia Tecnología y Ambiente a través de estrategias didácticas como: Observación guiada, investigación en fuentes virtuales, actividades digitales, elaboración de organizadores gráficos y trabajo en equipo en permitiendo la formación integral de los educandos.
- 4. Se confirmó la hipótesis y se cumplieron los objetivos propuestos.

### **RECOMENDACIONES**

- 1. Al personal directivo de la I.E. "Víctor Raúl Haya de la Torre" de Jaén, incorporar dentro de sus instrumentos de gestión pedagógica la propuesta validada cuya efectividad en la mejora de la comprensión de información ha quedado demostrada.
- 2. Al personal directivo de la I.E. "Víctor Raúl Haya de la Torre" de Jaén, promover la capacitación de los profesores sobre temas relacionados con el uso de las Tic en la gestión de la planificación, construcción y evaluación de los aprendizajes de los estudiantes.
- 3. A los docentes de la I.E. "Víctor Raúl Haya de la Torre" de Jaén, insertar en su práctica pedagógica el uso del software educativo "cuadernia" con el propósito de promover la mejora continua de la capacidad de comprensión de información en el área de Ciencia Tecnología y Ambiente.

#### **REFERENCIAS BIBLIOGRÁFICAS**

- BENITO, A. (2005) *Currículum editado y sociedad del conocimiento texto multimedialidad y cultura de la escuela*. (pp. 87-108).Madrid: Editorial.Tirant Lo Blanch.
- BURBULES, N. y CALLISTER, T. JR. (2001). *Educación: Riesgos y promesas de las nuevas tecnologías*. (pp. 120-140).Buenos Aires: Editorial Granica.
- CABERO, J. (2001*).TecnologíaEducativa. Diseño Utilización de medios de enseñanza*. PaidosIbéricaS.A. Barcelona.
- CABRERA, D. (2008). "*Las promesas y el sin-límites de las nuevas tecnologías*", Revista El Monitor de la Educación, Año V.
- COLL, C.1996.*El constructivismo en el aula. Barcelona*. Grao
- DÍAZ BARRIGA, F y G. Hernández. (2002). *Estrategias para un aprendizaje significativo. Una interpretación constructivista.* (pp.80-87) México 2da. Edición.McGraw Hill.
- DOUEIHI, M. (2010). La gran conversión digital. Buenos Aires, Fondo de Cultura Económica.
- FIGUEROA, P. (1997). *Especificación de Software. Uniandes-LIDIE*: Proyecto Ludomática (documento de trabajo).
- GARLAN, D. Y SHAW, M. *An Introduction to Software Architectures*. Technical Report CMU-CS-94-66, School of Computer Science, Carnegie Mellon University.
- JACOBSON, I. ET. Al. (1992).*Object-Oriented Software Engineering, a Luse Case driven approach*. ACM Press, Addison-Wesley Publishing Company.

MINEDU. (2009). *Diseño circular nacional de educación básica regular*. Lima: Autor.

- MINEDU. (2010*). Orientaciones para el trabajo pedagógico en el área de* CTA. Lima: Autor.
- MARTIN, J. (1993). *Principles of Object-OrientedAnalysis and Design*. Prentice-Hall.
- RUEDA ORTIZ, R. & A. QUINTANA RAMIREZ (2004). *Ellos vienen con el chip.Incorporado. Aproximación a la cultura informática escolar.*Bogotá: IDEP.
- SHAW, M, GARLAR, D. (1996). *Software Architecture: Perspectives on an emerging discipline Prentice Hall* (pp. 19-32)

SHLAER, S.MELLOR, S. (1988). *Object- Oriented Systems Analysis, Modeling the World in Data.*(pp. 99-132)*.YourdonPress* Computing Series.

- TEDESCO, J. C. (Comp.) (2005) *superar la desigualdad y la fragmentación del sistema educativo argentino*. (pp. 100-119) Buenos Aires, IIPE-UNESCO.
- TEDESCO, J. C. (2005*). La educación en la sociedad del conocimiento*. (pp. 80-90) Buenos Aires, Fondo De Cultura Económica.
- MINISTERIO DE EDUCACIÓN. (2001)*Manual para docentes Plancad.* (pp. 127-128).Editora. Perú.
- ALEJANDRO TORRES LOZANO. *Manual para docente.* (pp.286).Ediciones Rubiños. Lima Perú.

http://www.issuu.com/educador23013/docs/capacidad\_de\_la\_comprension\_de\_ la\_informacion

- [http://www.ordenadoresenelaula.blogspot.com/2007/10/cuadernia-un-software](http://www.ordenadoresenelaula.blogspot.com/2007/10/cuadernia-un-software-para-crear.html)[para-crear.html](http://www.ordenadoresenelaula.blogspot.com/2007/10/cuadernia-un-software-para-crear.html)
- [http://www.hijos.about.com/od/Escuela/g/El-Constructivismo-Como-Filosof-Ia-](http://www.hijos.about.com/od/Escuela/g/El-Constructivismo-Como-Filosof-Ia-Educativa.htm)[Educativa.htm](http://www.hijos.about.com/od/Escuela/g/El-Constructivismo-Como-Filosof-Ia-Educativa.htm)
- <http://www.slideshare.net/misabell/>
- <http://www.educa.jccm.es/cuadernia>

# **ANEXOS**

REFERENCIAS GRÁFICAS: Fotos aplicando el software educativo cuadernia en los estudiantes del segundo grado de educación secundaria.

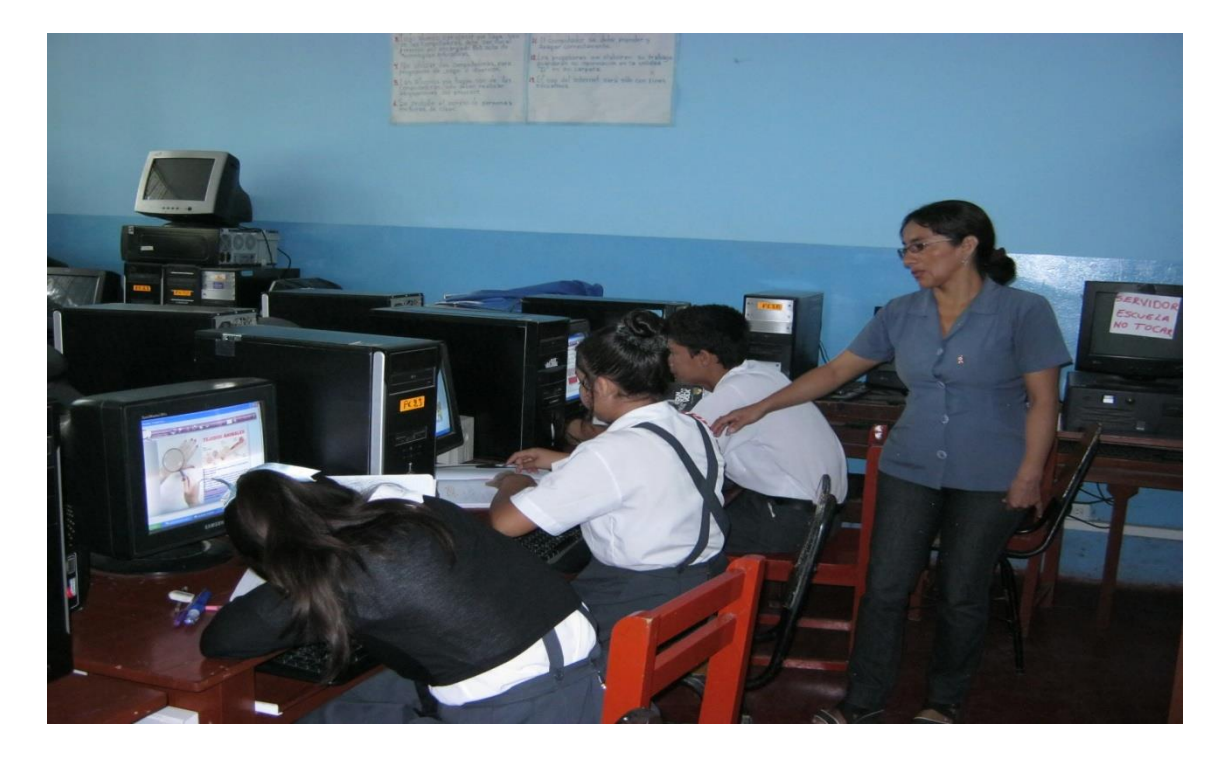

Los estudiantes manejando el visualizador del software educativo cuadernia.

Estudiantes observando imágenes para la motivación, saberes previos, conflictos cognitivos durante el desarrollo de la sesión de durante el desarrollo de la sesión de aprendizaje:Identificando conceptos sobre los Tejidos animales.

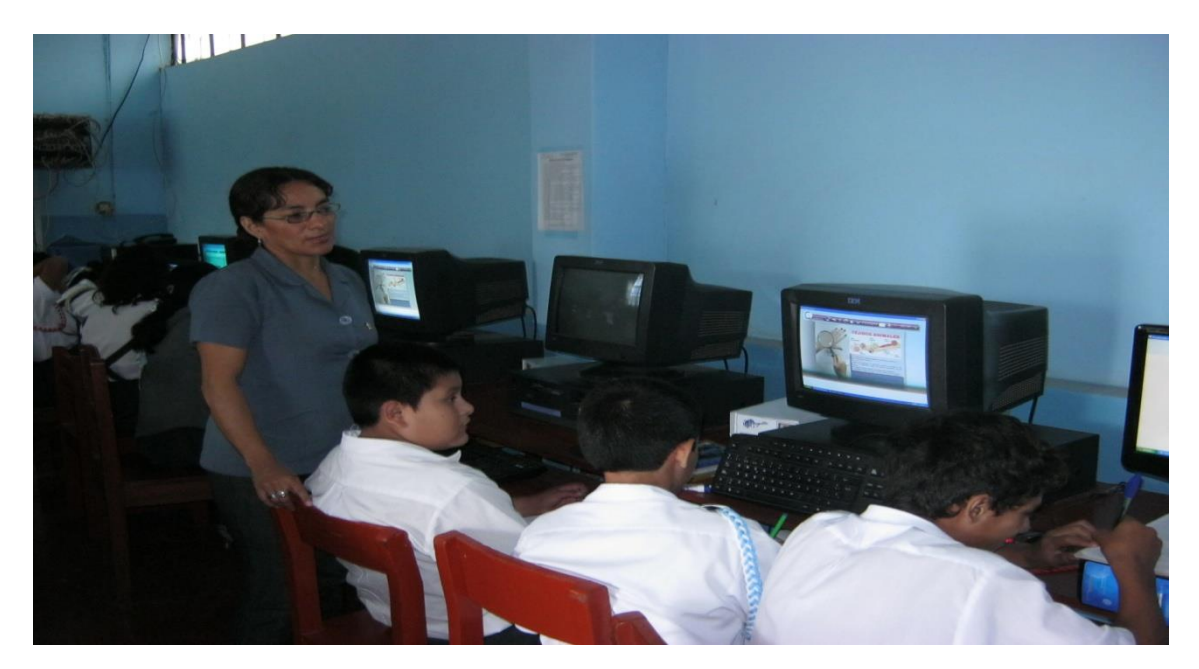

Los estudiantes inician la ejecución del software educativo **"Cuadernia"**  navegan por dicha herramienta informática explorando la secuencia metodológica a ejecutar.

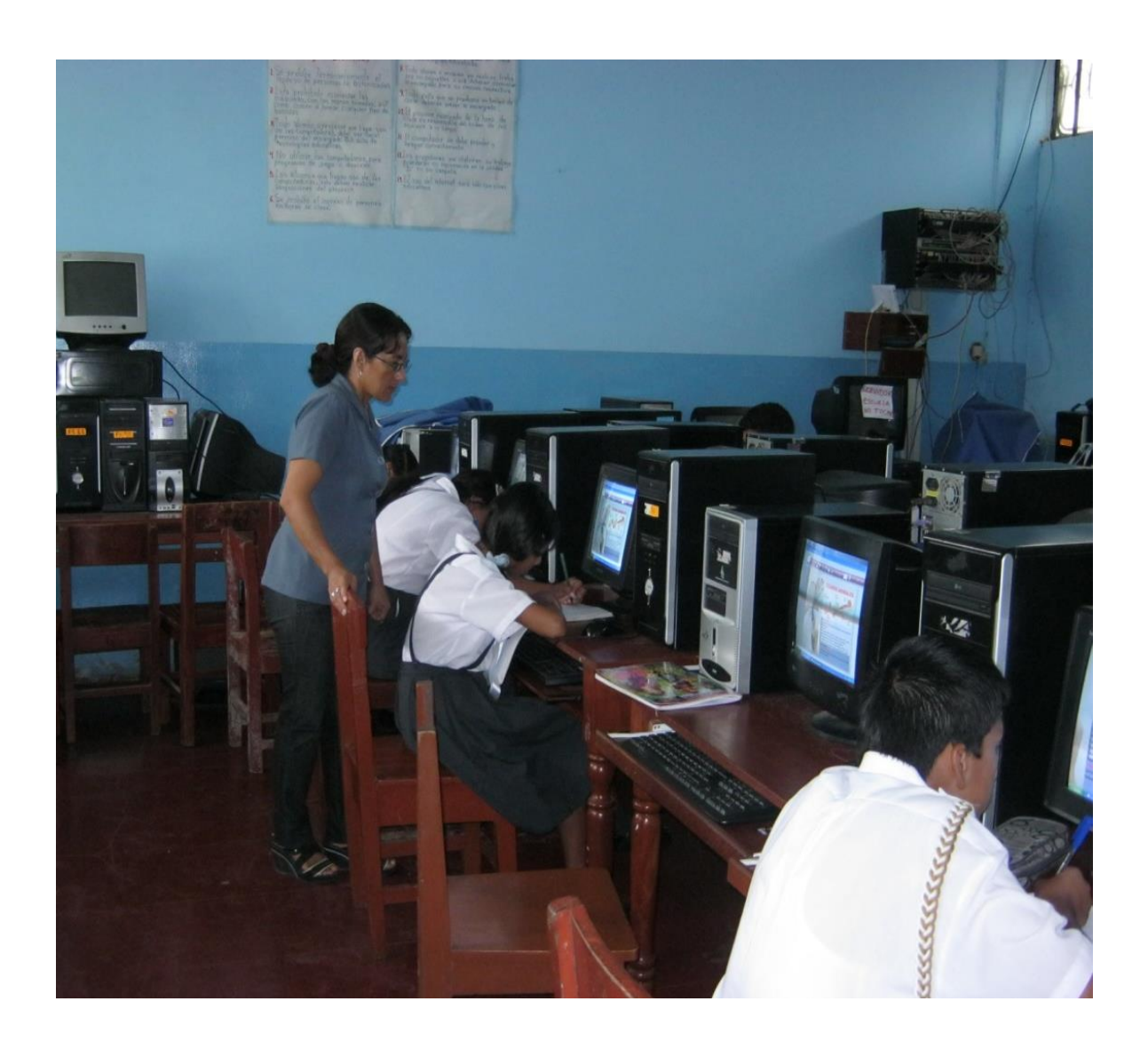

# **FICHA DE OBSERVACIÓN DEL MANEJO DEL SOFTWARE EDUCATIVO**

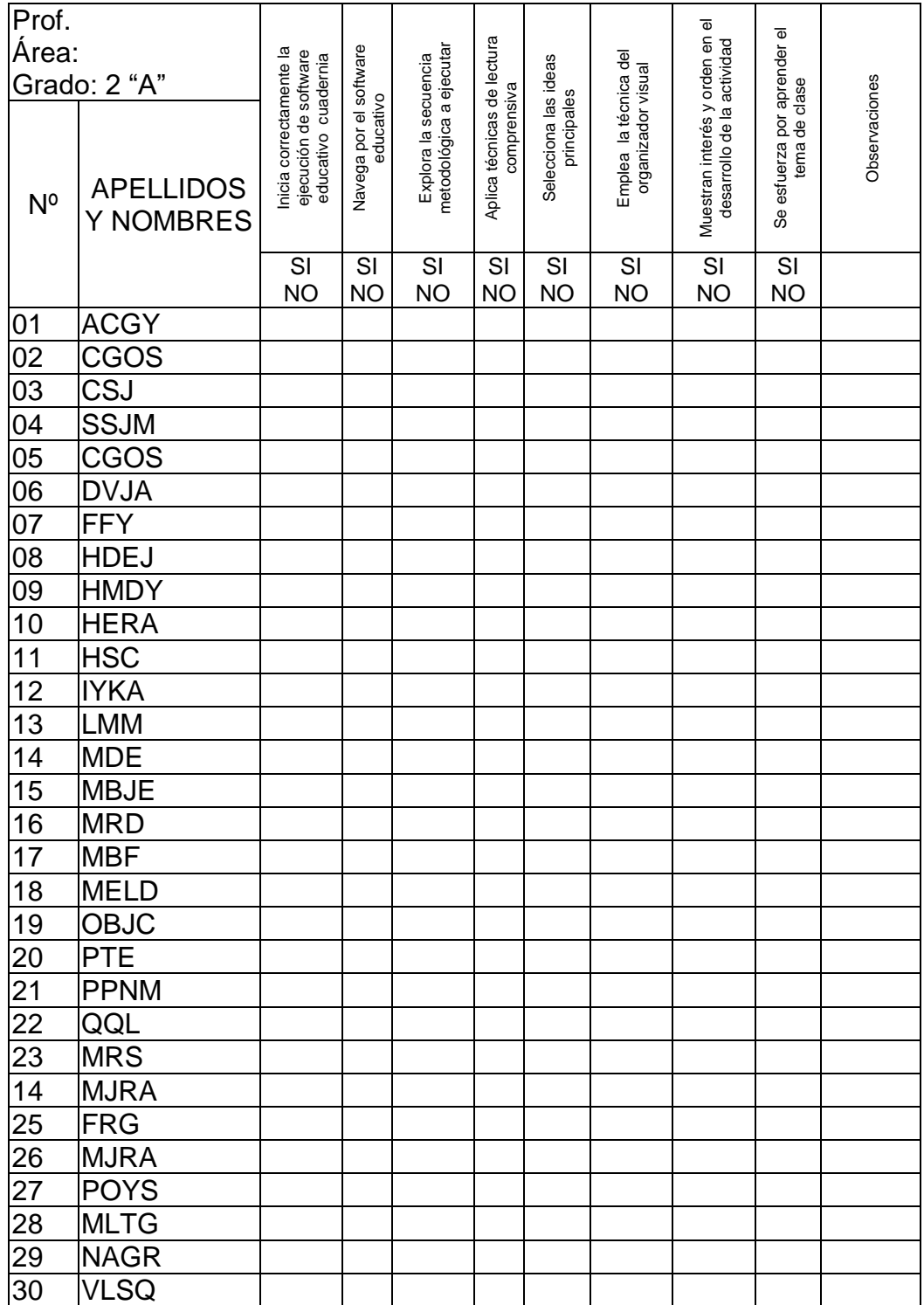

# **LISTA DE COTEJO PARA EVALUAR LA COMPRENSIÓN DE INFORMACIÓN EN EL ÁREA DE C.T.A**

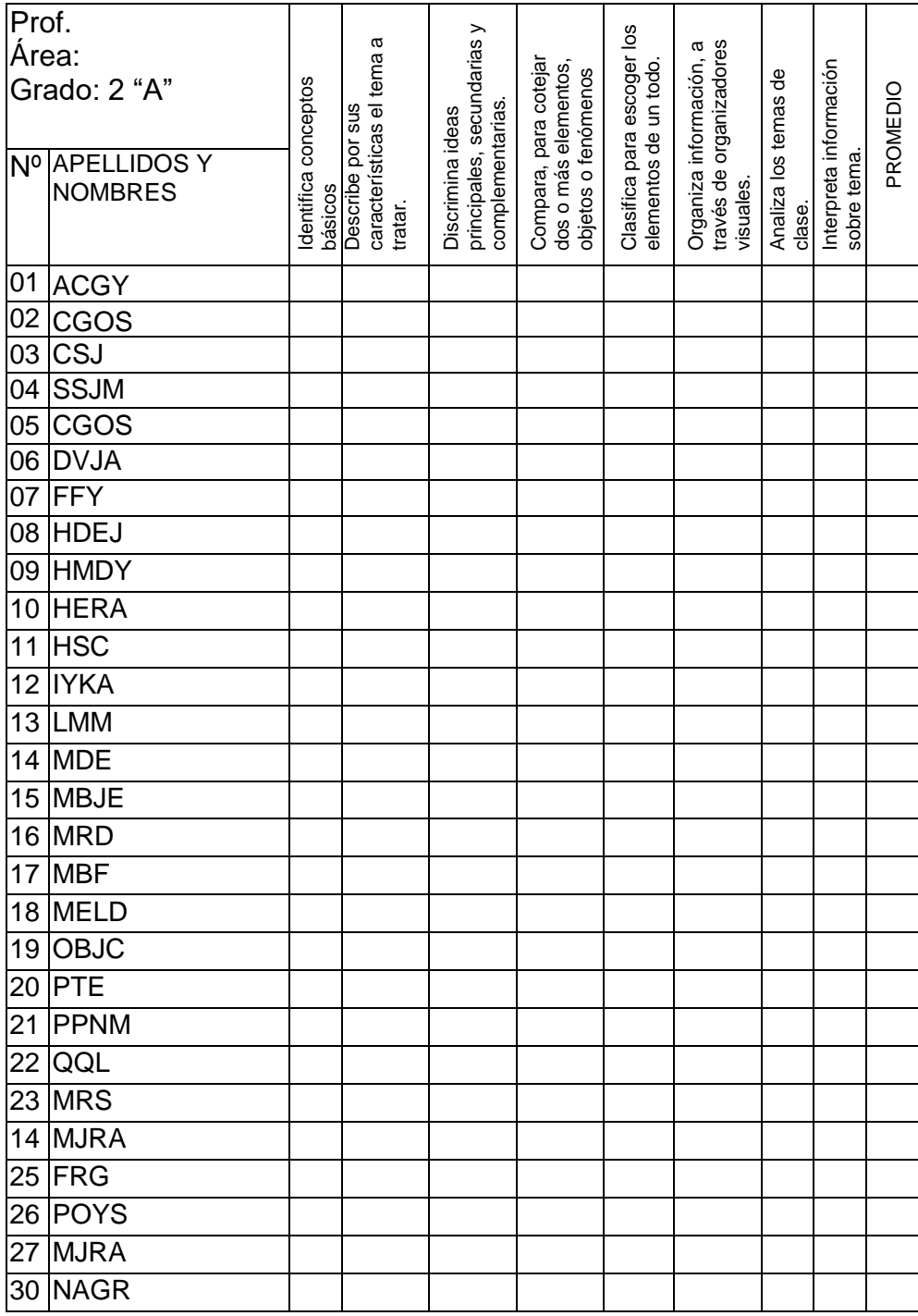

#### **LEYENDA:**

Escala vigesimal:

- $17 20$  Muy bueno
- 14 16 Bueno
- 11 13 Regular
- $0 10$  Malo

# **COMPRUEBO MIS APRENDIZAJES EN EL ÁREA DE CTA.**

**Nota**

APELLIDOS Y NOMBRES: ………………………………………………. GRADO: … SECCIÓN:… FECHA:…

# **I.- COMPRENSIÓN DE INFORMACIÓN (C1)**

## **1.- MARCA VERDADERO (V) O FALSO (F) SEGÚN CORRESPONDA.**

- ( ) La histología es una rama de la biología que estudia los tejidos.
- ( ) La neurona es la unidad básica del tejido nervioso.
- ( ) Los glóbulos rojos transportan el oxígeno en el organismo.
- ( ) El tejido adiposo es responsable de los movimientos del cuerpo.
- ( ) Las plaquetas intervienen en el proceso de coagulación sanguínea.

# **2.- COMPLETA LOS SIGUIENTES ENUNCIADOS:**

- 1. Tejido es:………………………………………………………………………
- 2. Los tejidos se clasifican en:……………………………………………………
- 3. Las clases de tejido conjuntivo o conectivo son:……………………………
- …………………………………………………………………………………………
- 4. Las células que forman el sistema nervioso se llaman:…………………….
- 5. La sangre está constituida por: …………………………….…………………

# **3.-IDENTIFICA A QUE TEJIDO PERTENECE CADA GRÁFICO Y LUEGO COMPLETA LAS LÍNEAS PUNTEADAS.**

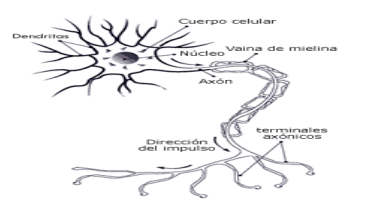

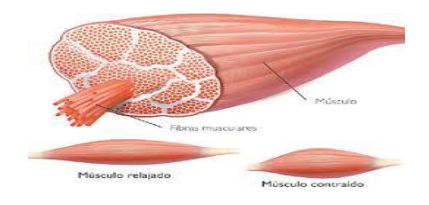

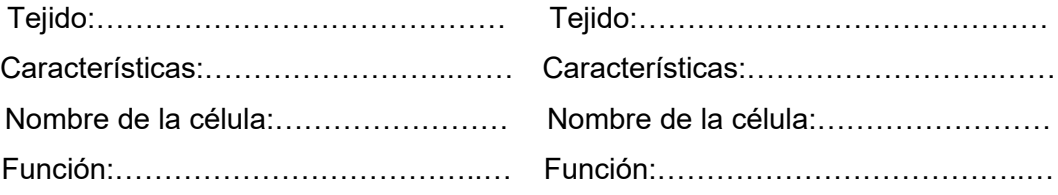

# **4.-RELACIONA LOS SIGUIENTES TÉRMINOS:**

1.-Tejido epitelial ( ) Conduce y transmite los impulsos a través de las células

2.-Tejido conjuntivo ( ) Encargado de producir movimiento de los órganos

3.-Tejido muscular ( ) Sostiene, protege y además de unir los demás tejidos

4.-Tejido nervioso ( ) Encargado de tapizar y proteger órganos y cavidades corporales.

5.-Tejido cartilaginoso ( ) Se encuentra en el pabellón de la oreja.

# **"EL ESTUDIO ES LA CLAVE DEL ÉXITO"**